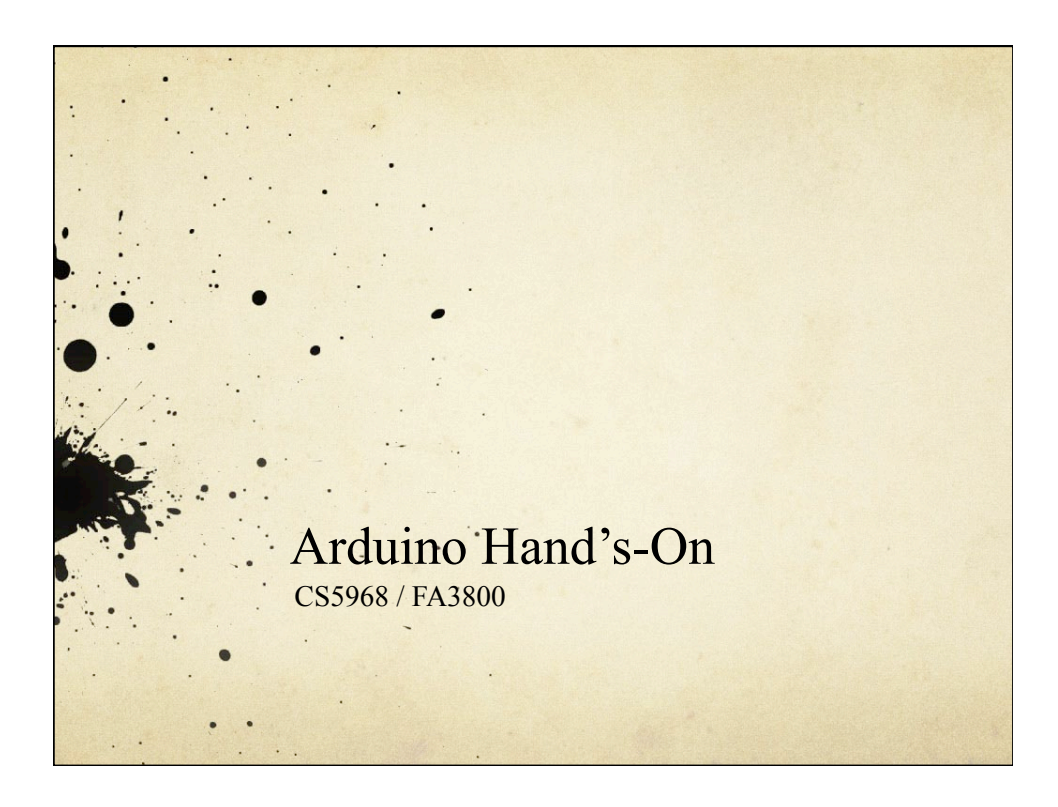

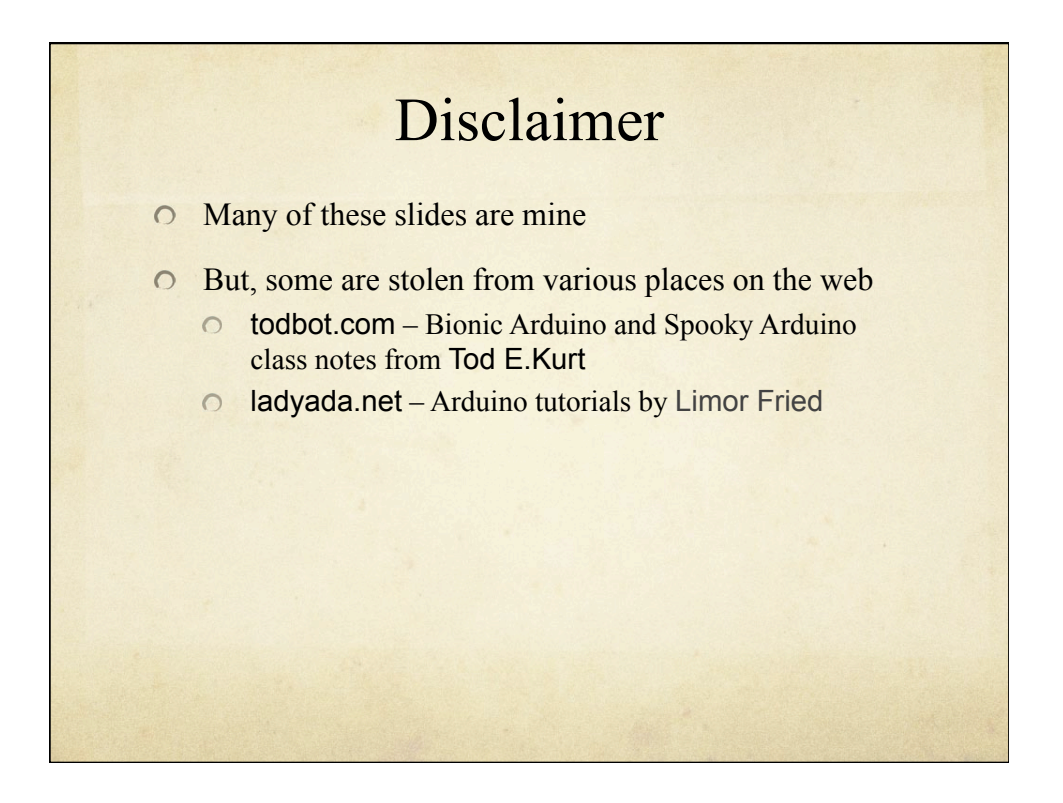

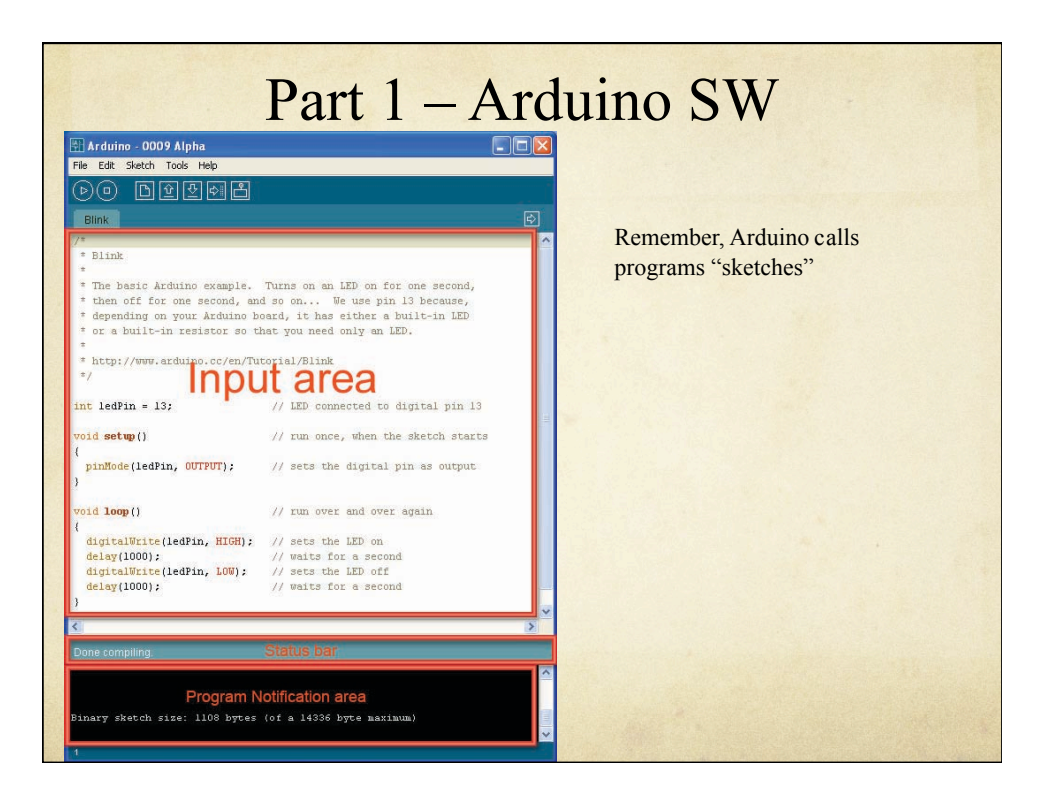

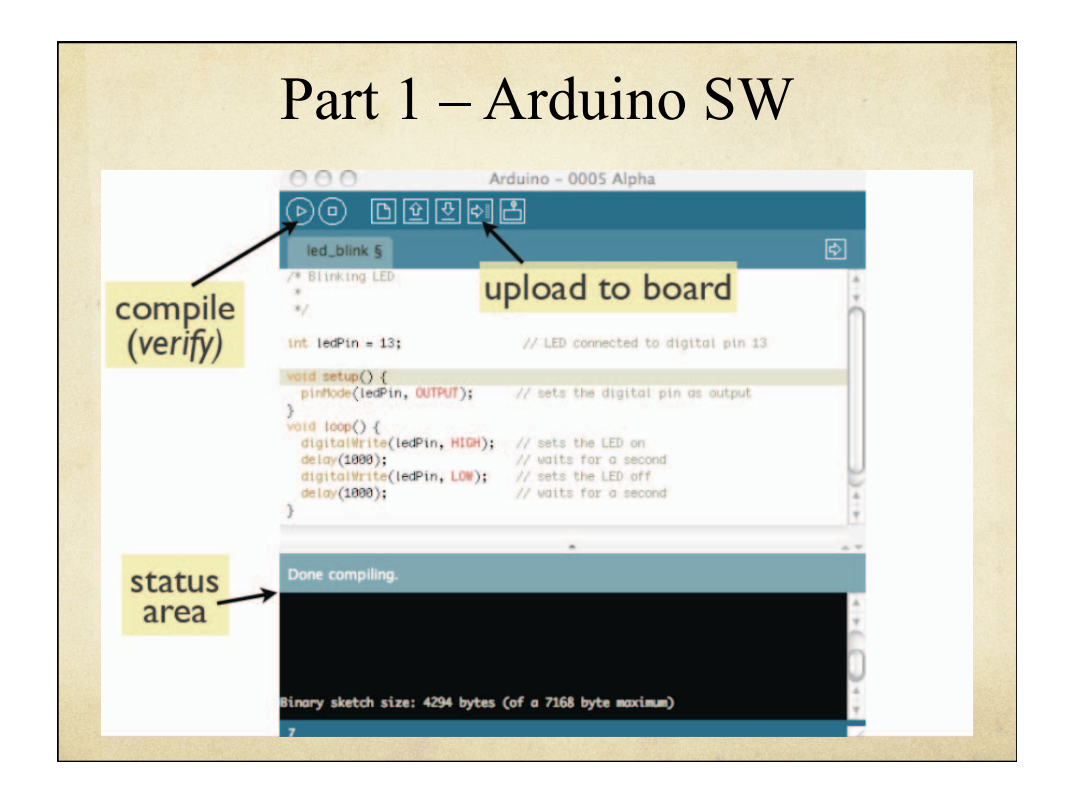

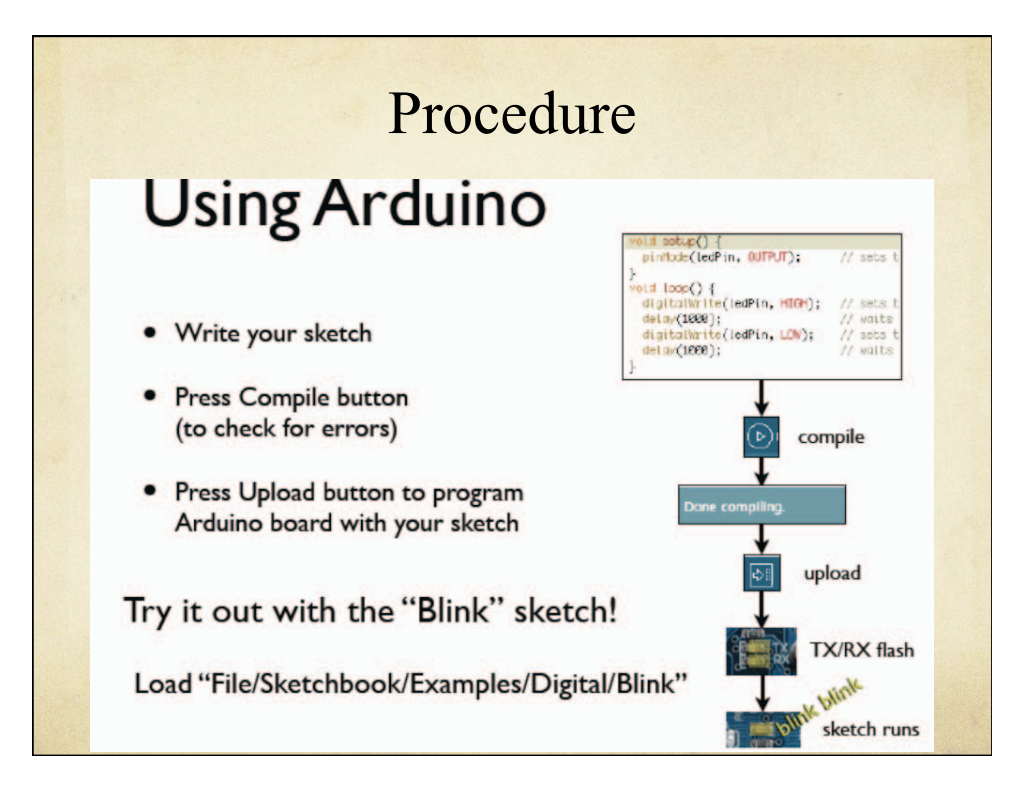

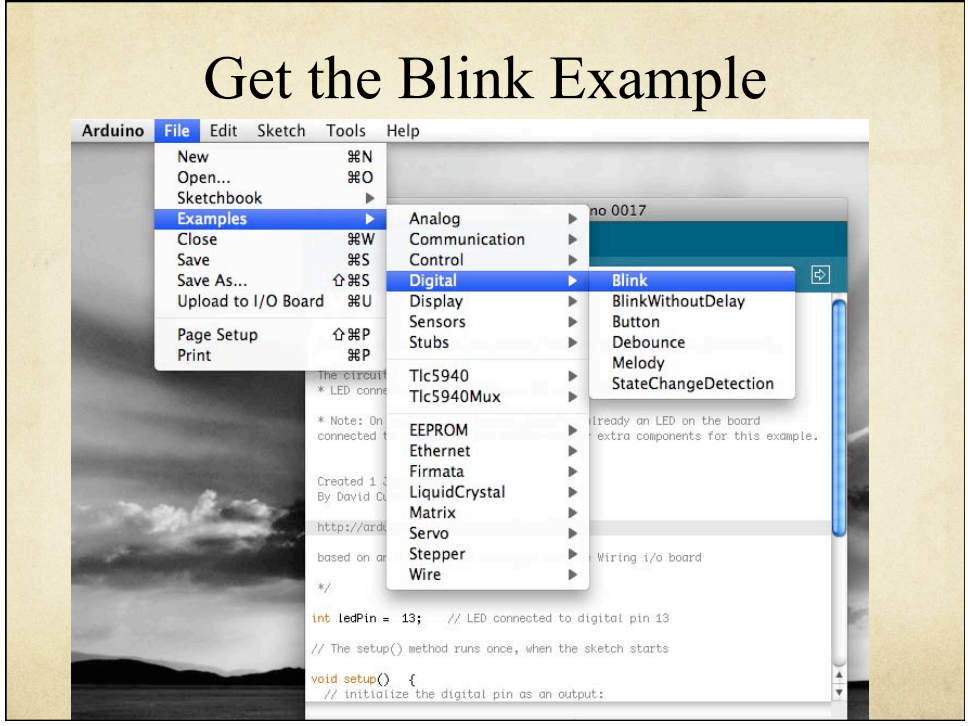

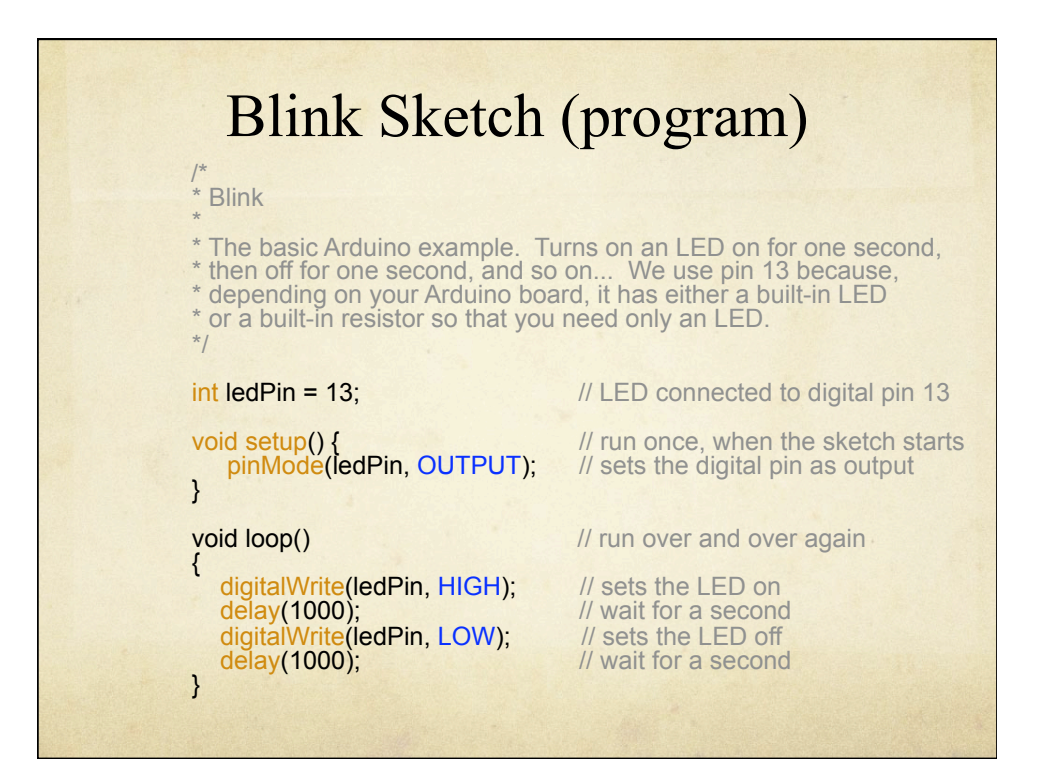

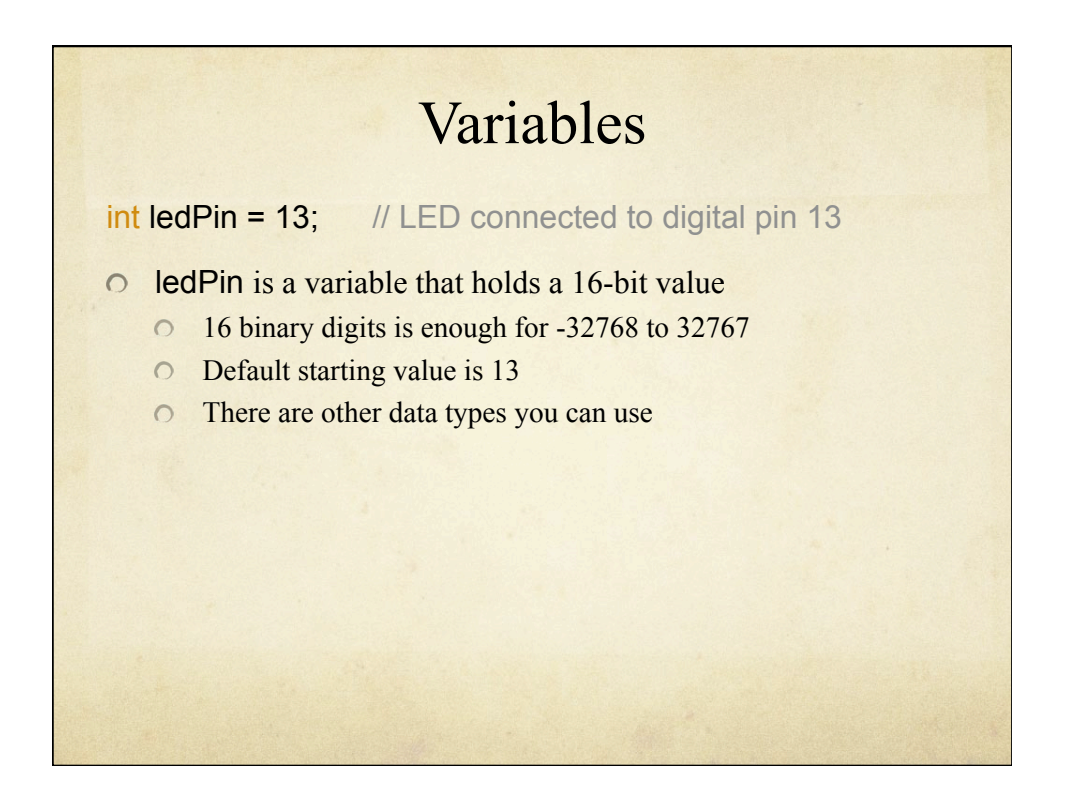

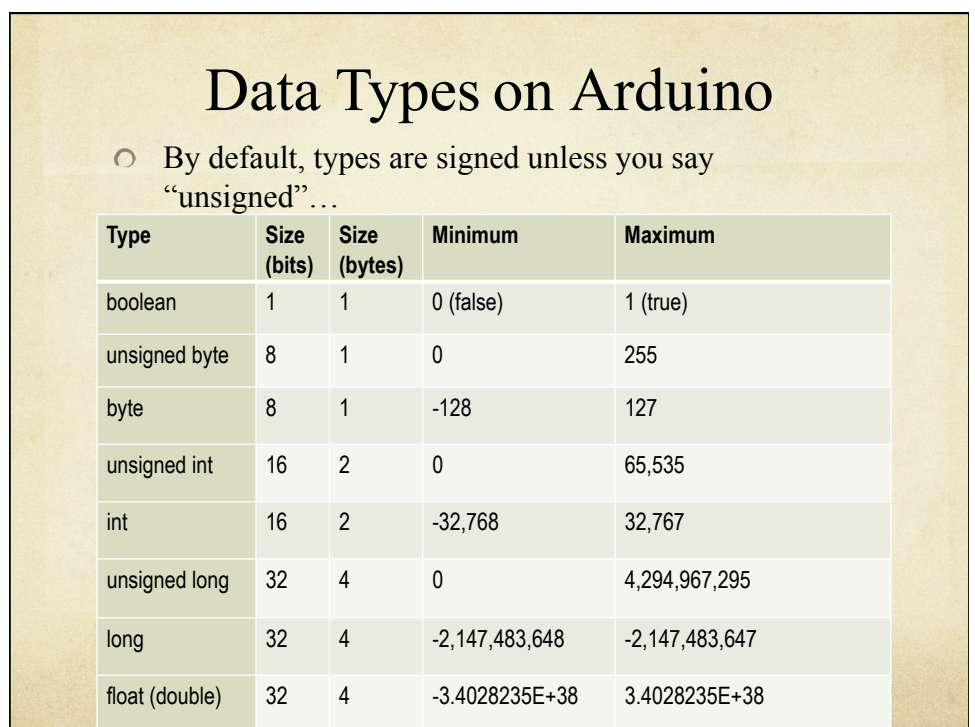

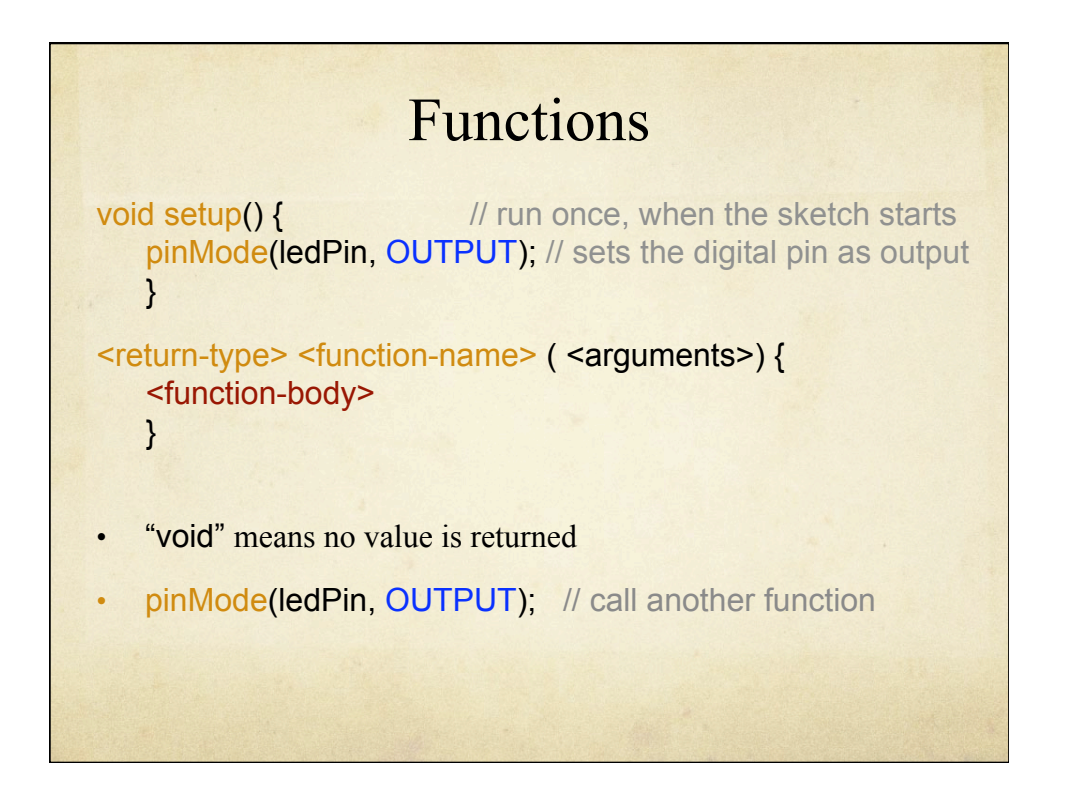

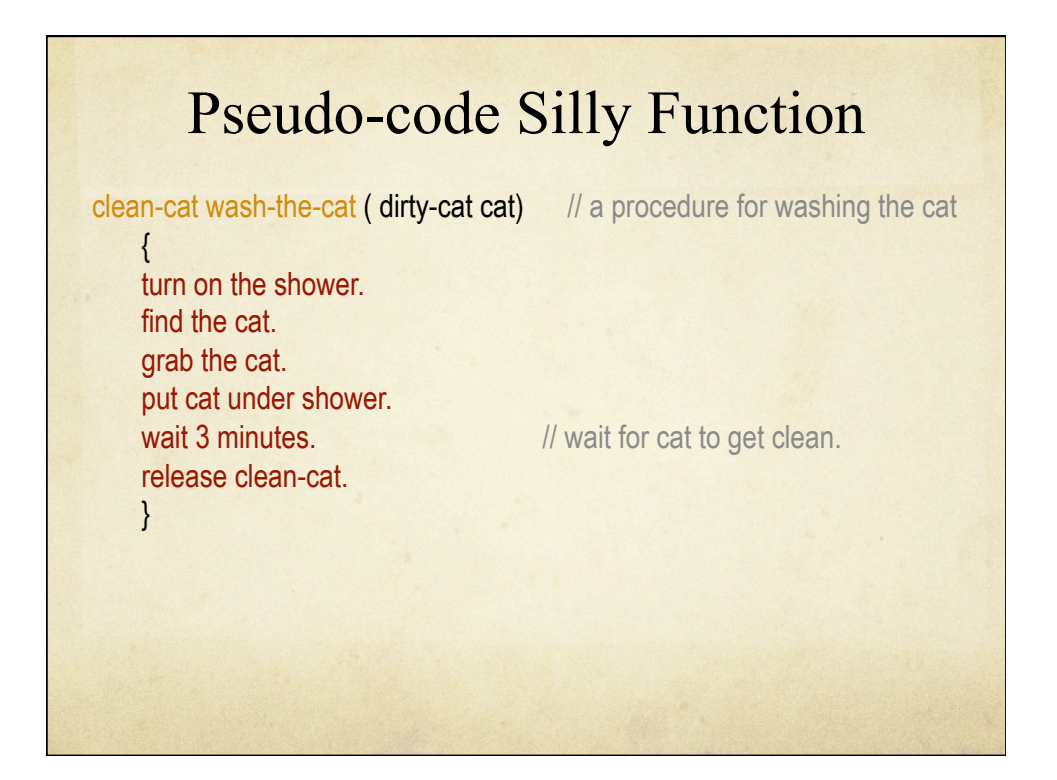

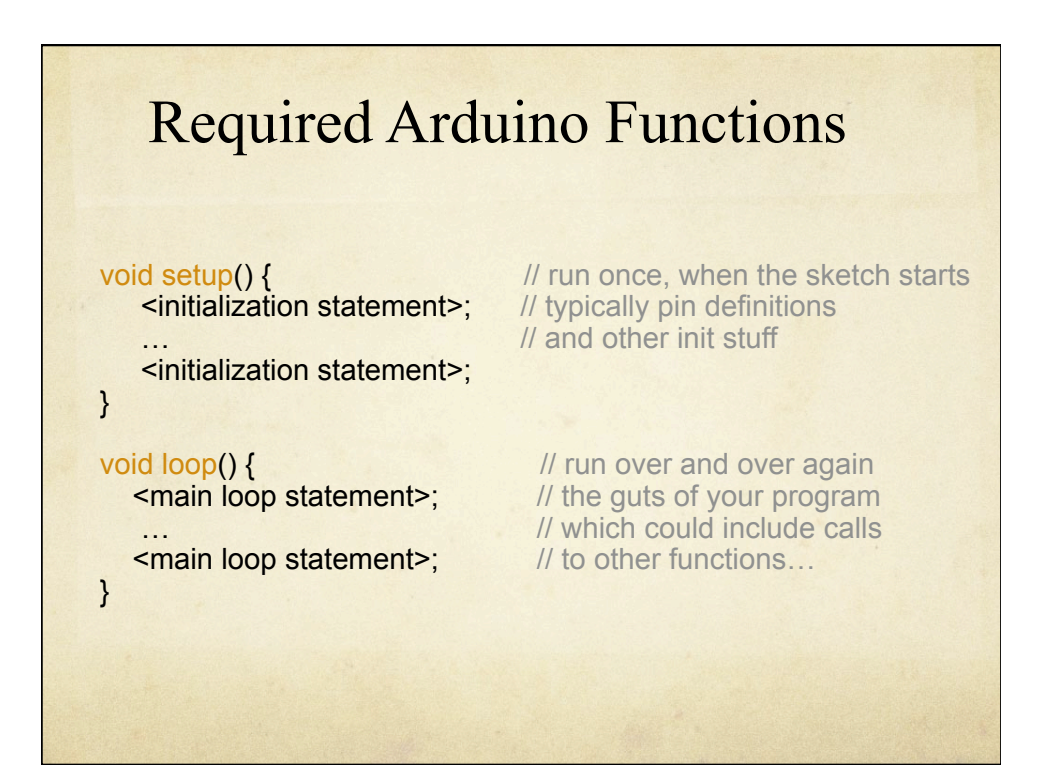

6

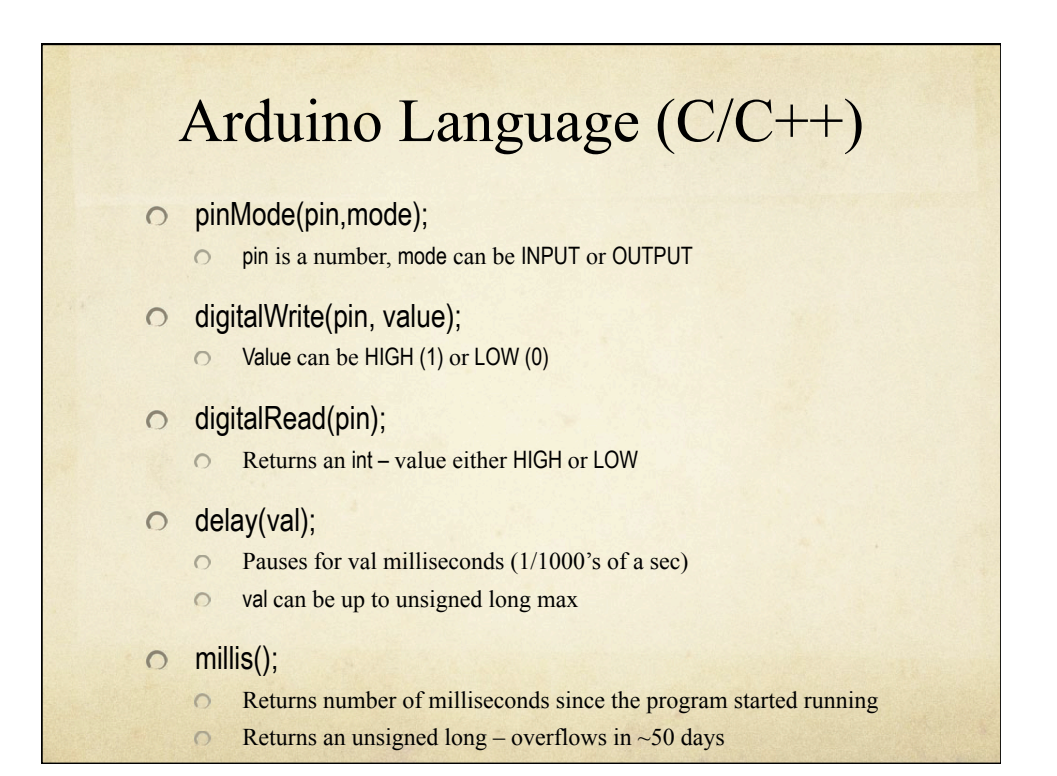

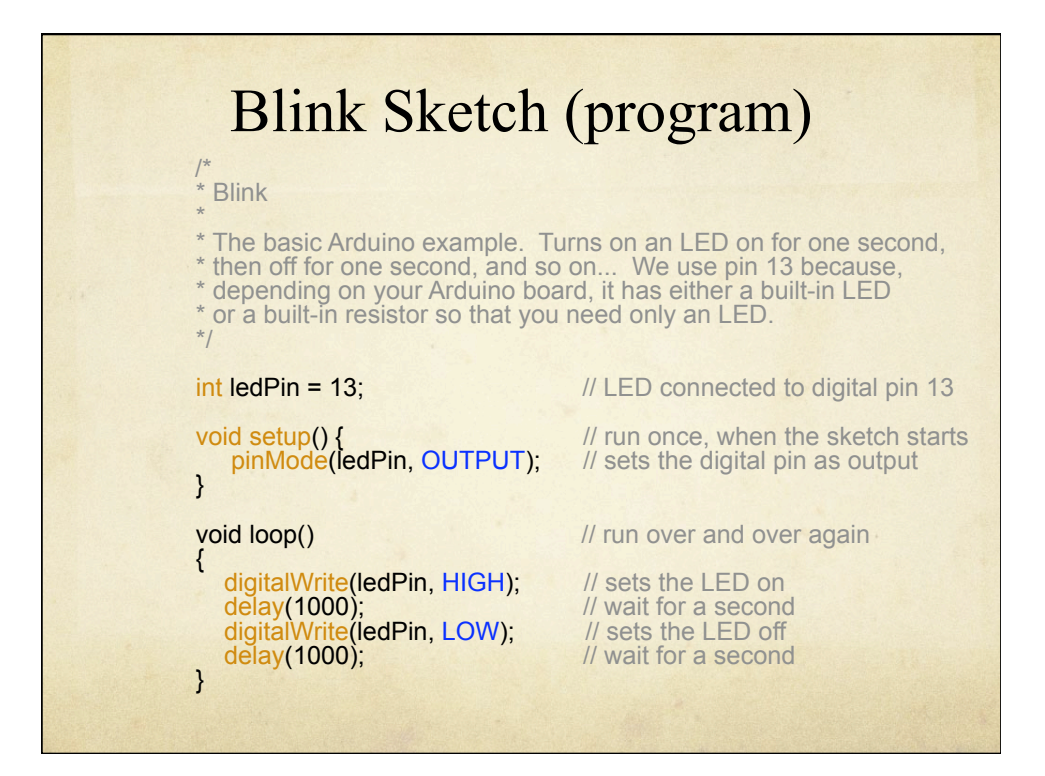

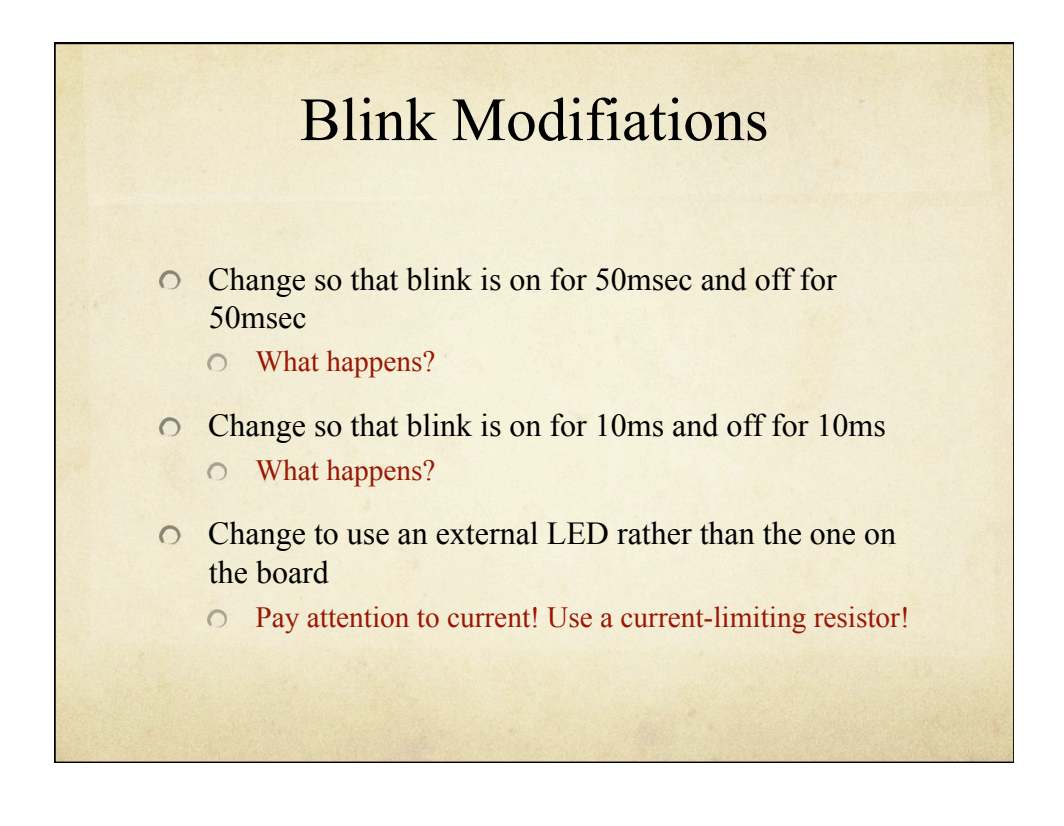

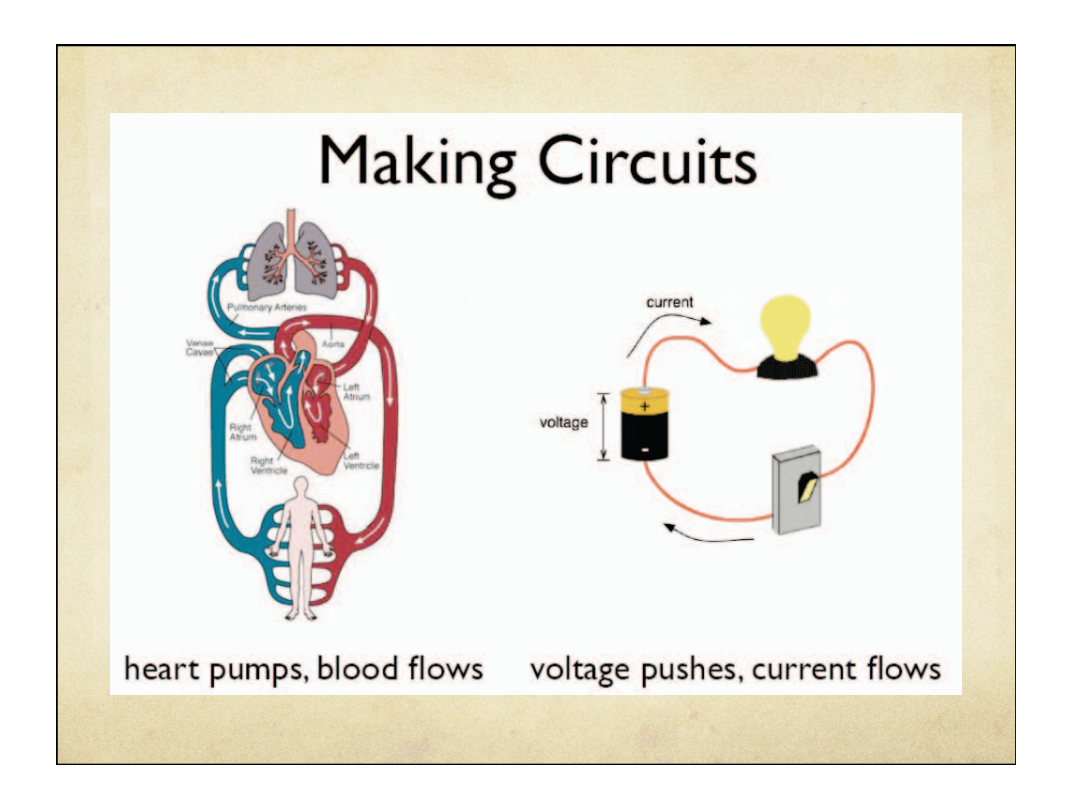

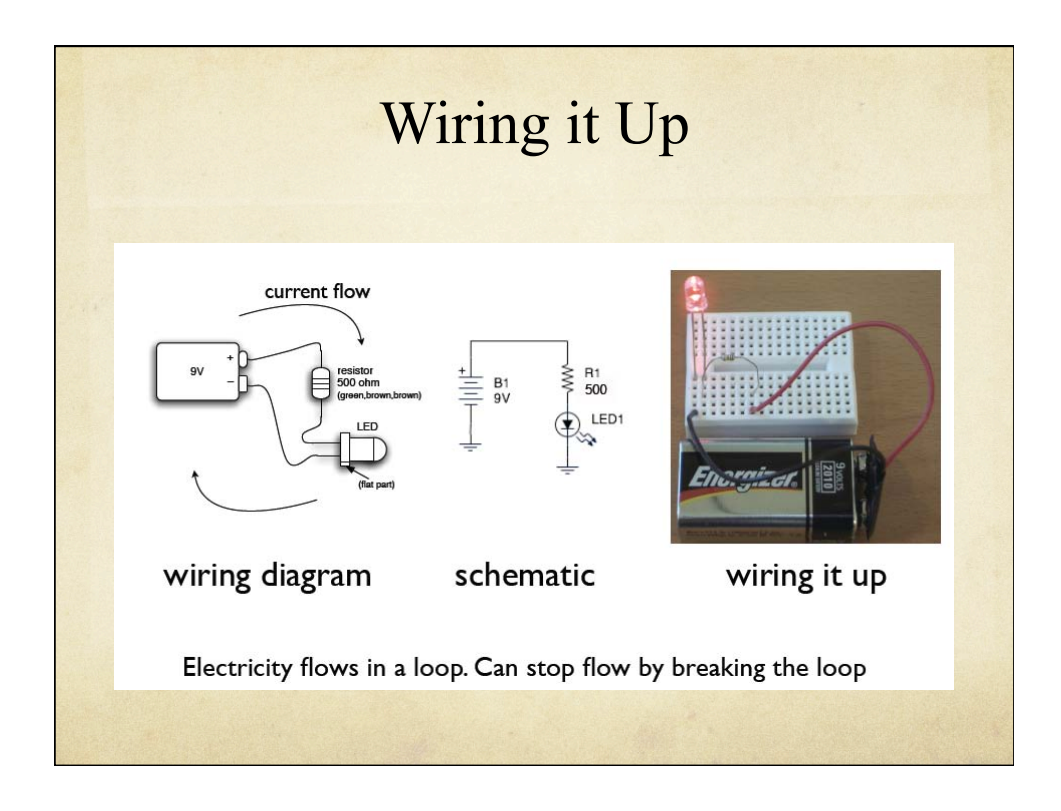

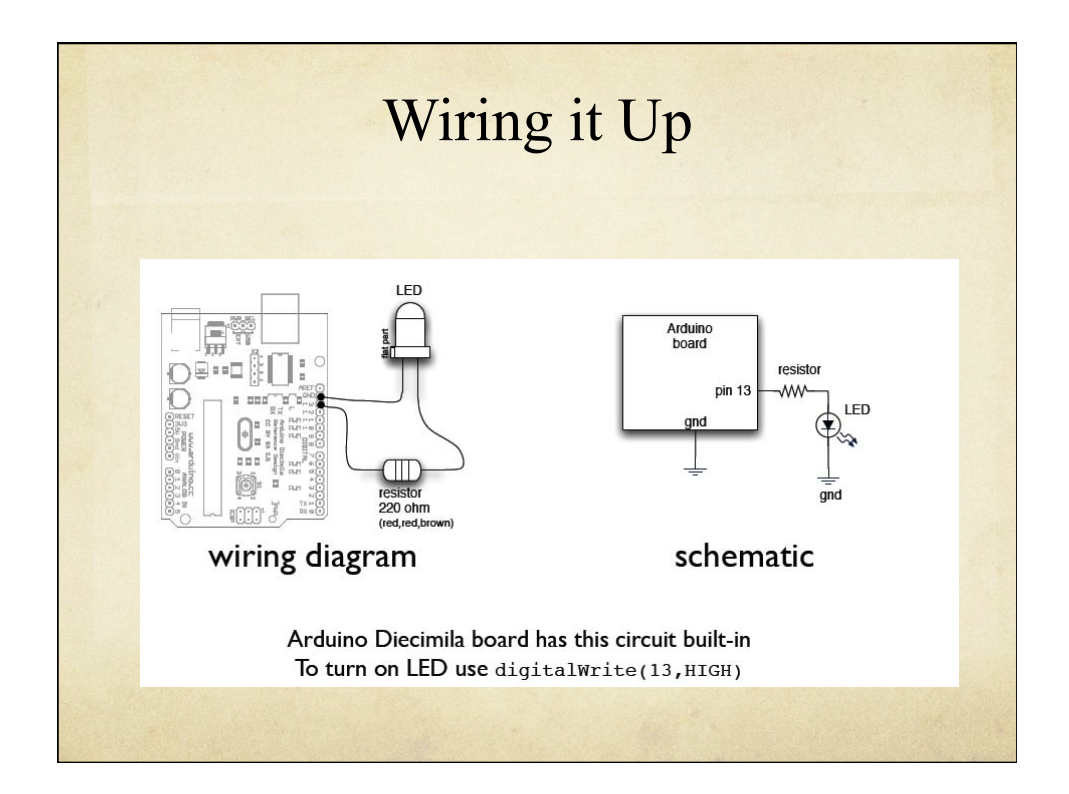

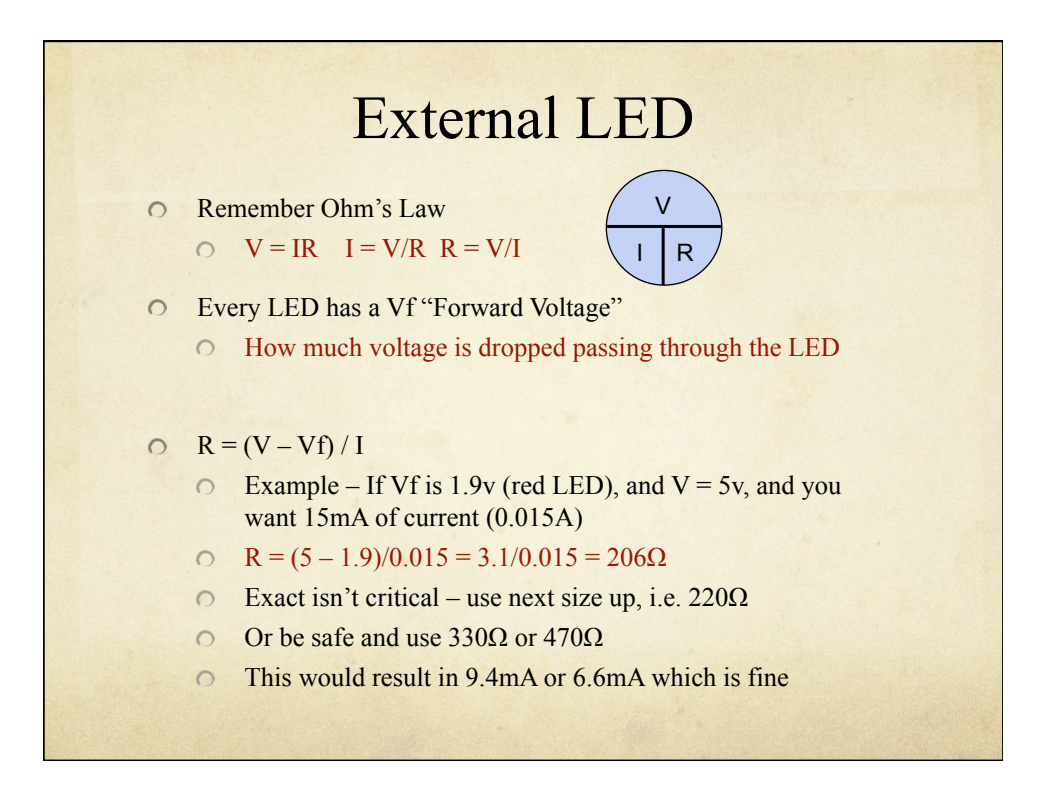

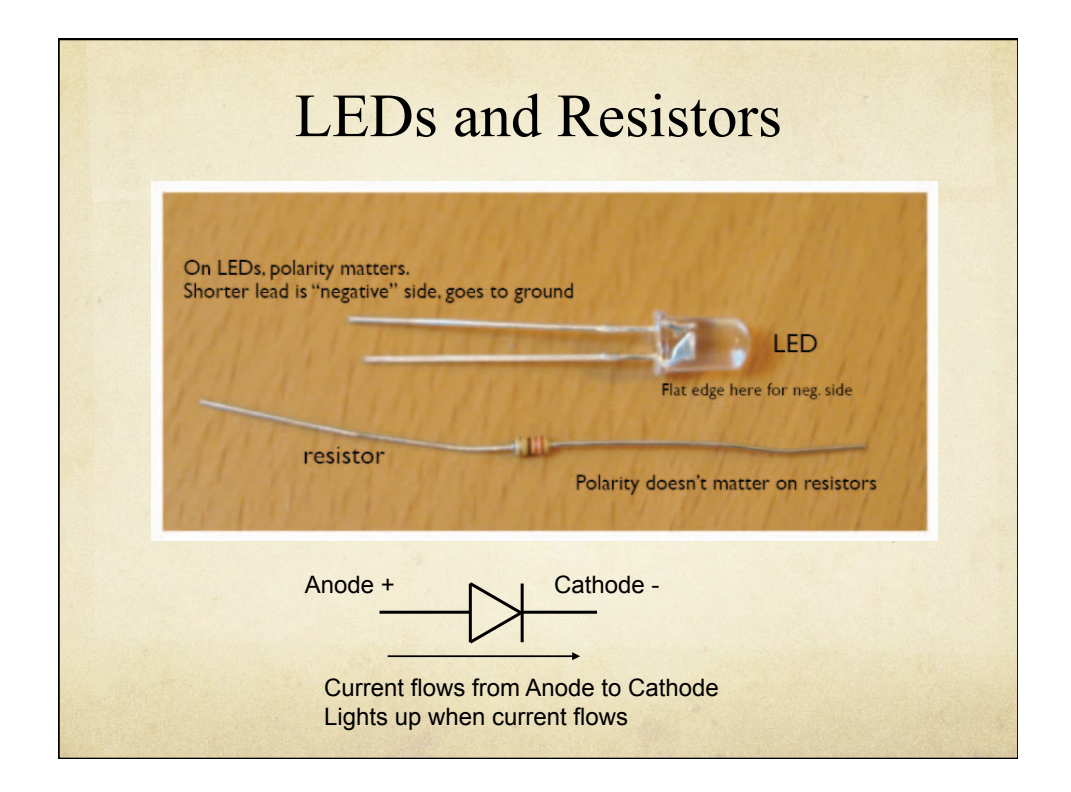

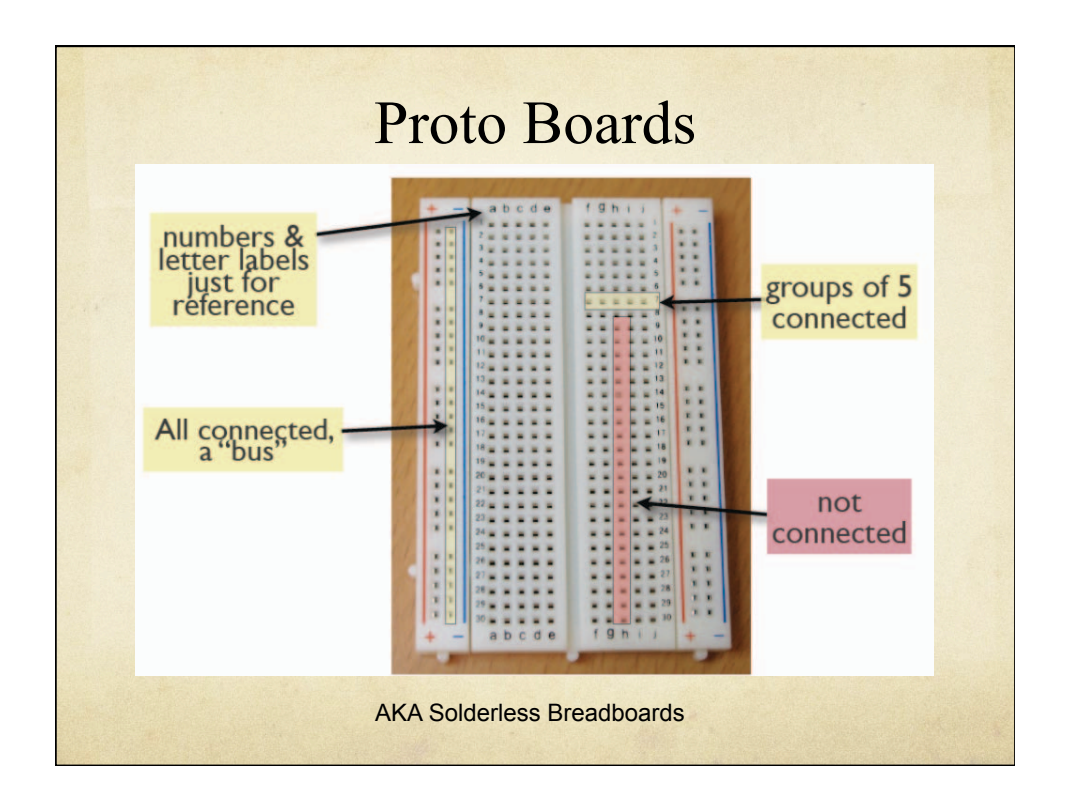

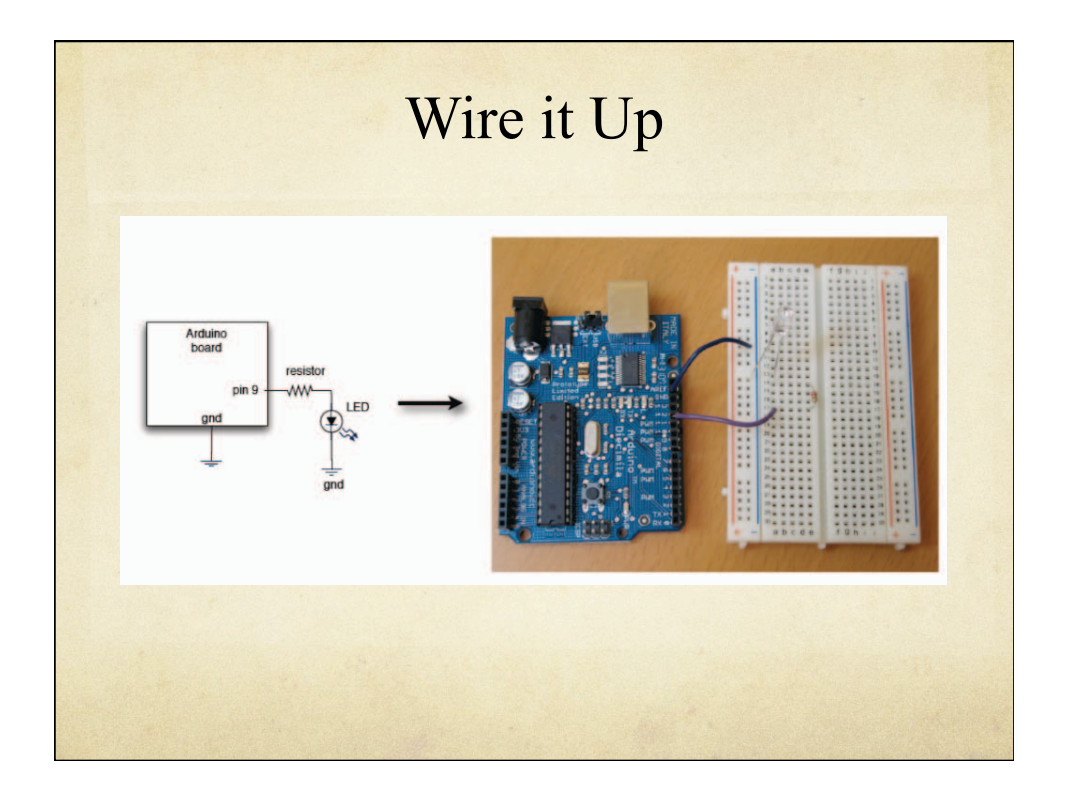

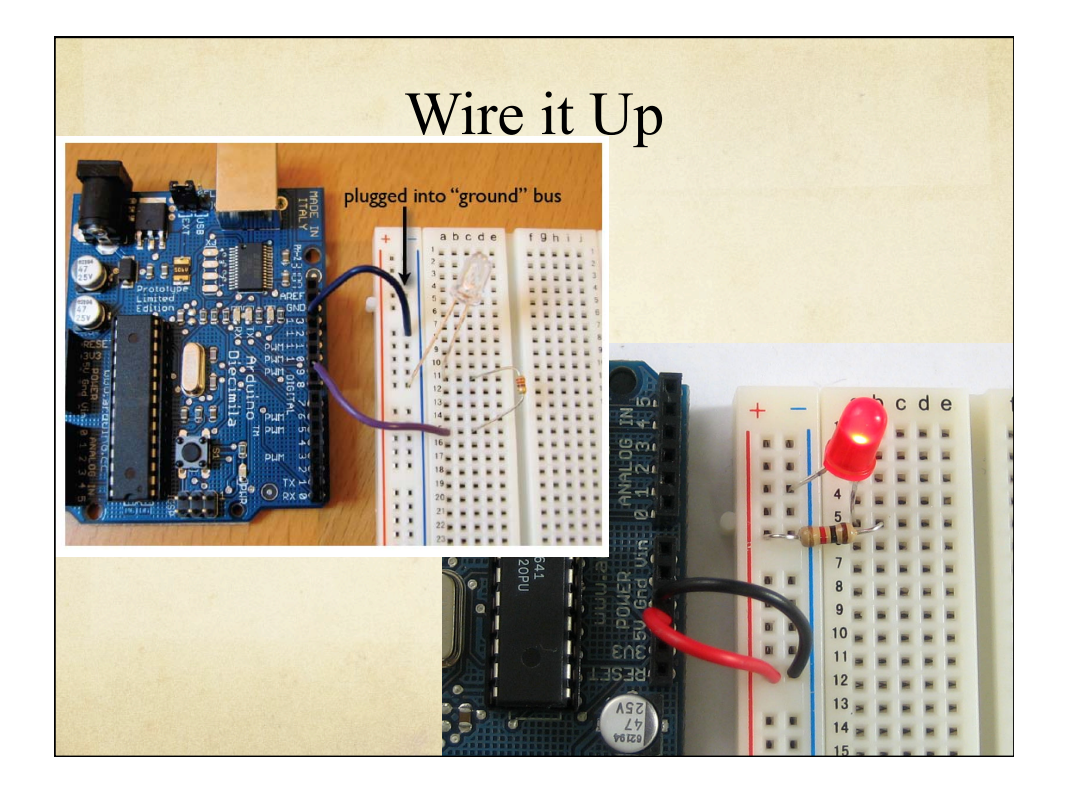

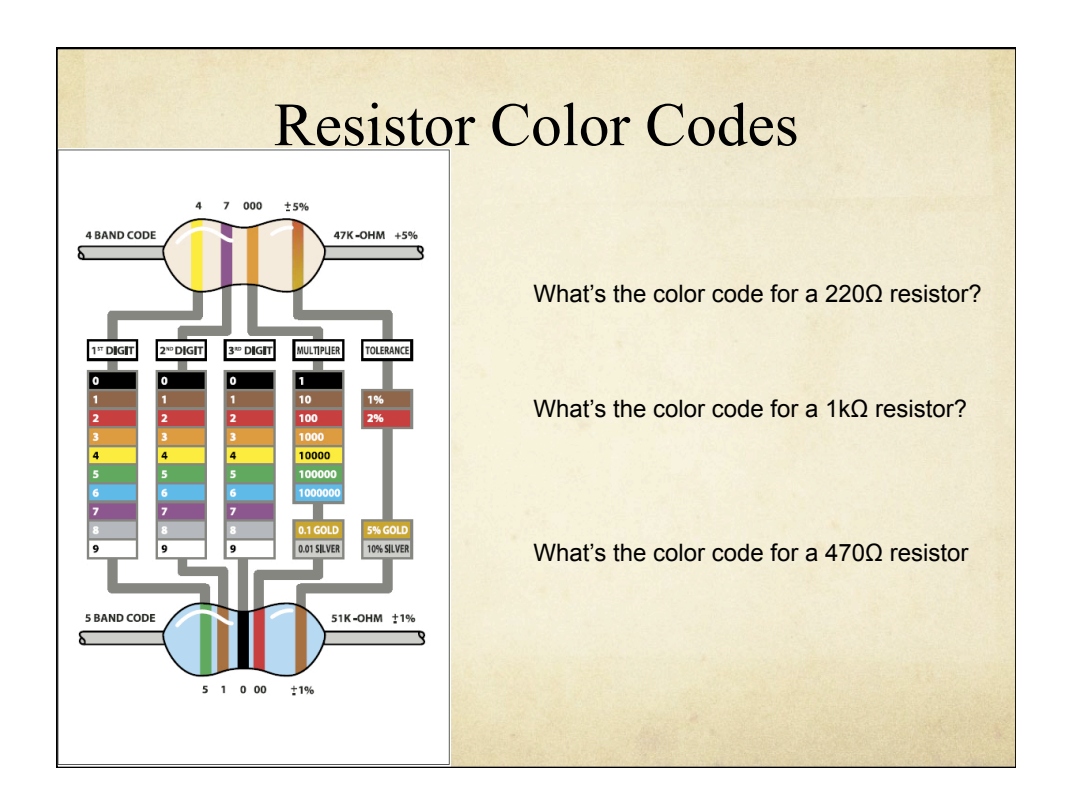

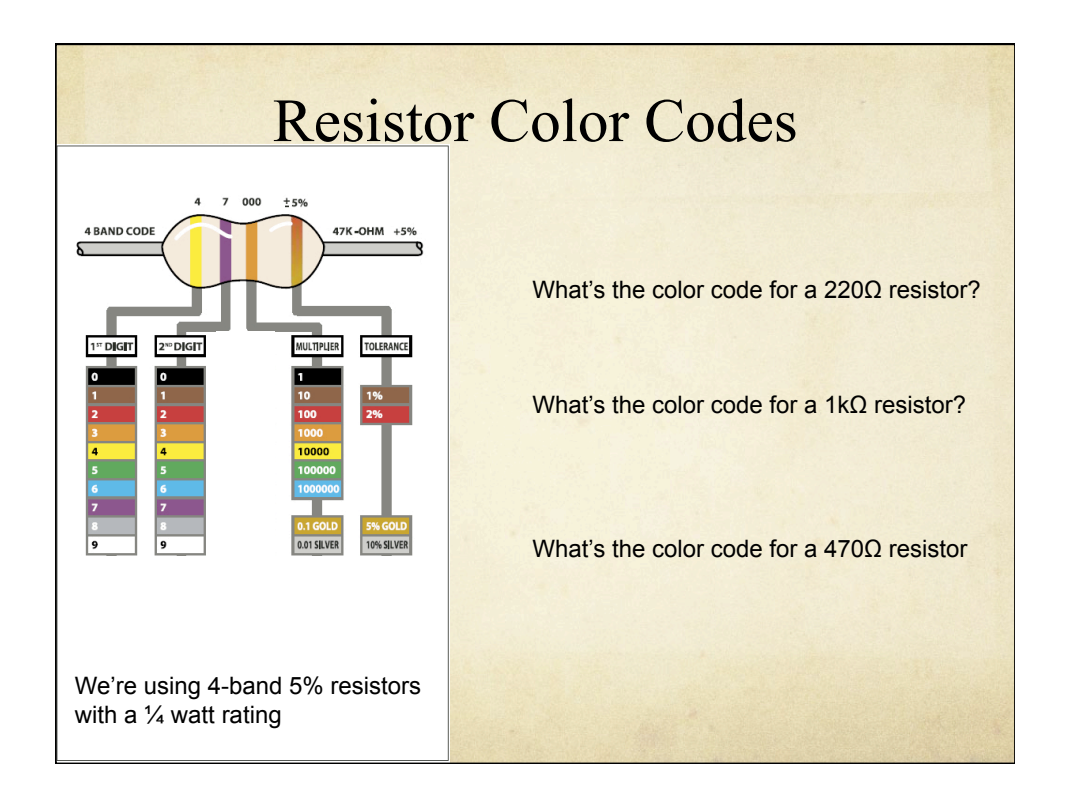

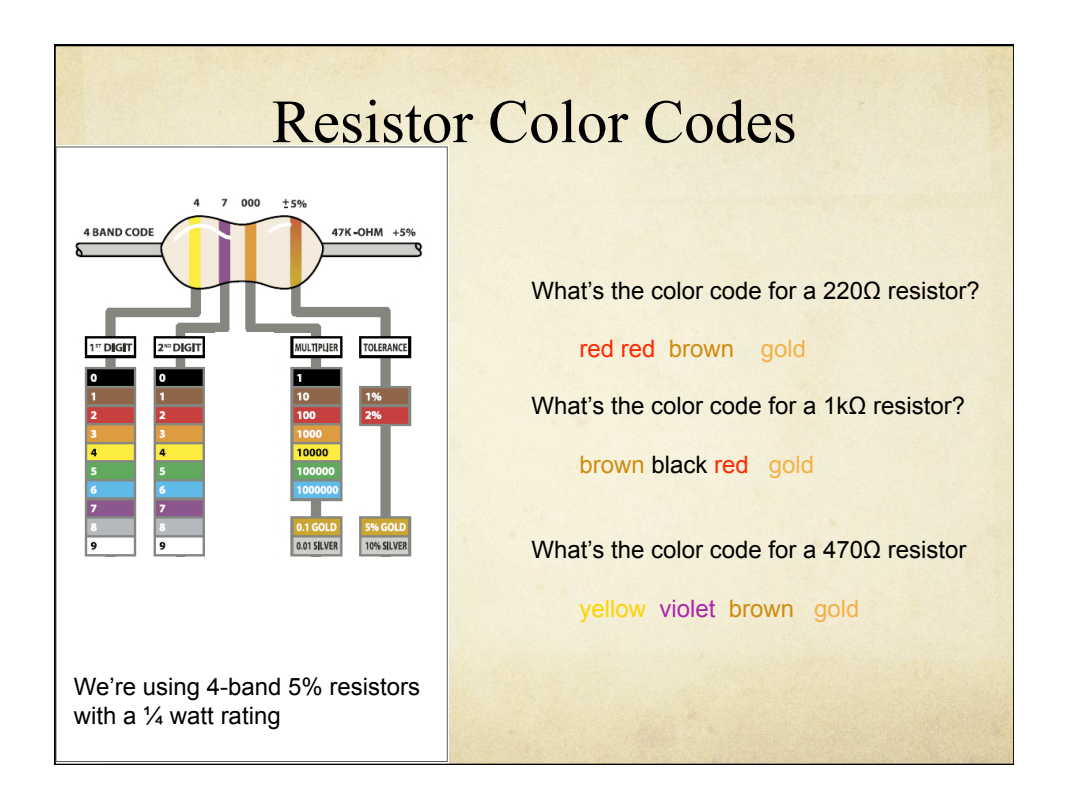

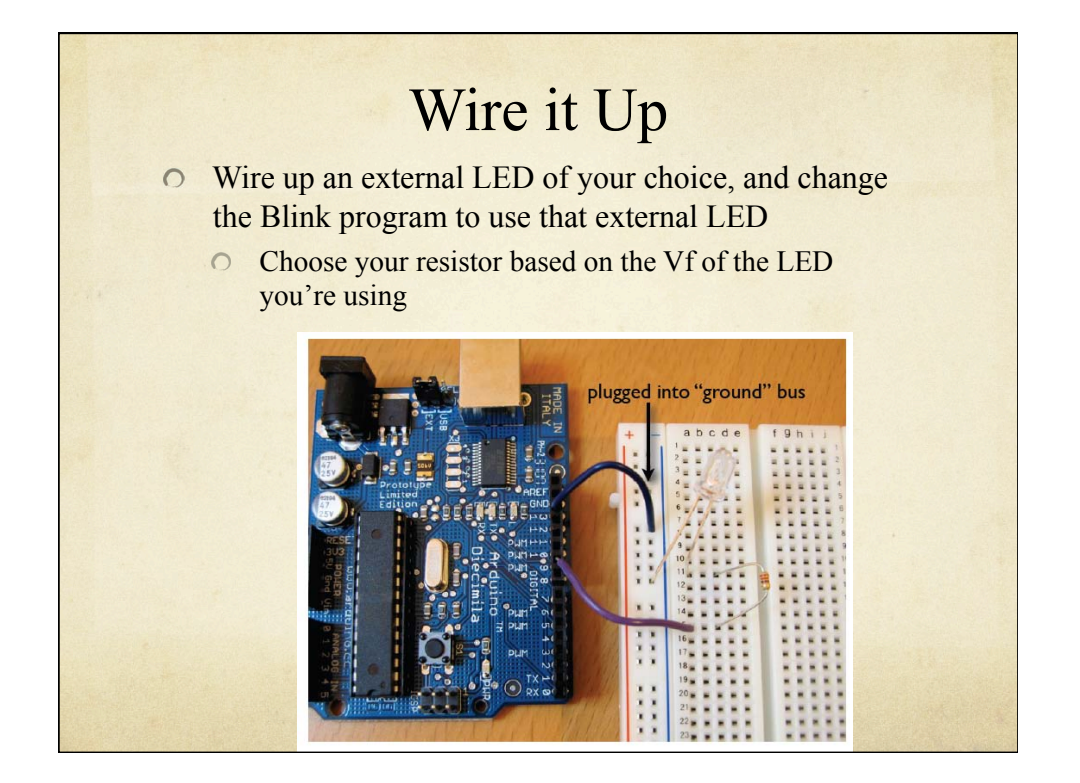

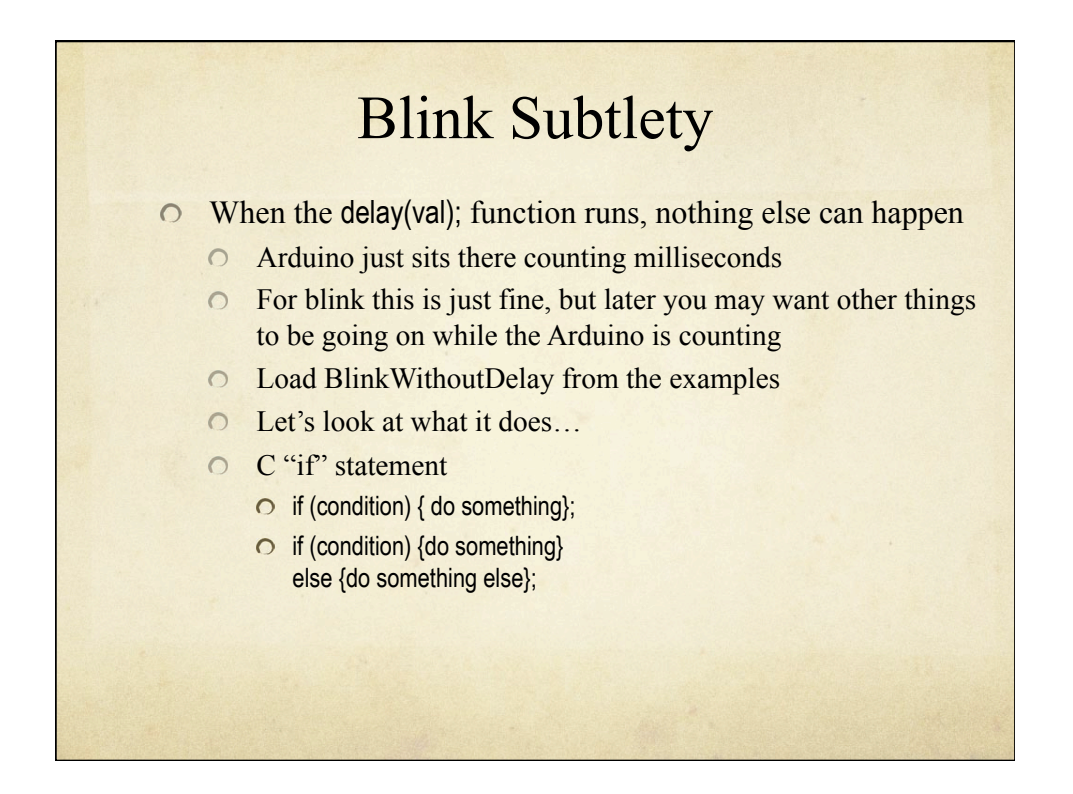

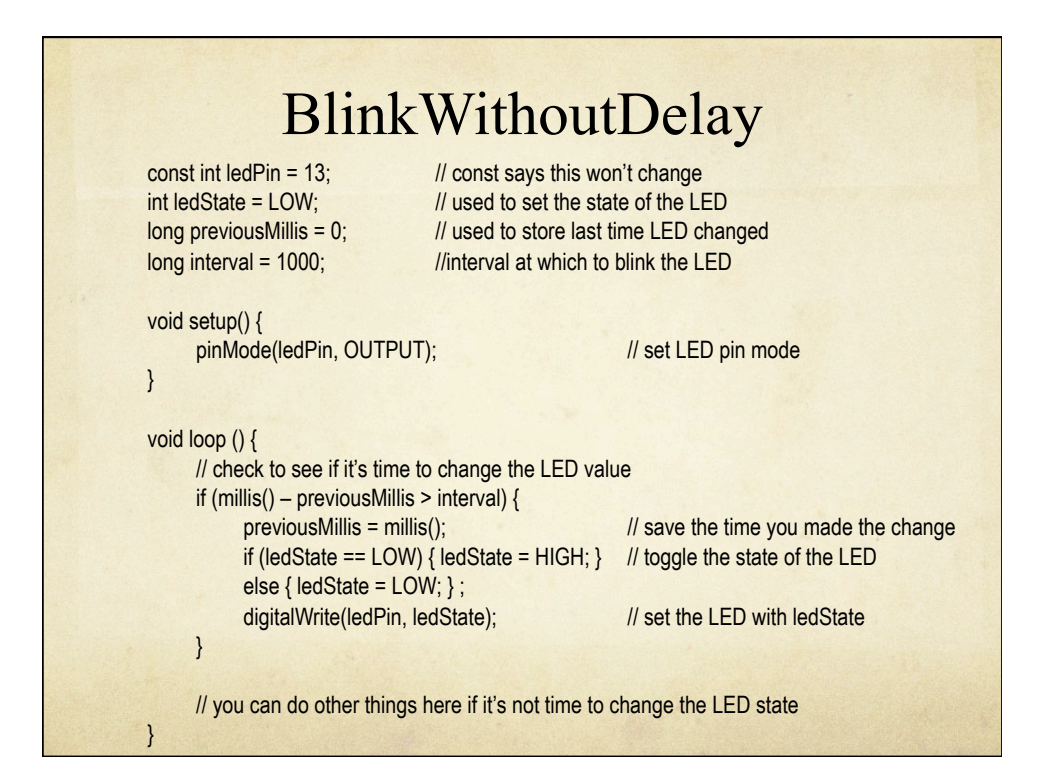

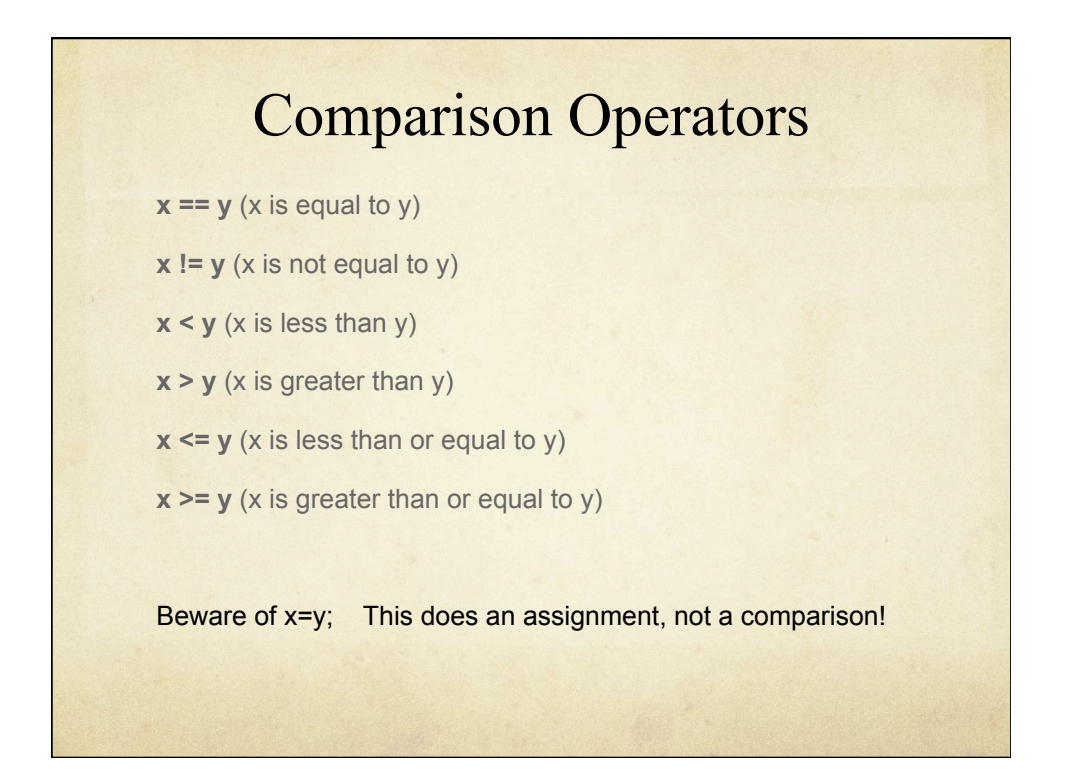

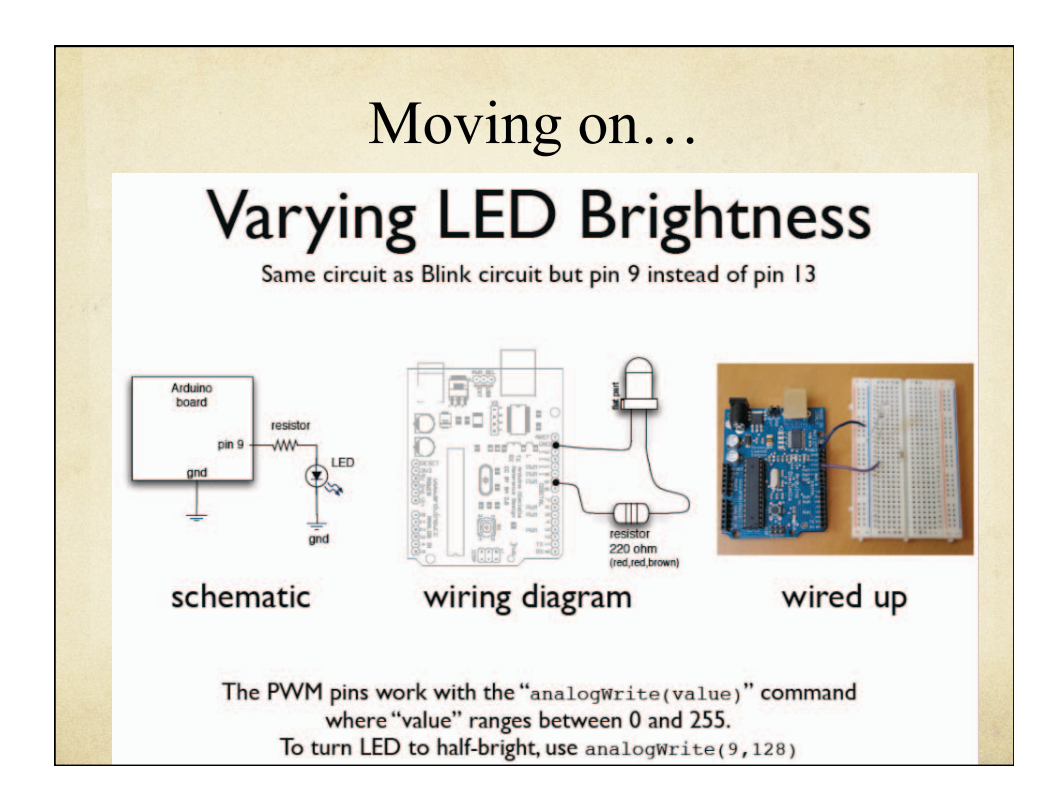

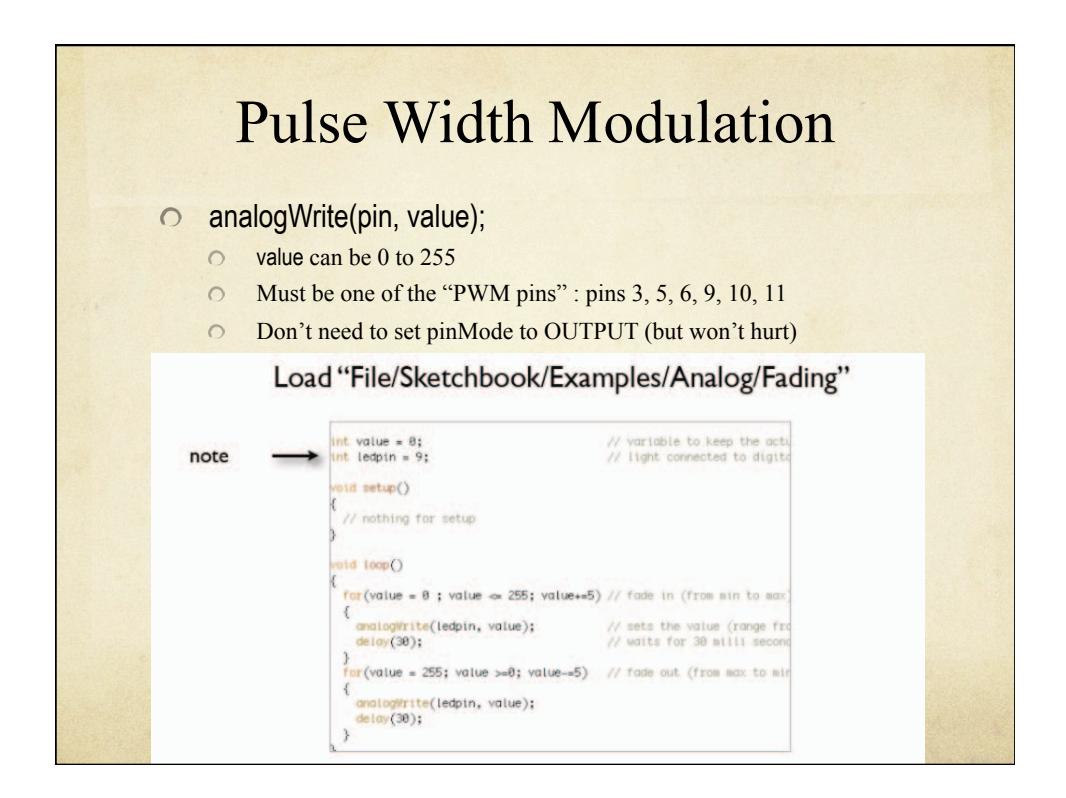

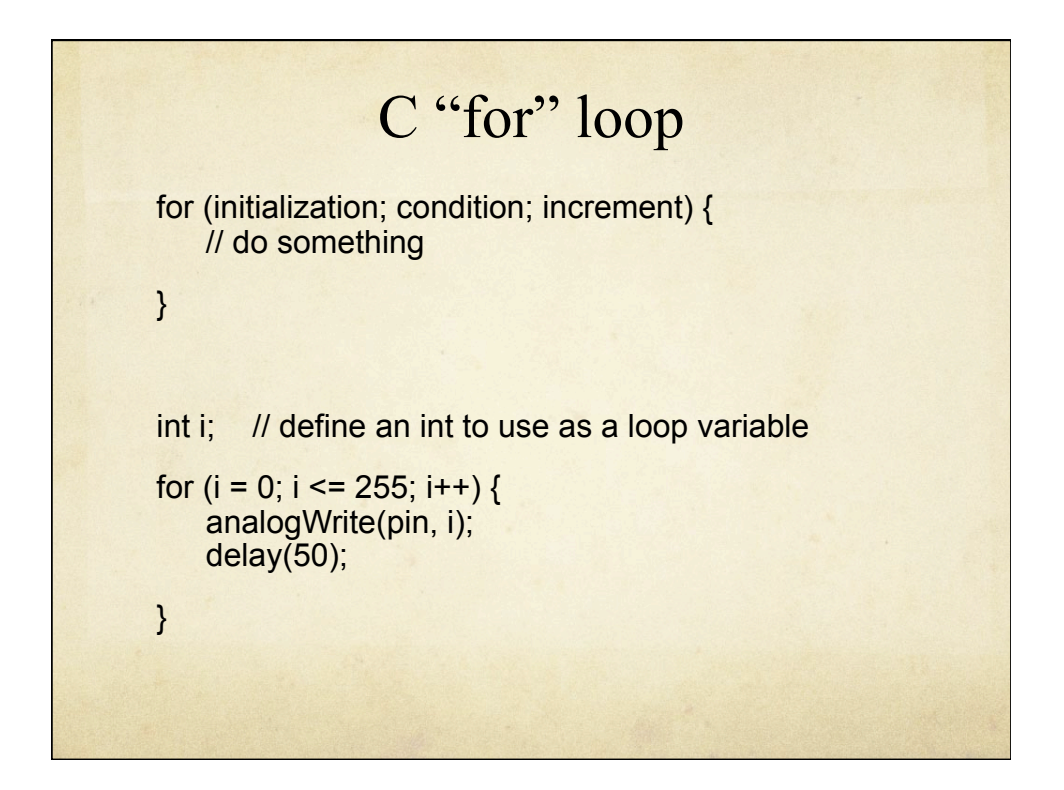

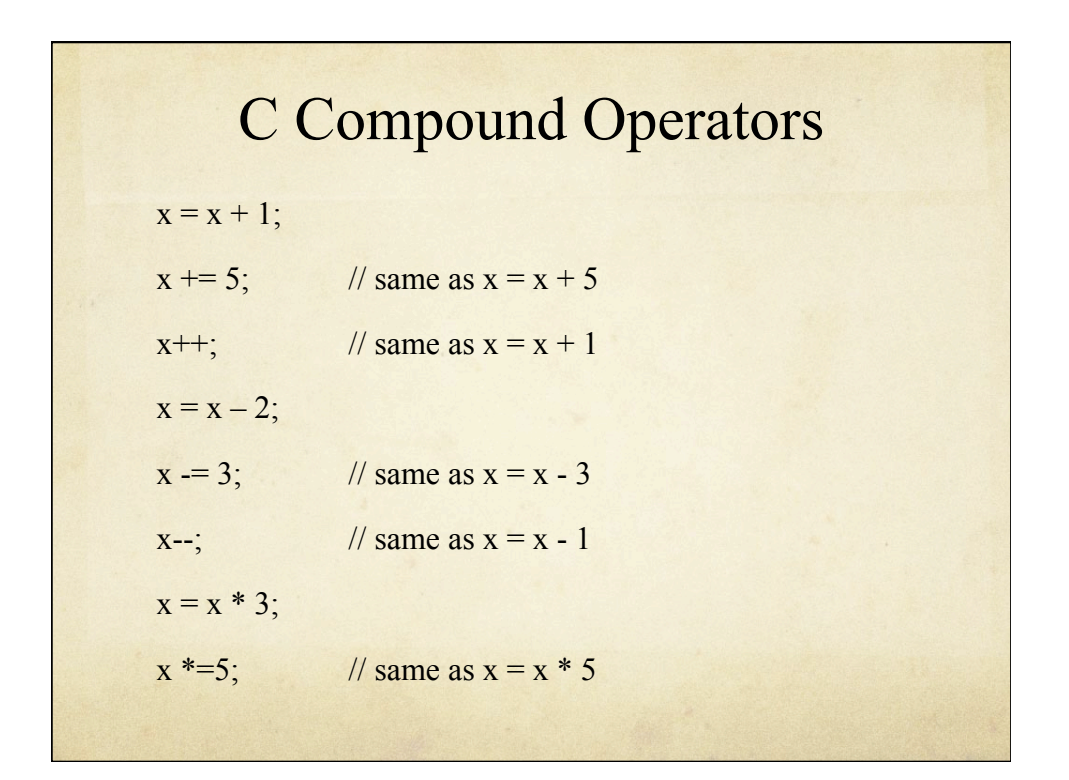

### Moving on…   Write a program to make the LED flicker like a flame Choose a random intensity   For a random amount of time   Use analogWrite(ledPin, val)   Also, random(min,max); will return a random number between min and max.  $\circ$  randomSeed(int); will initialize the random function

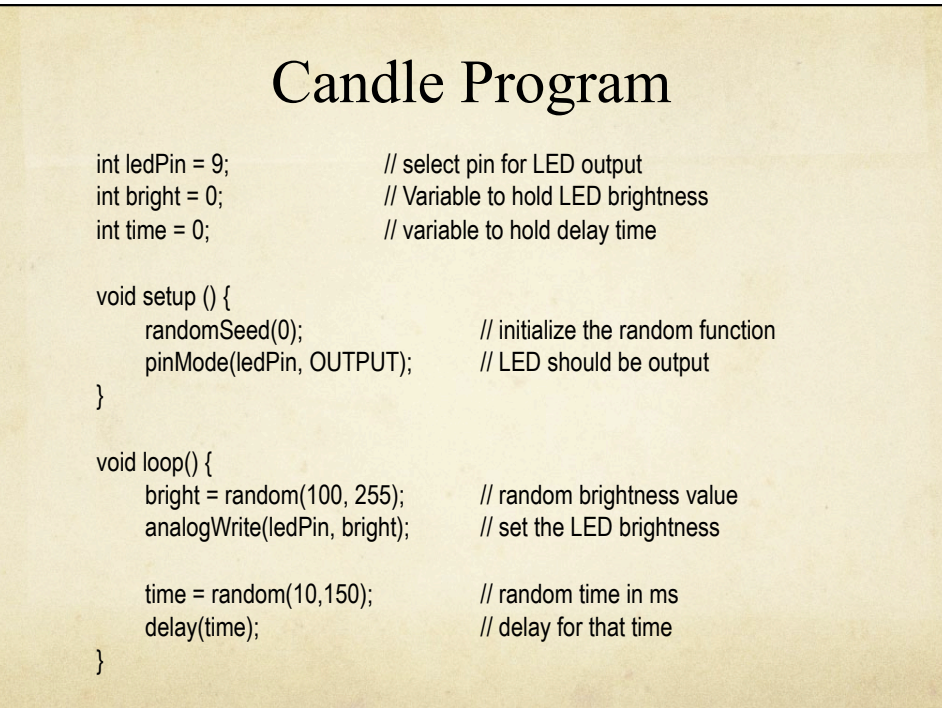

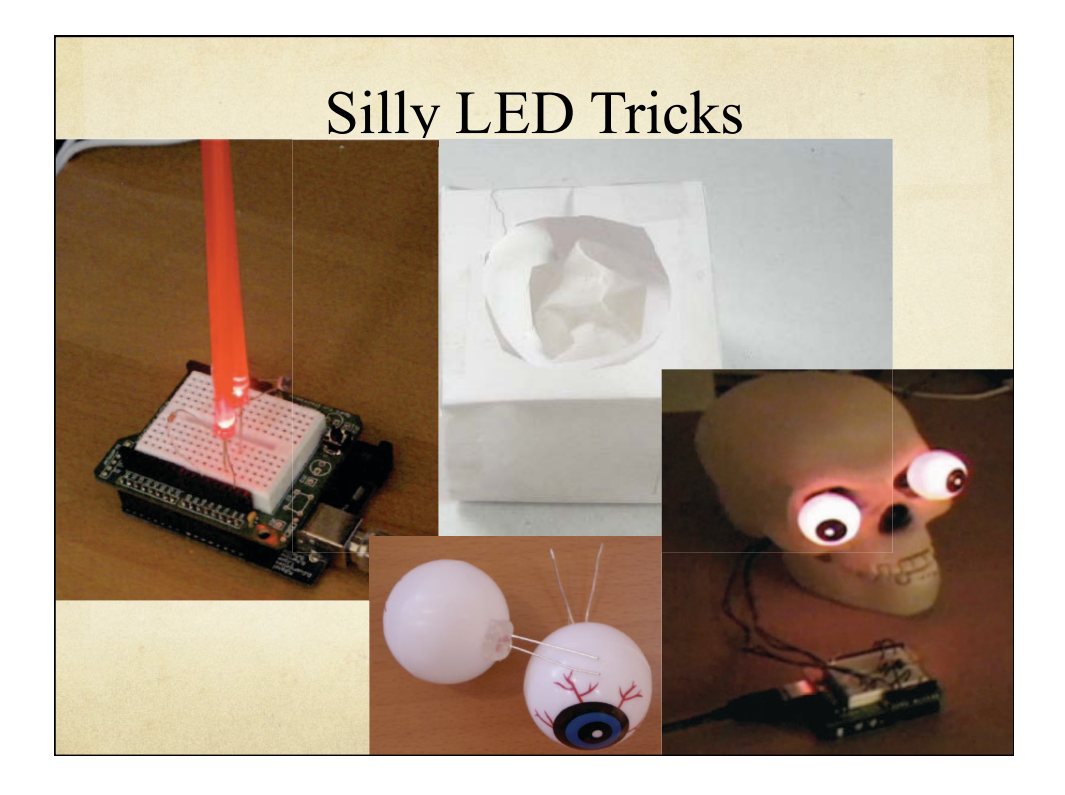

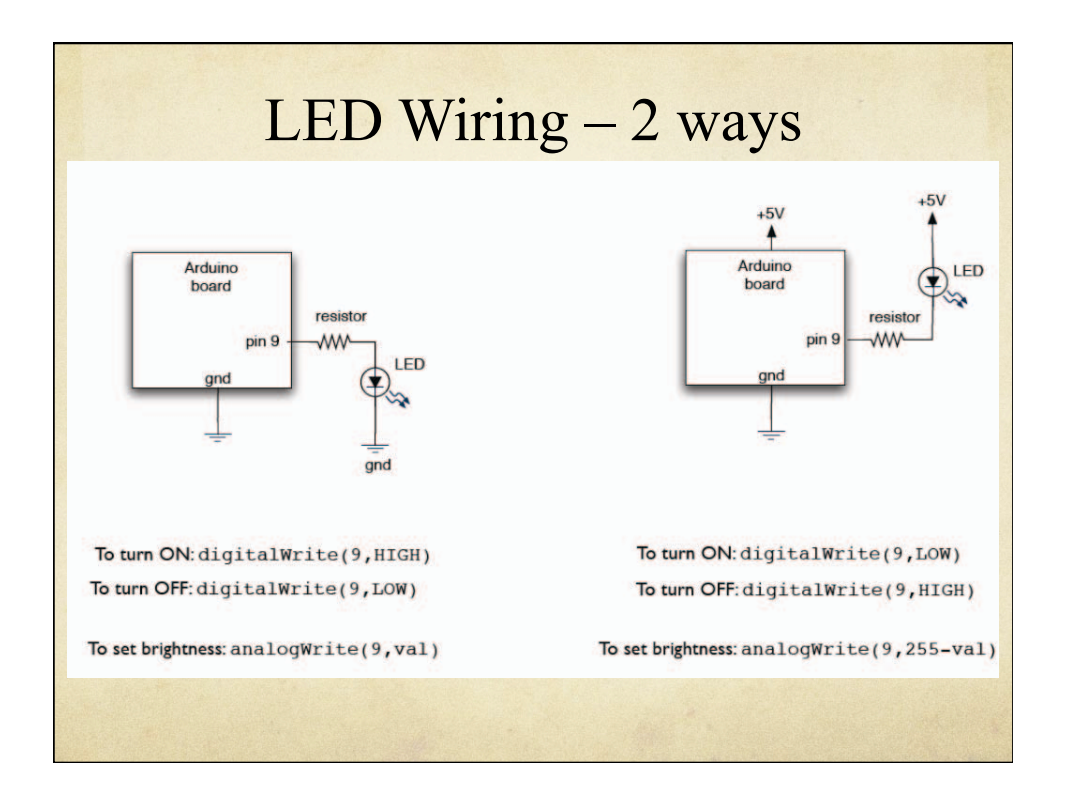

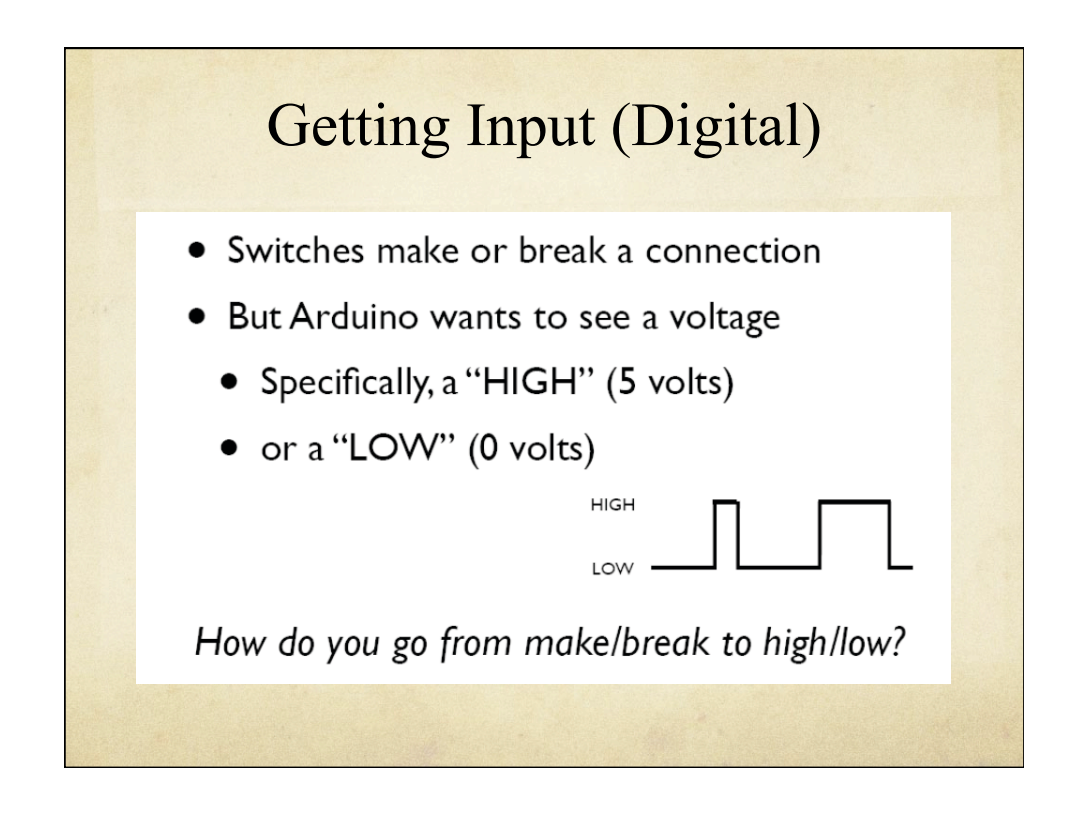

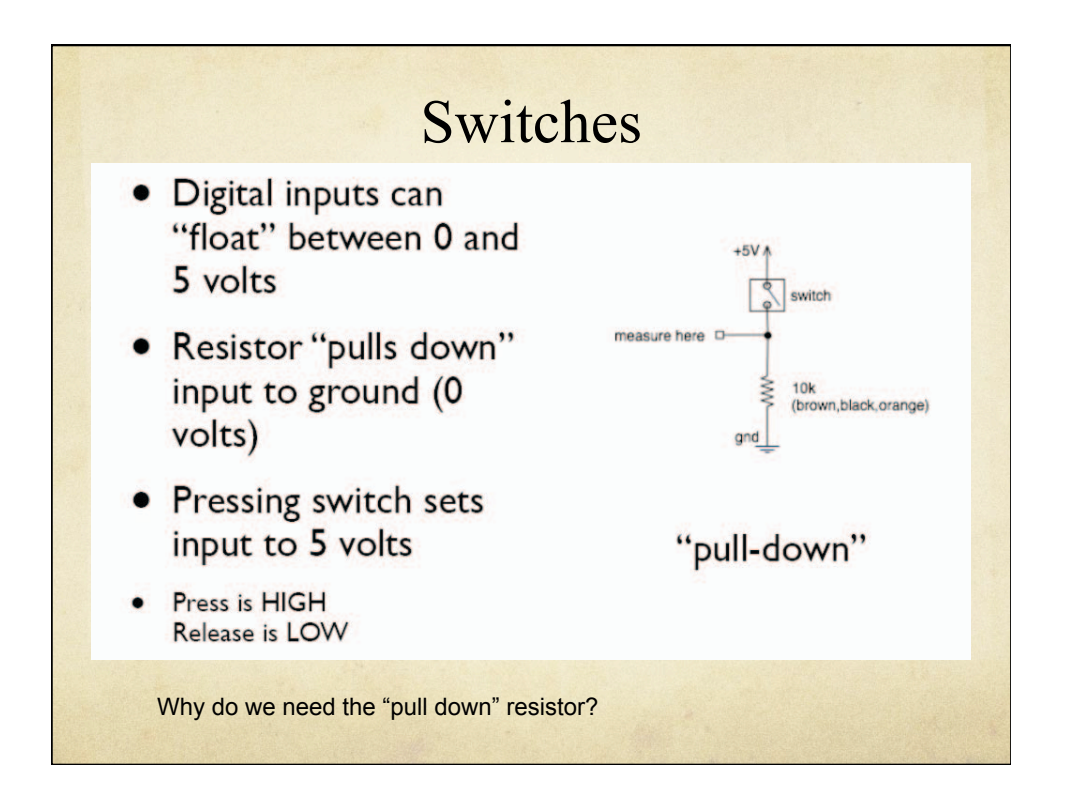

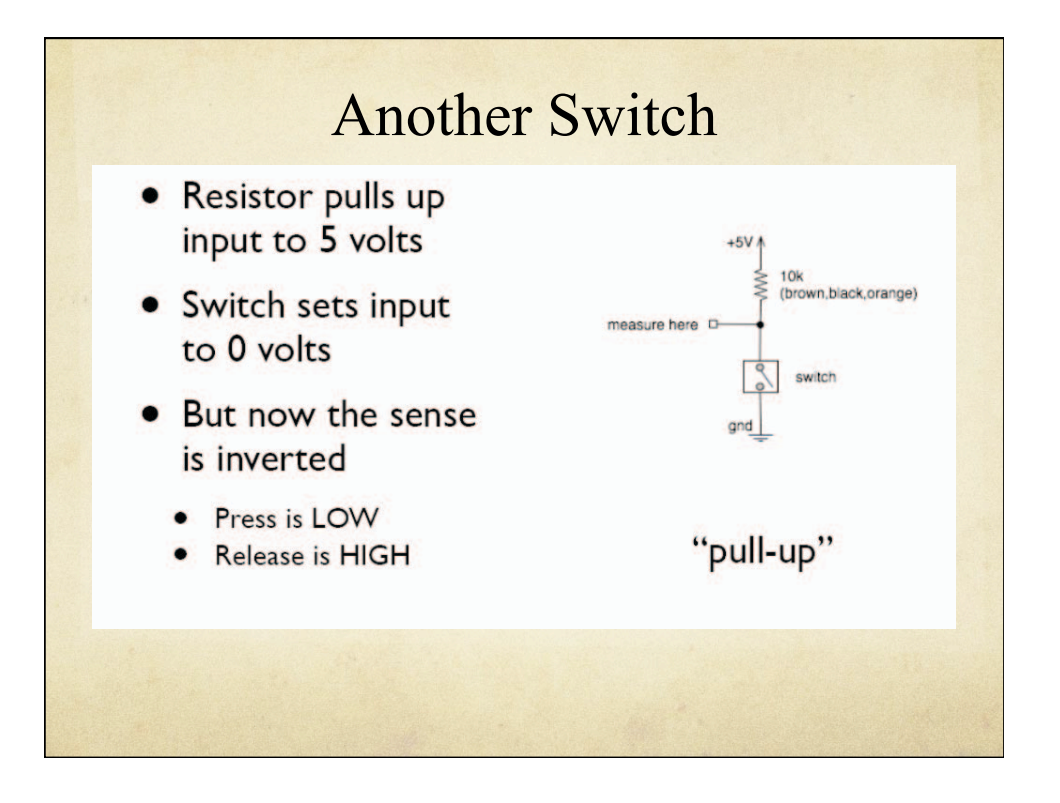

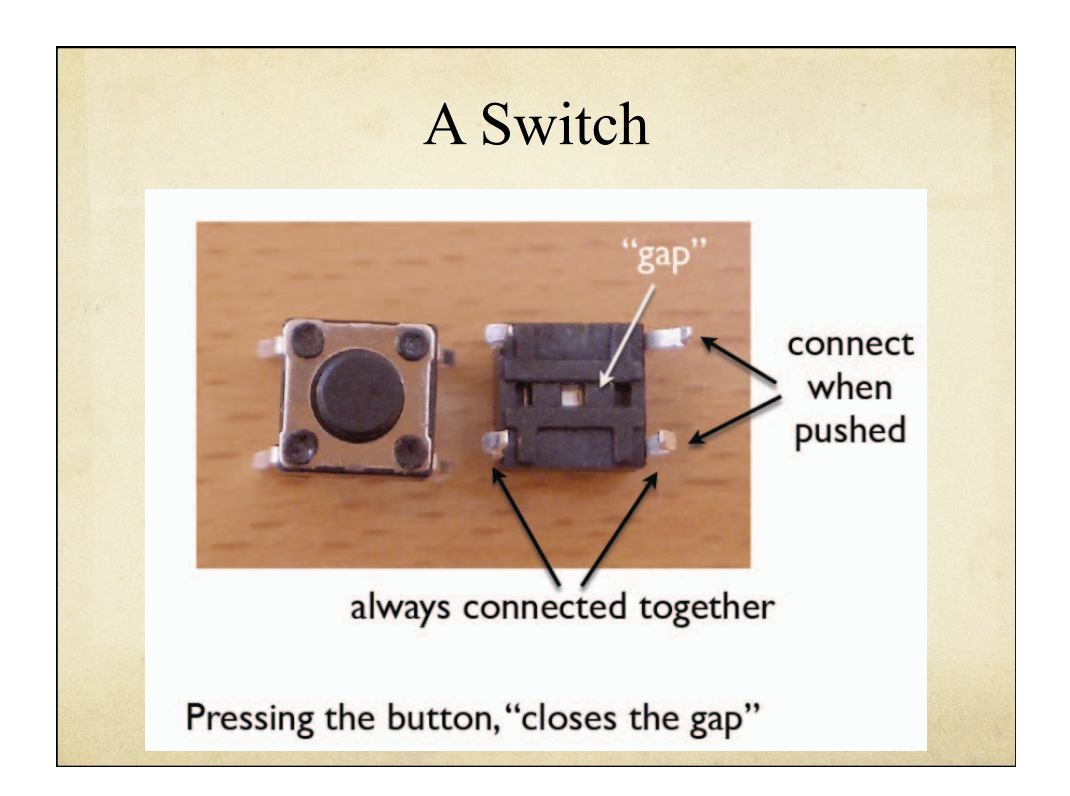

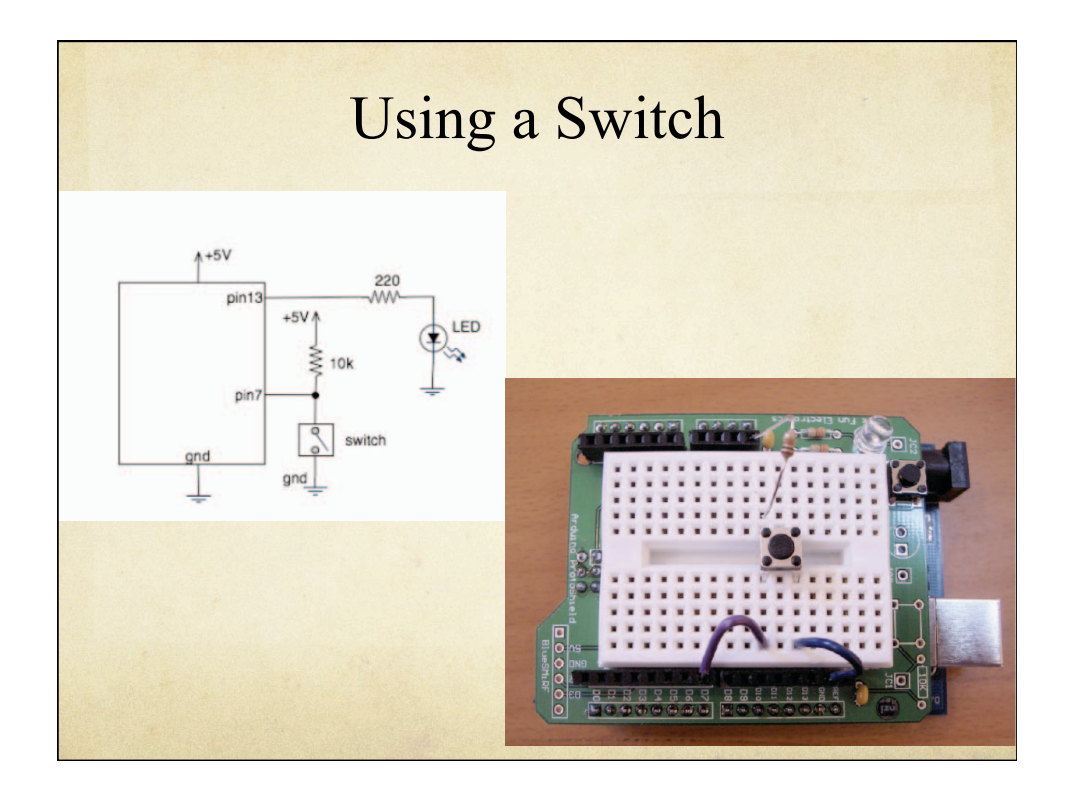

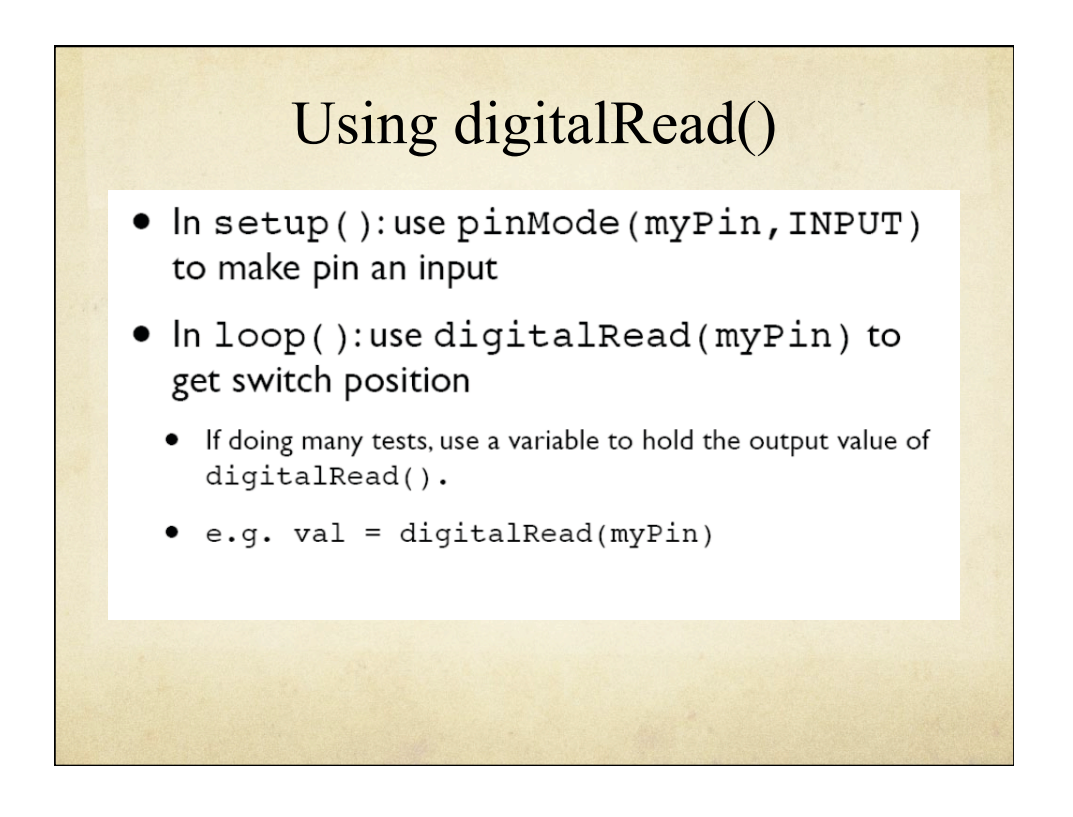

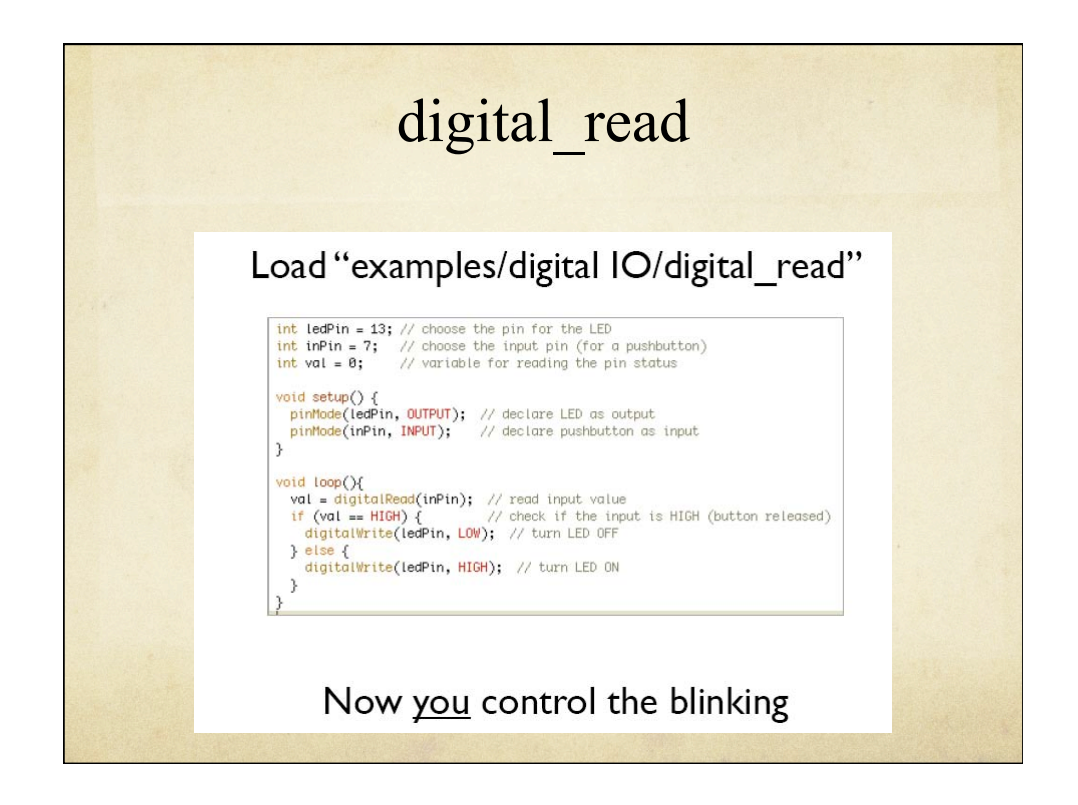

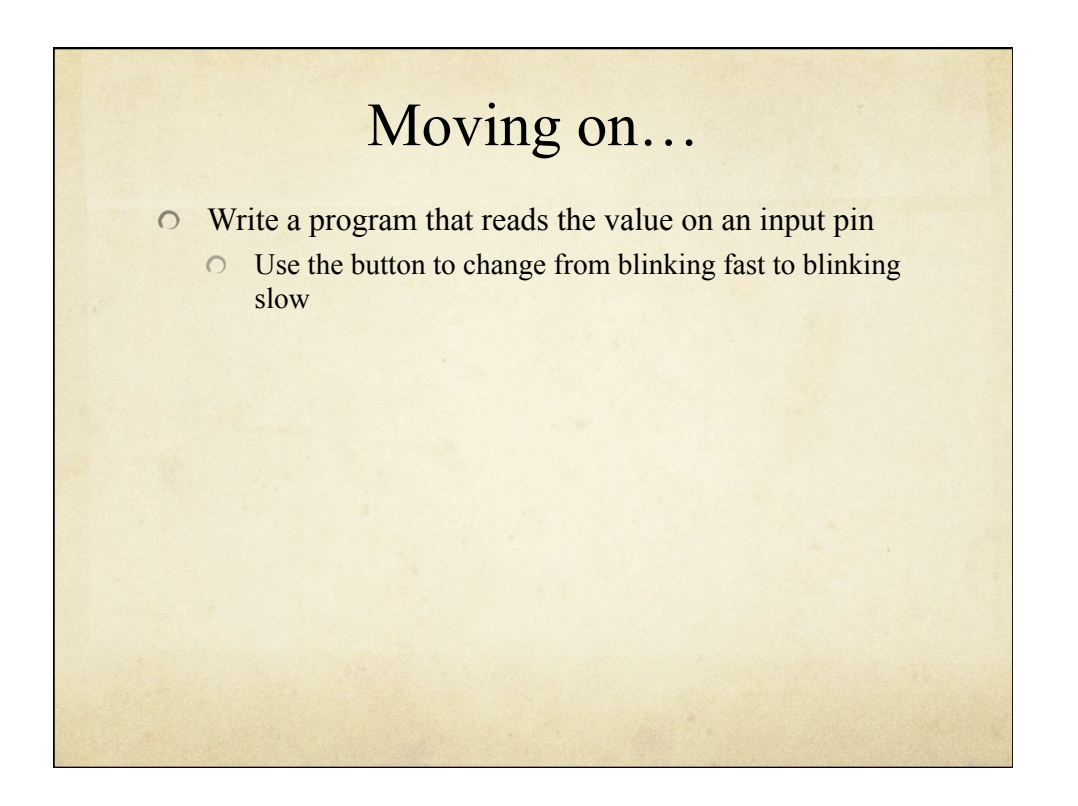

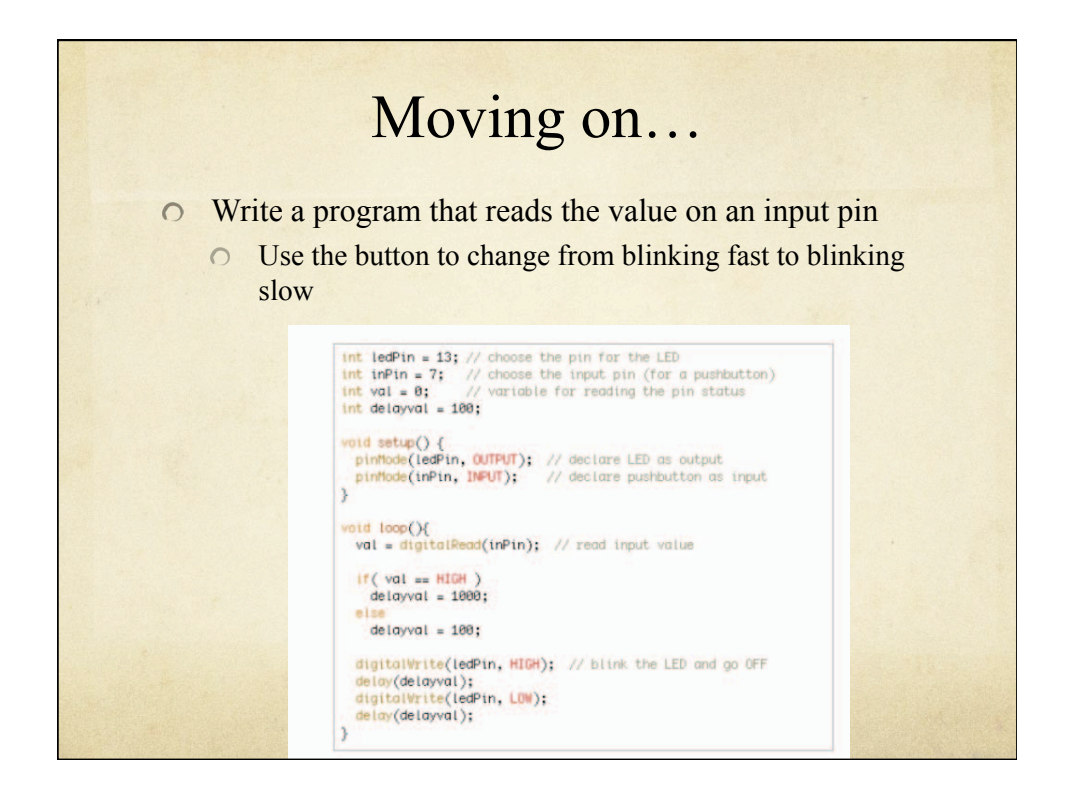

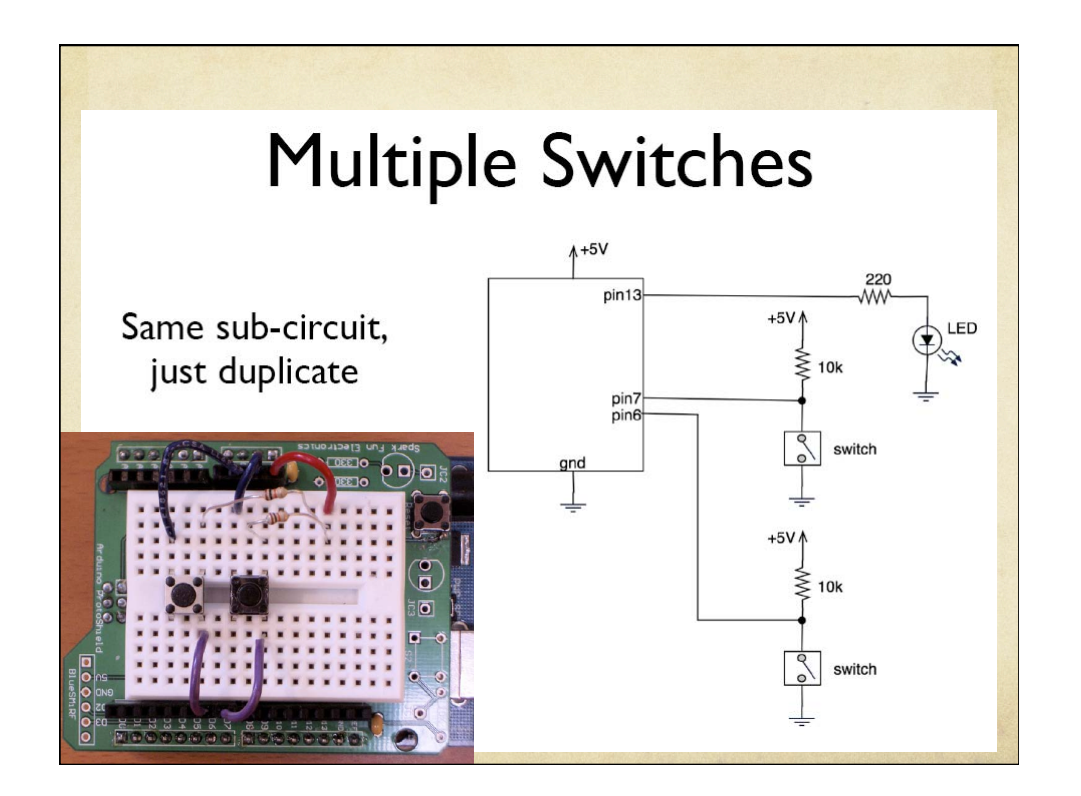

### Make Your Own **Switches**

- Anything that makes a connection
- Wires, tin foil, tinfoil balls, ball bearings
- Pennies!
- Nails, bolts, screws
- Or repurpose these tiny switches as bump  $\bullet$ detectors or closure detectors

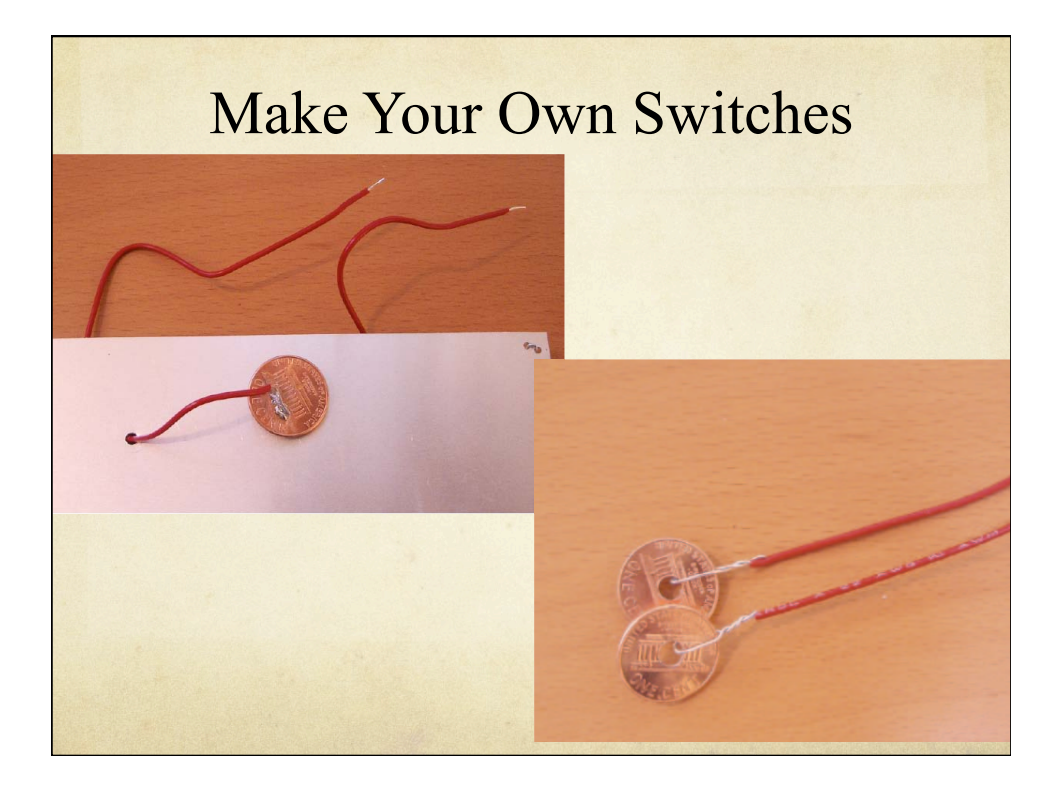

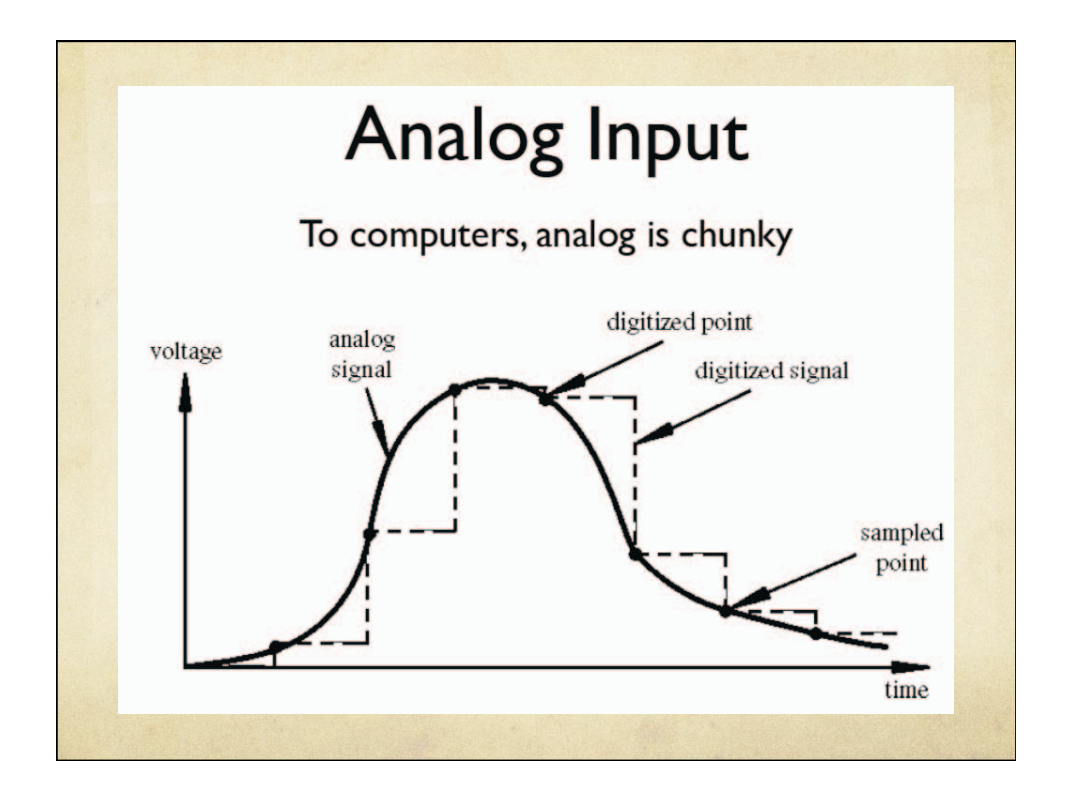

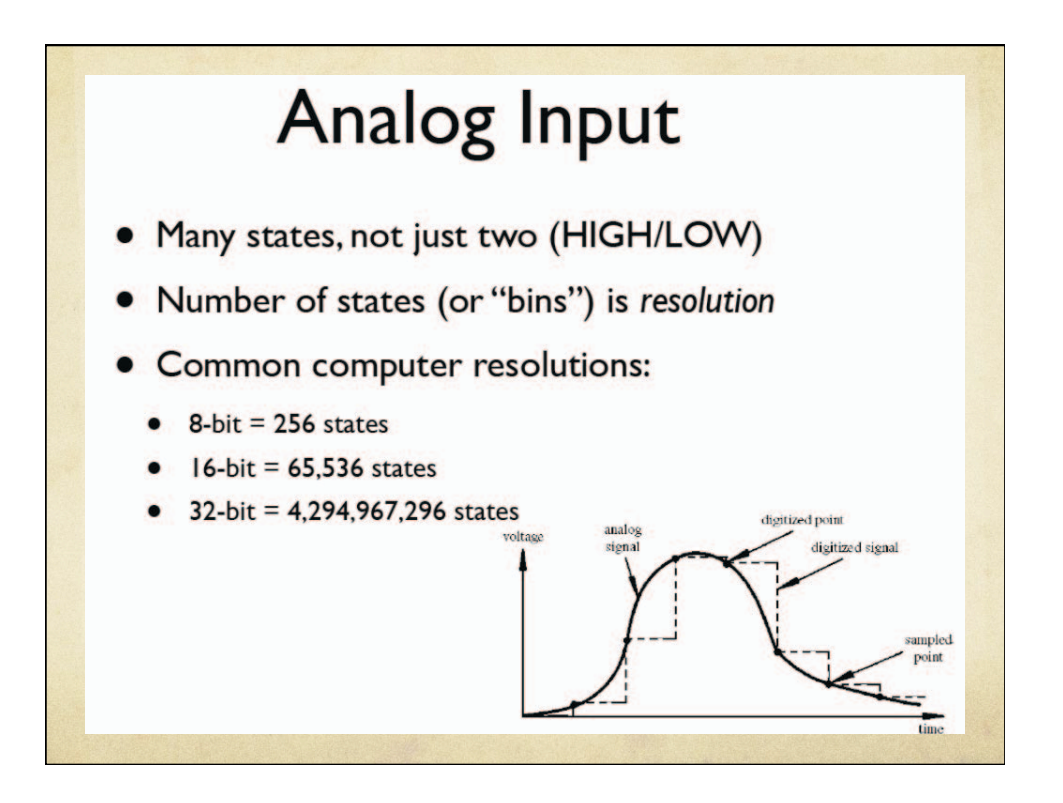

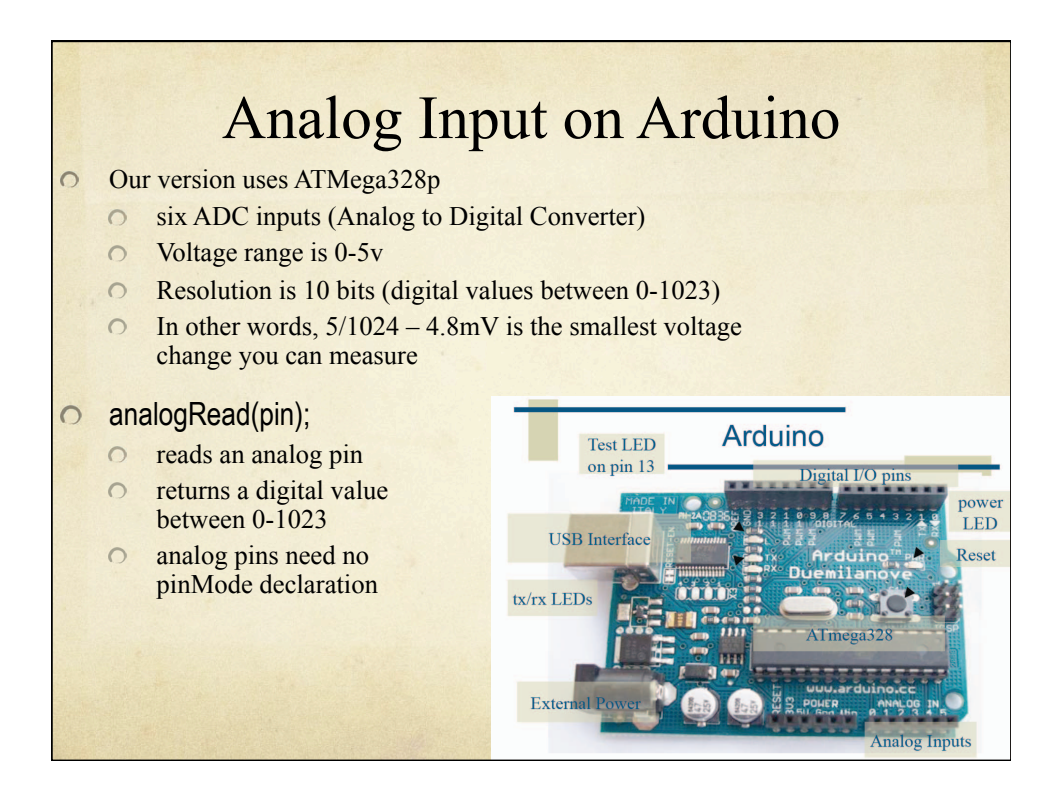

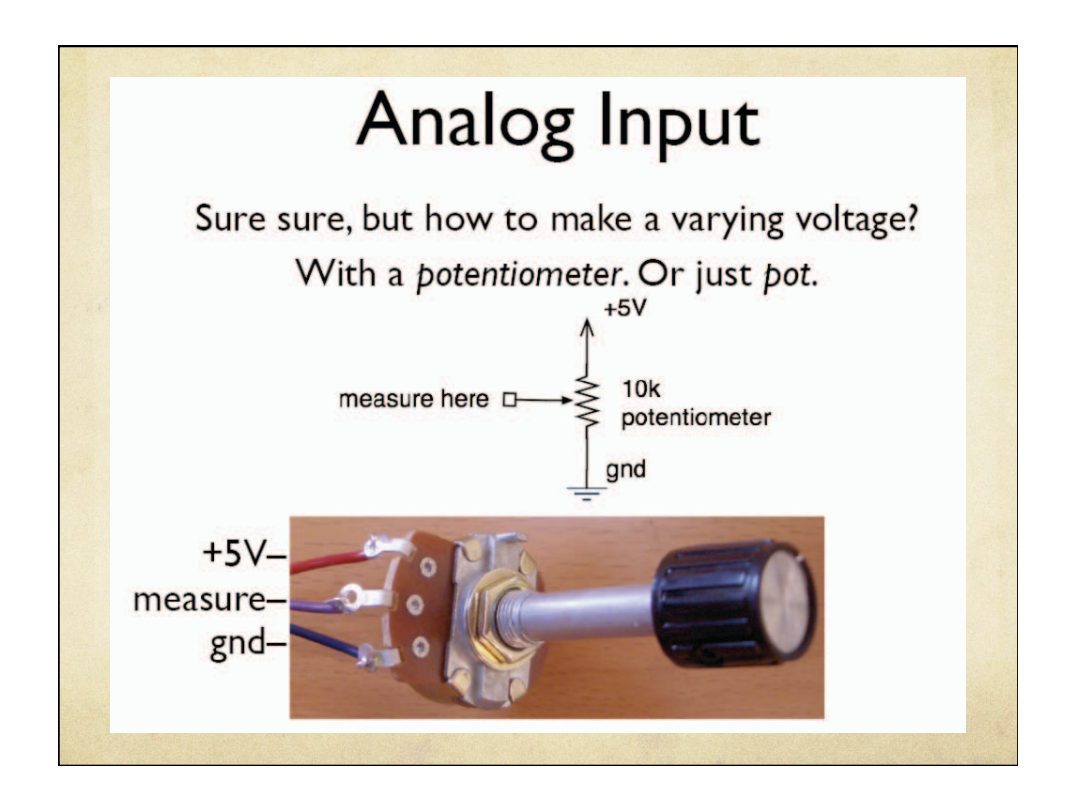

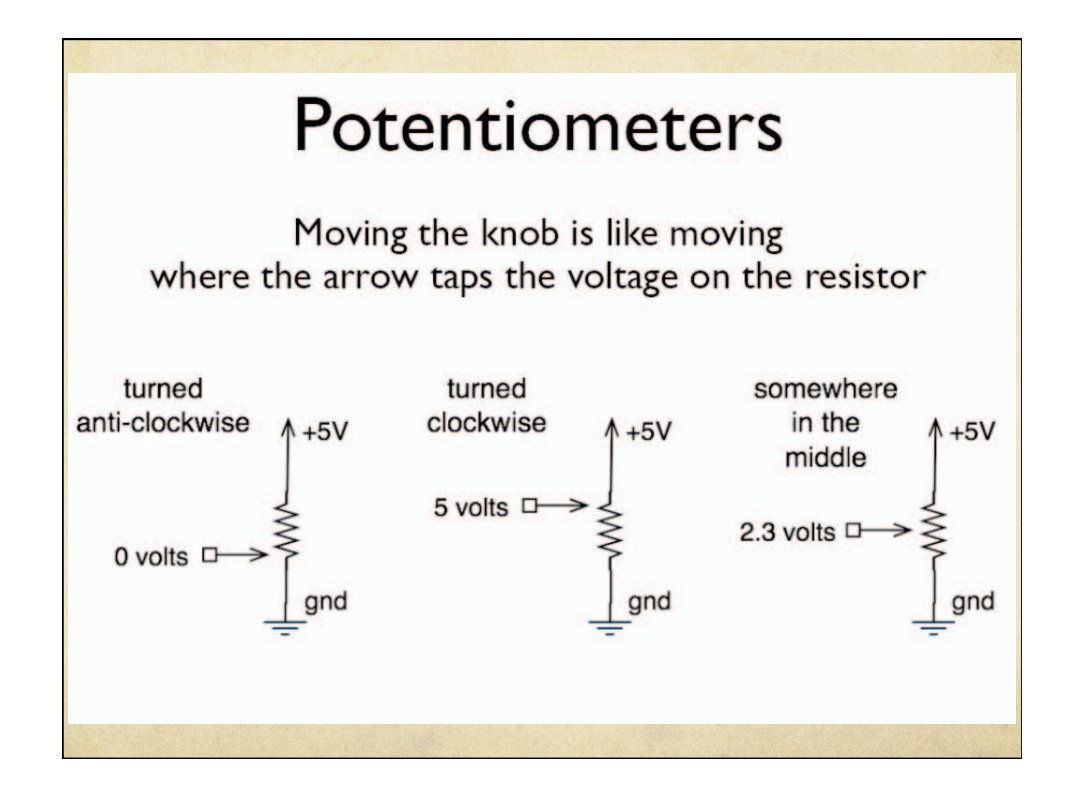

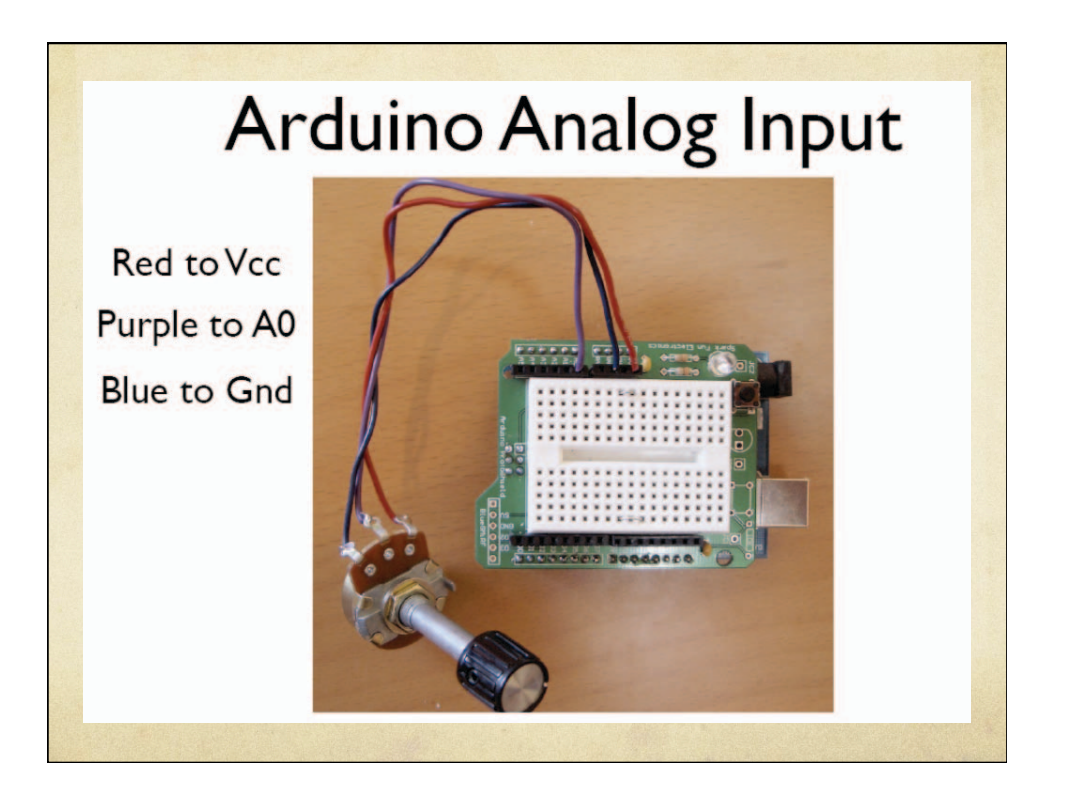

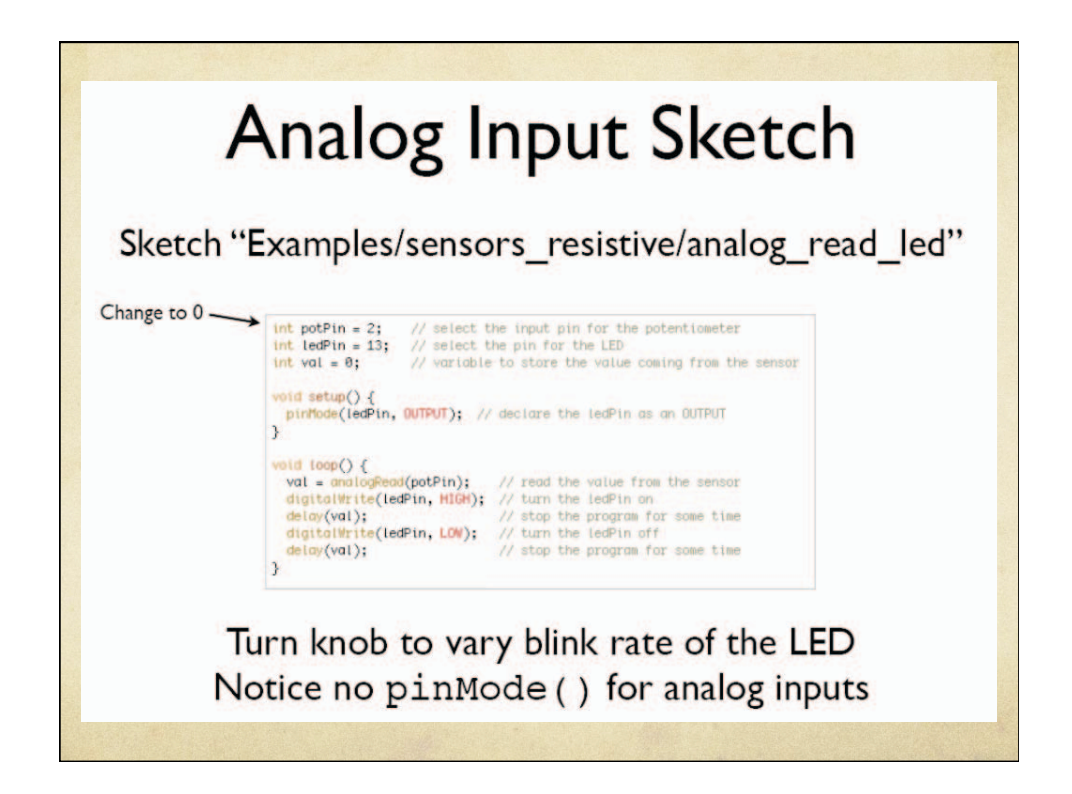

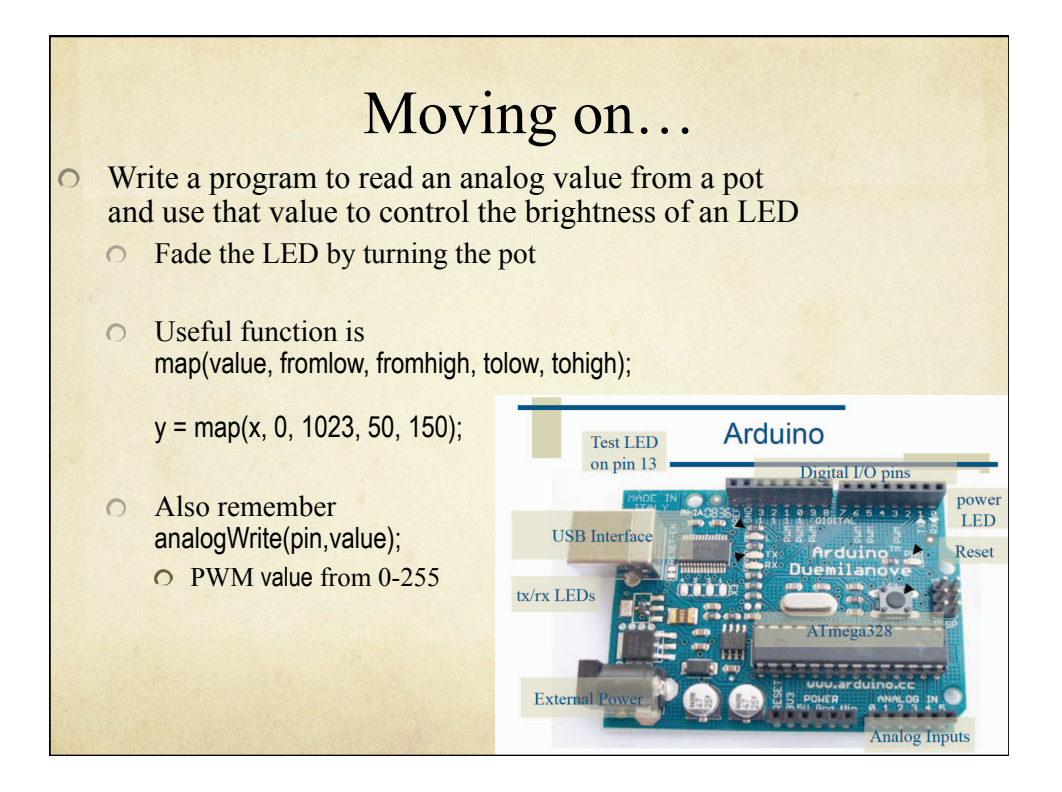

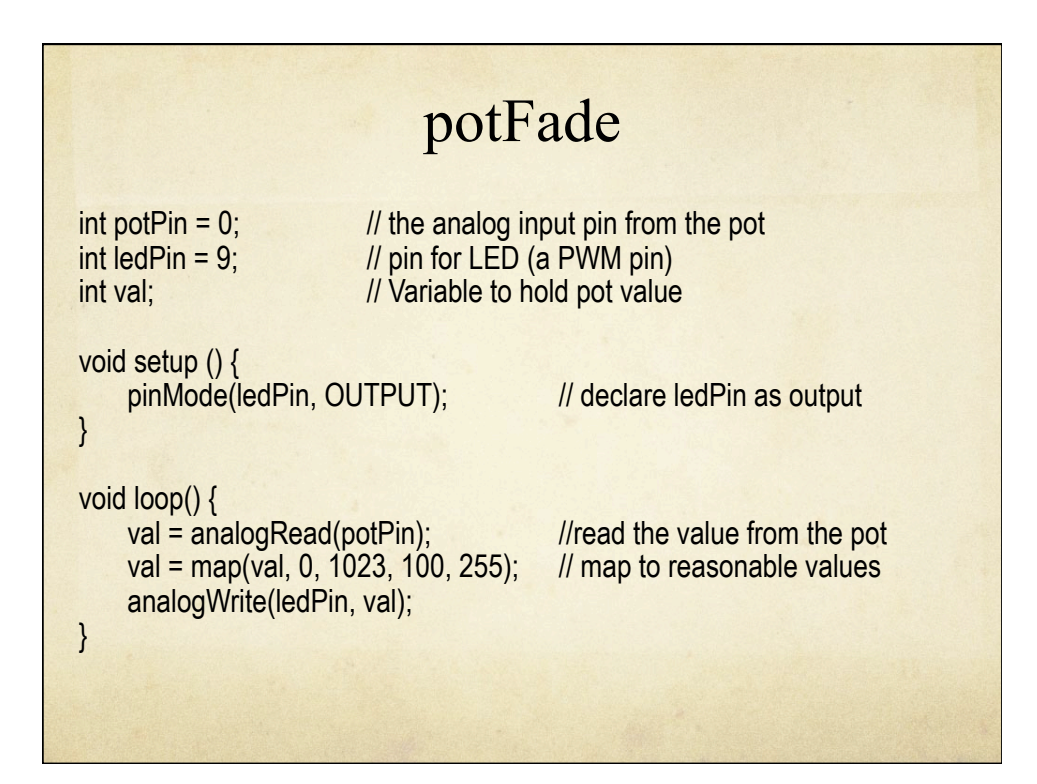

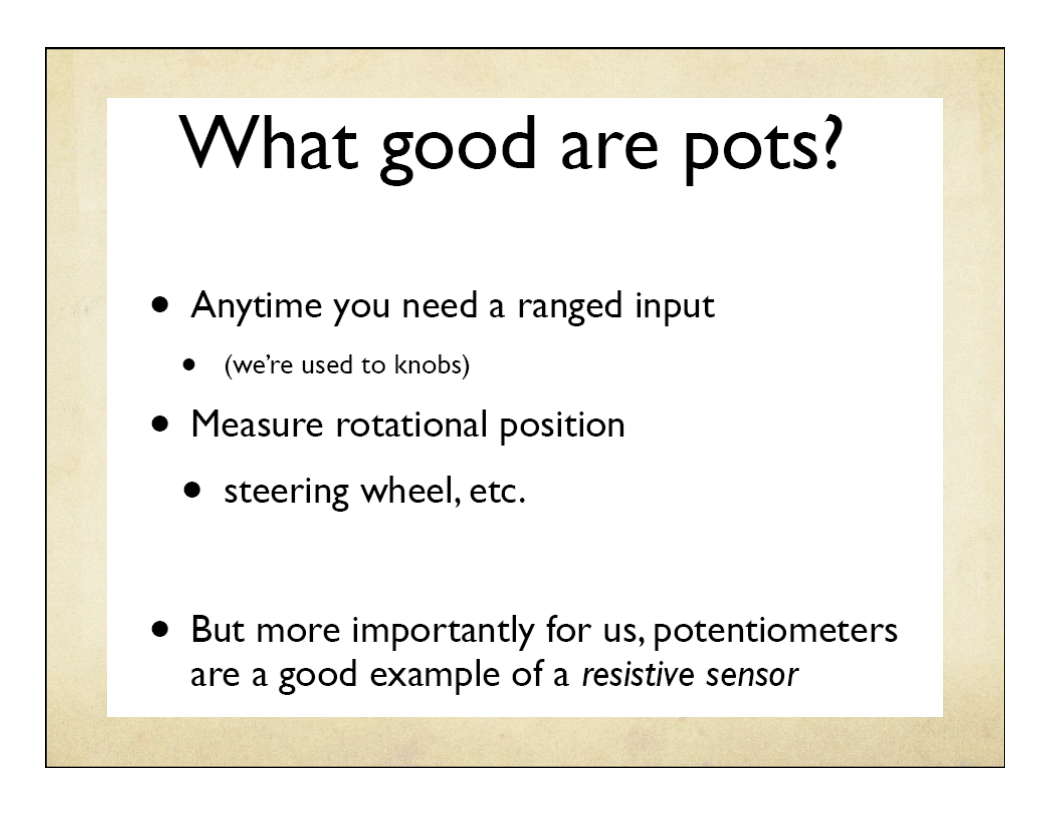

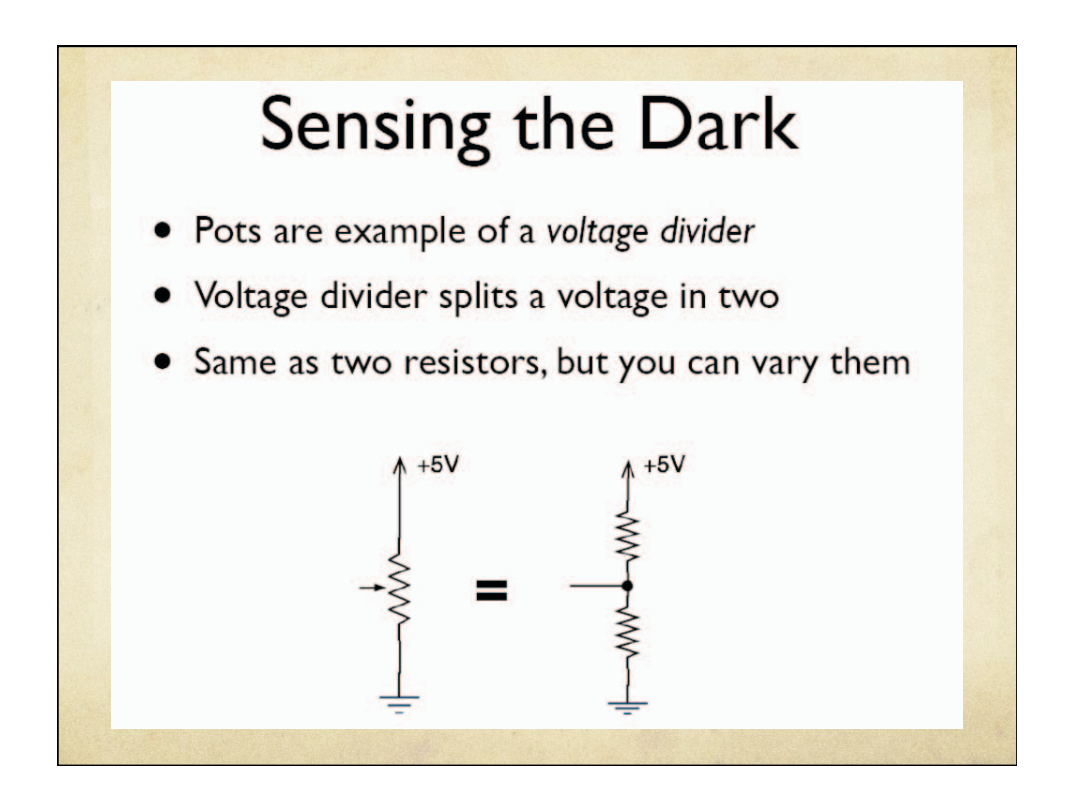

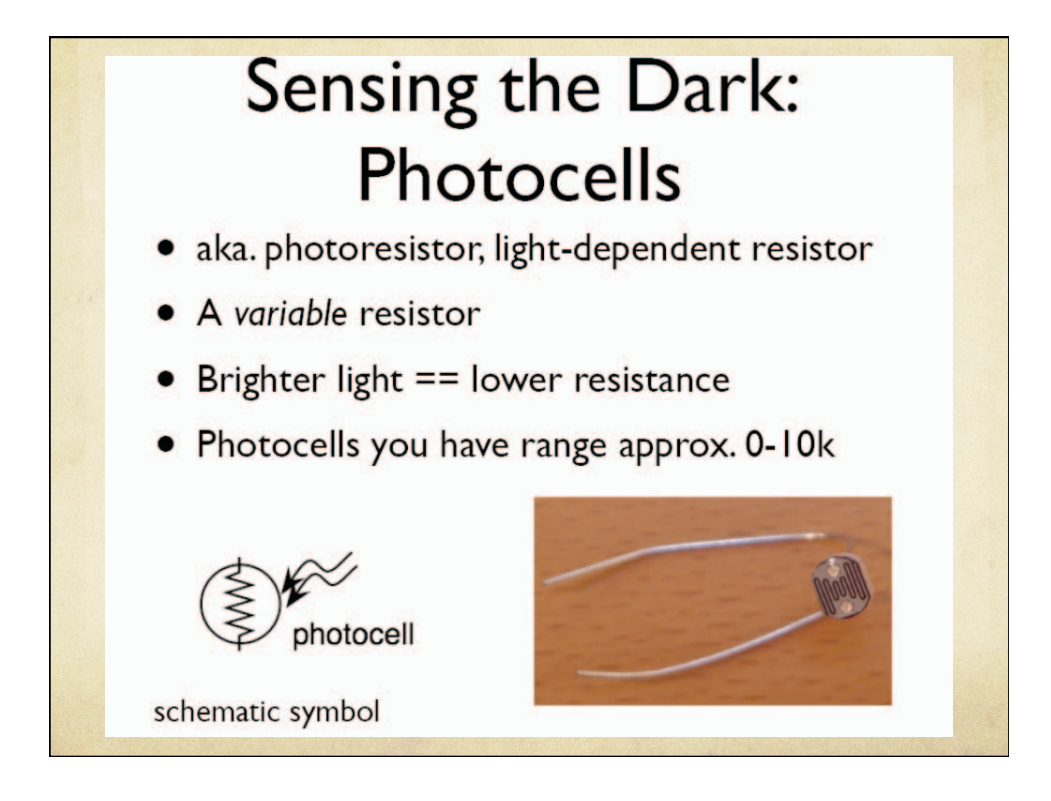

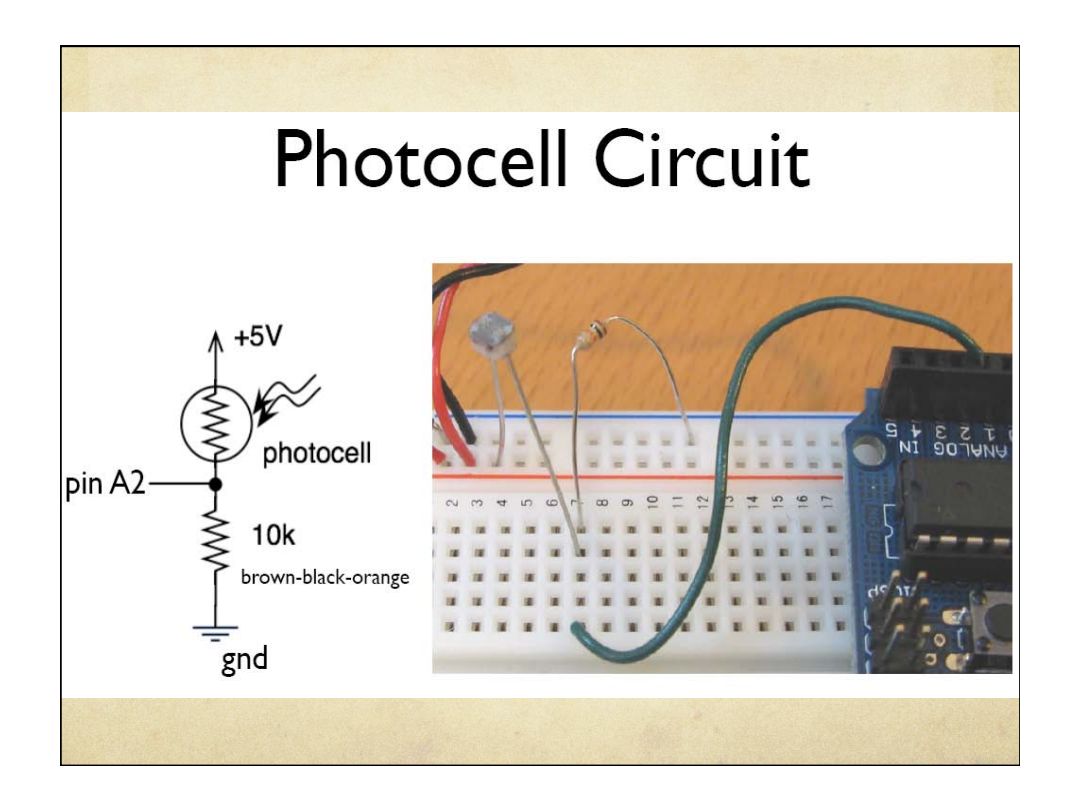

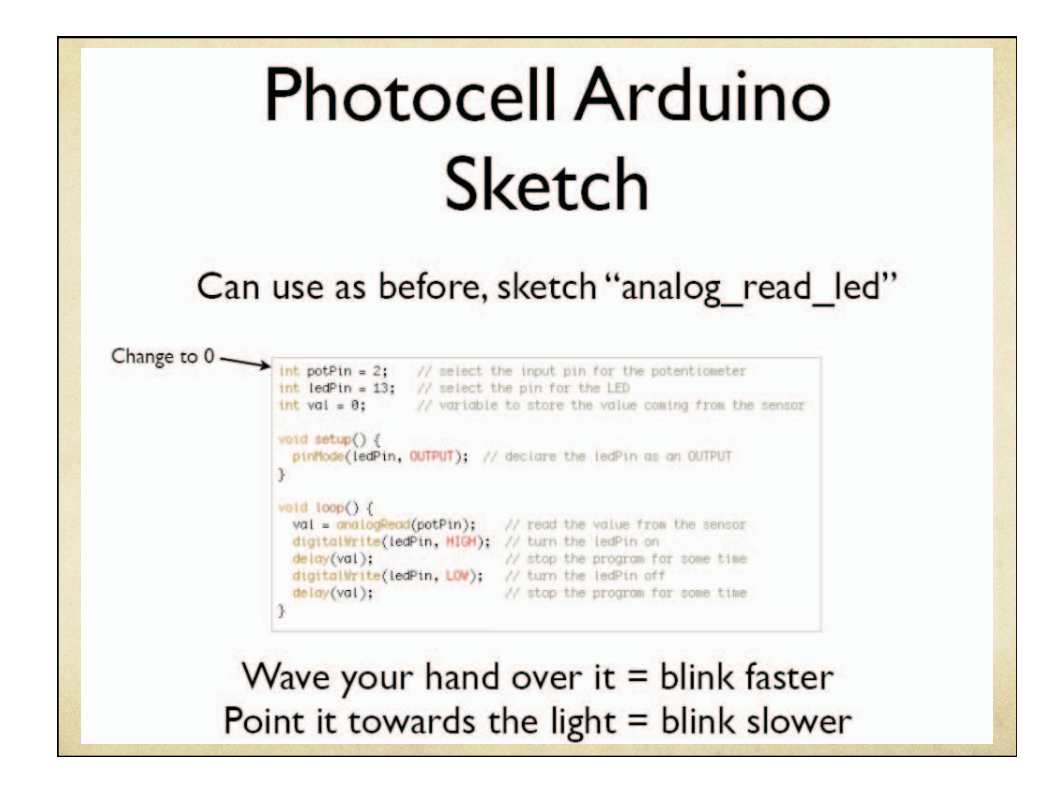

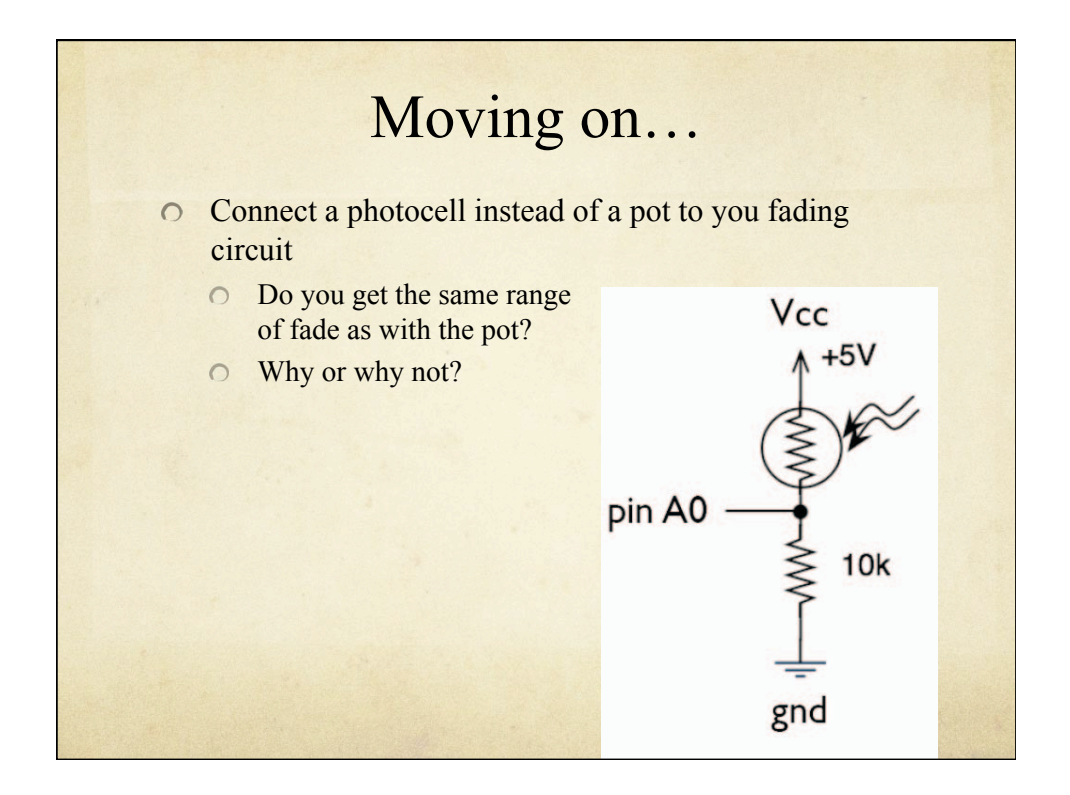

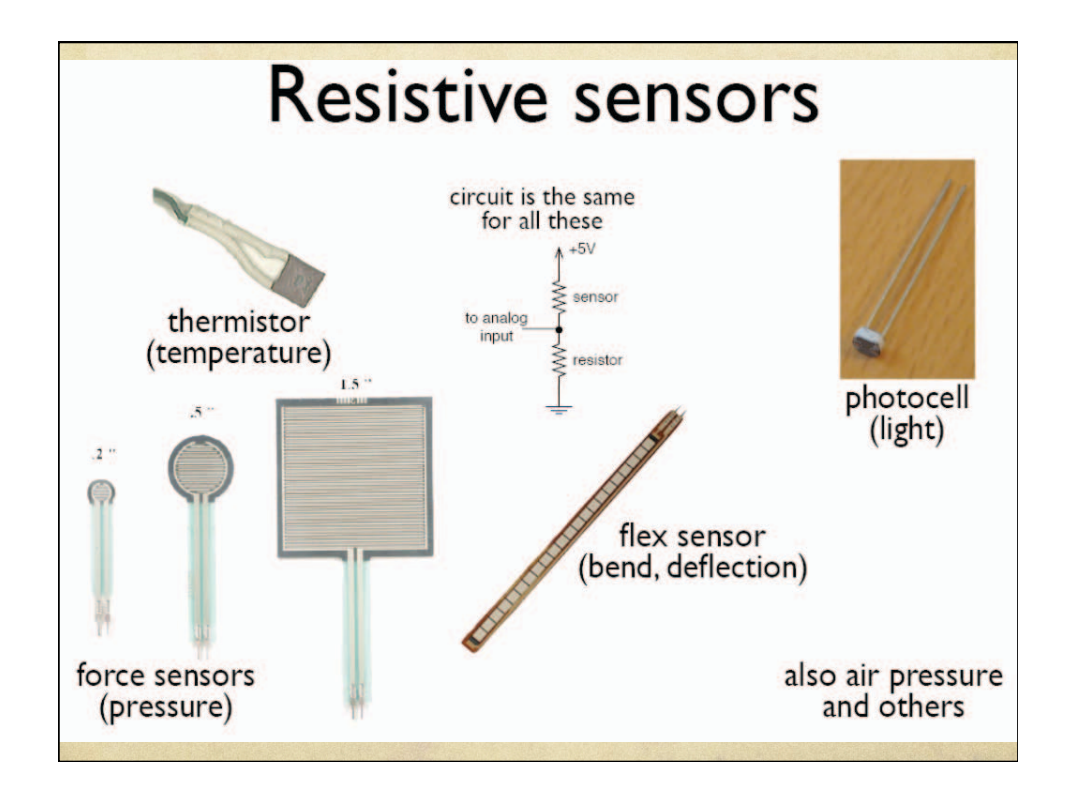

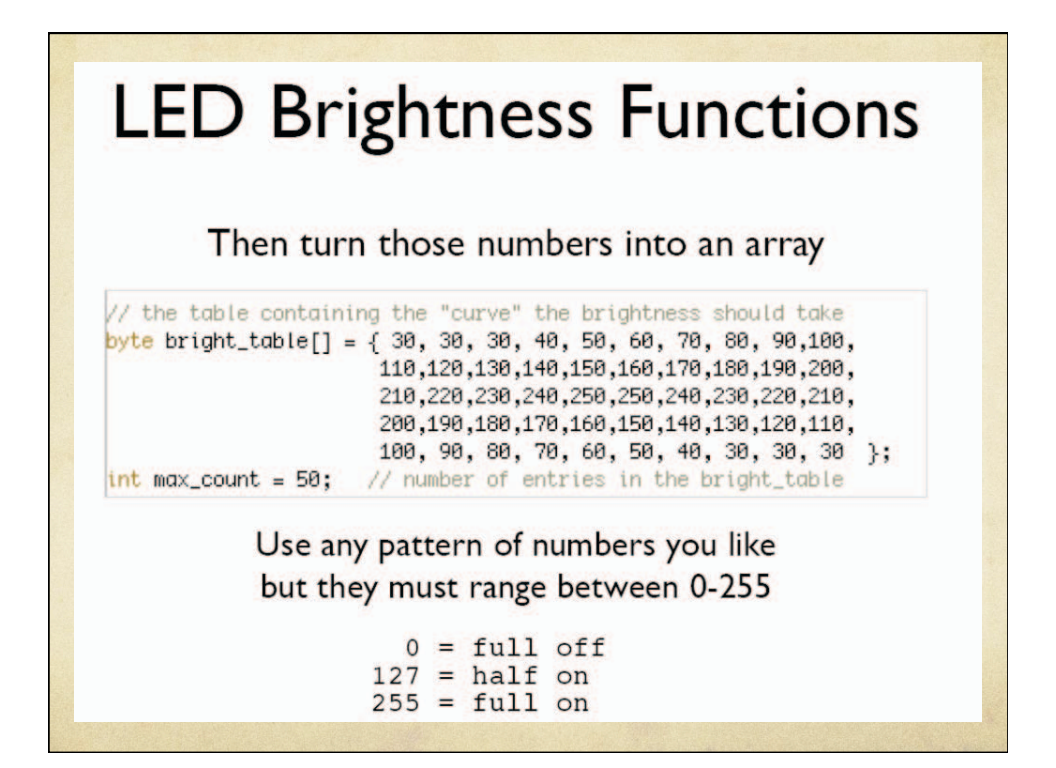

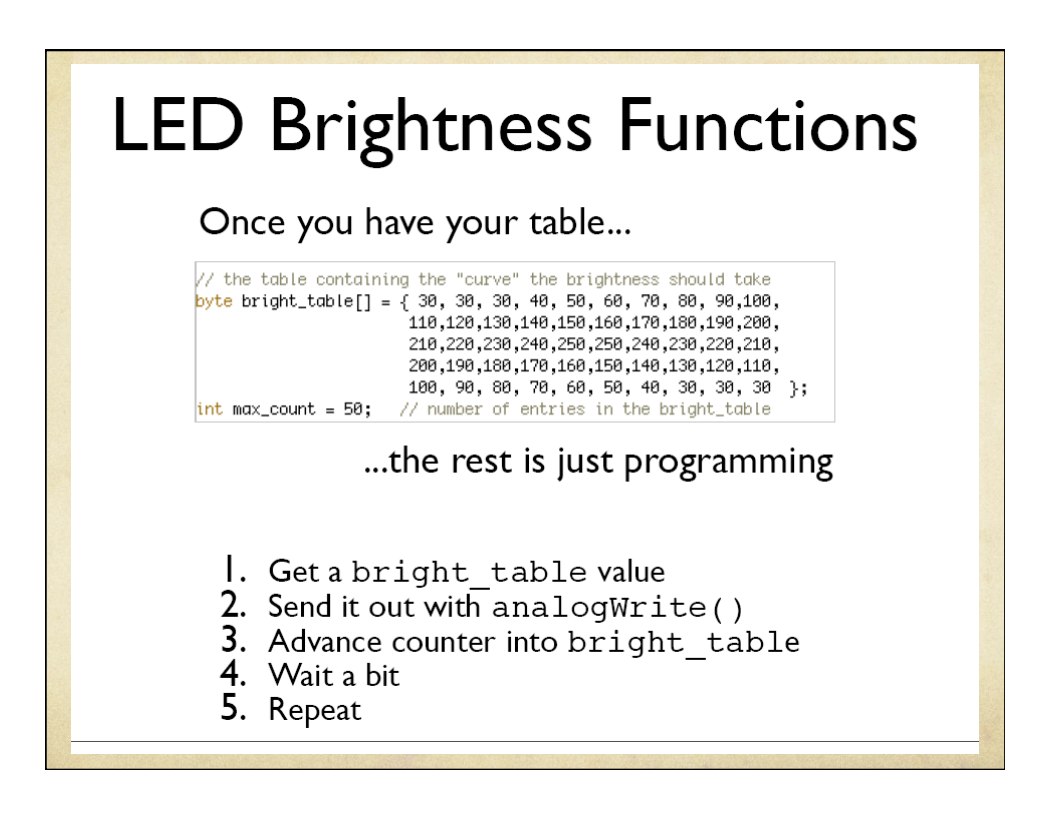

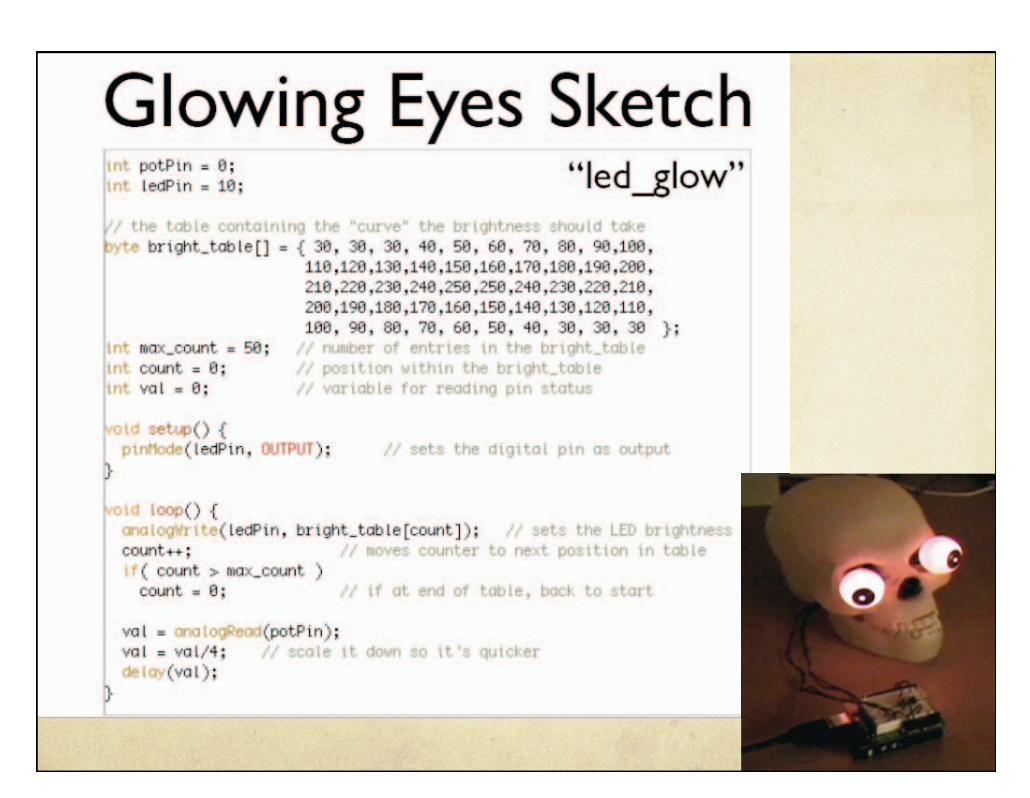

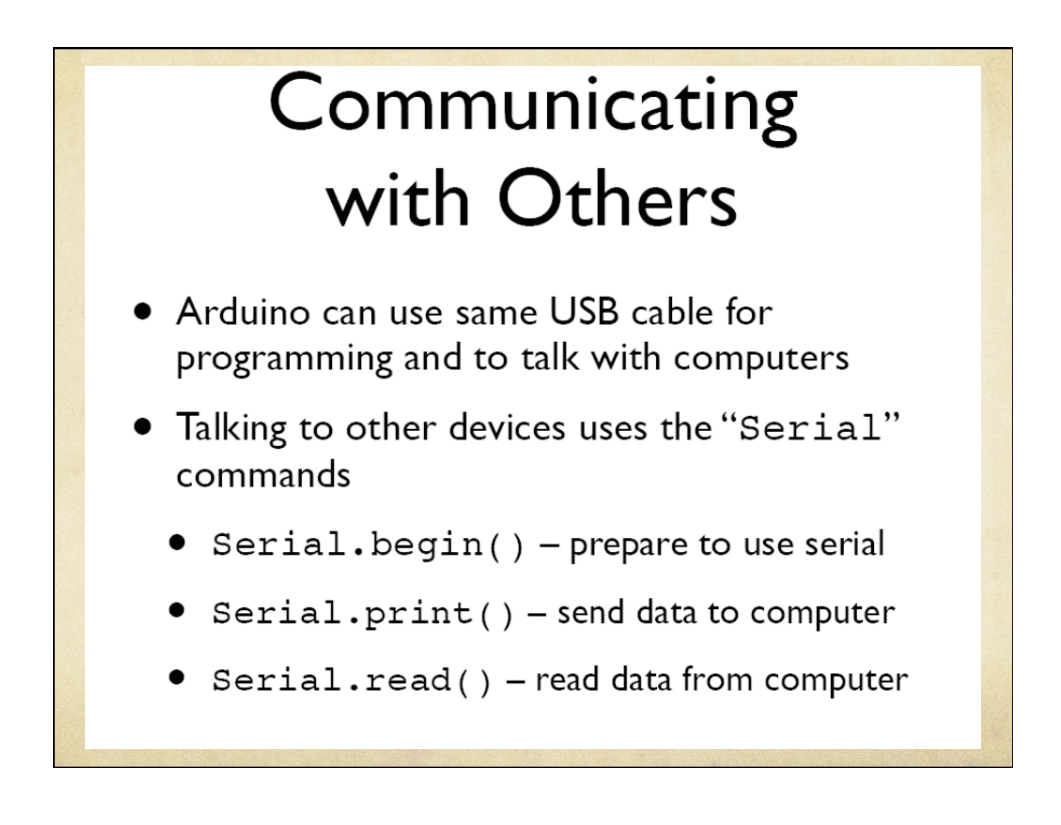

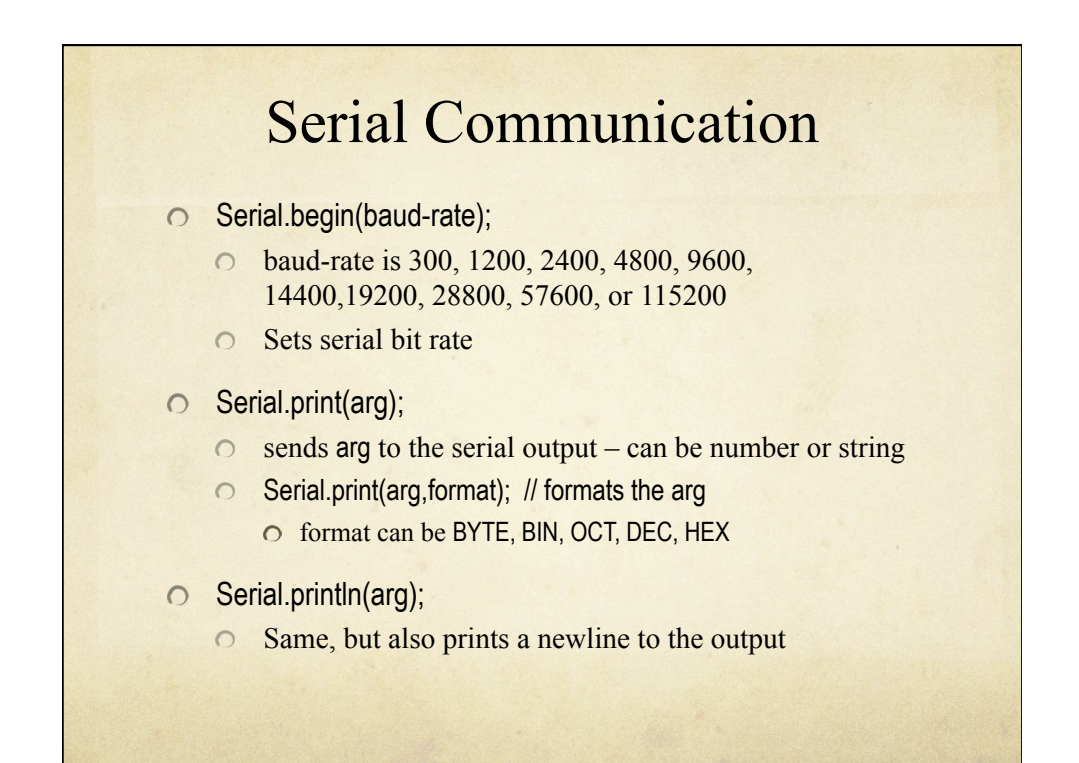

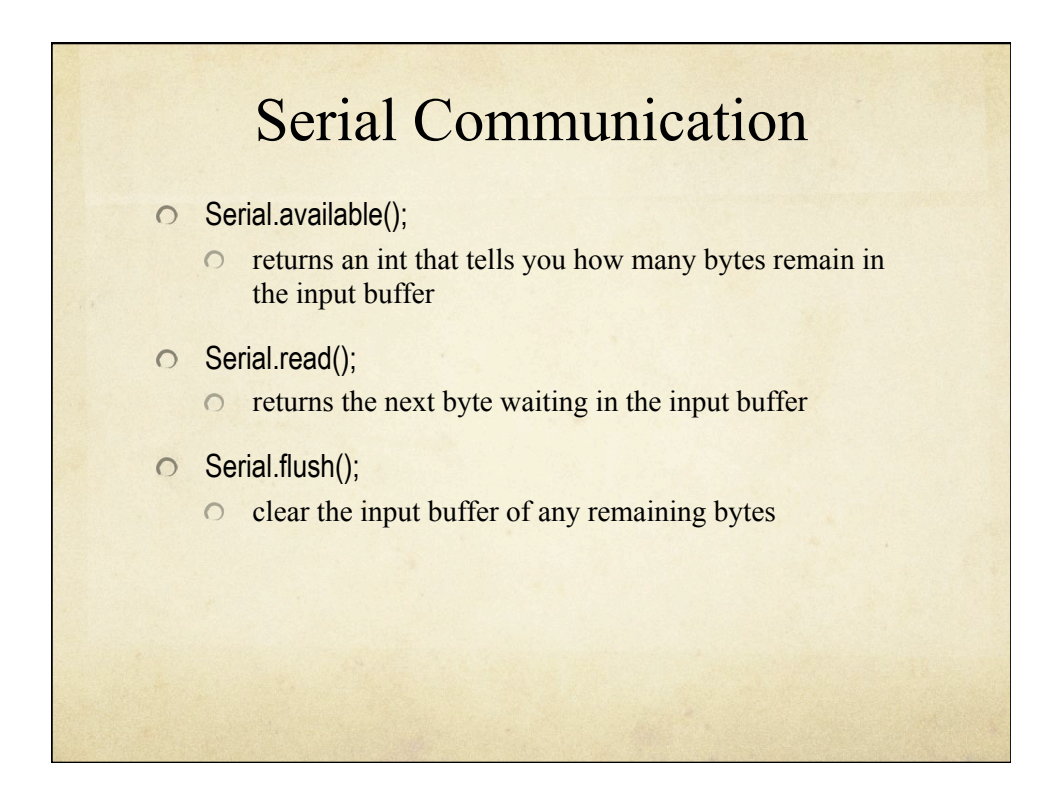

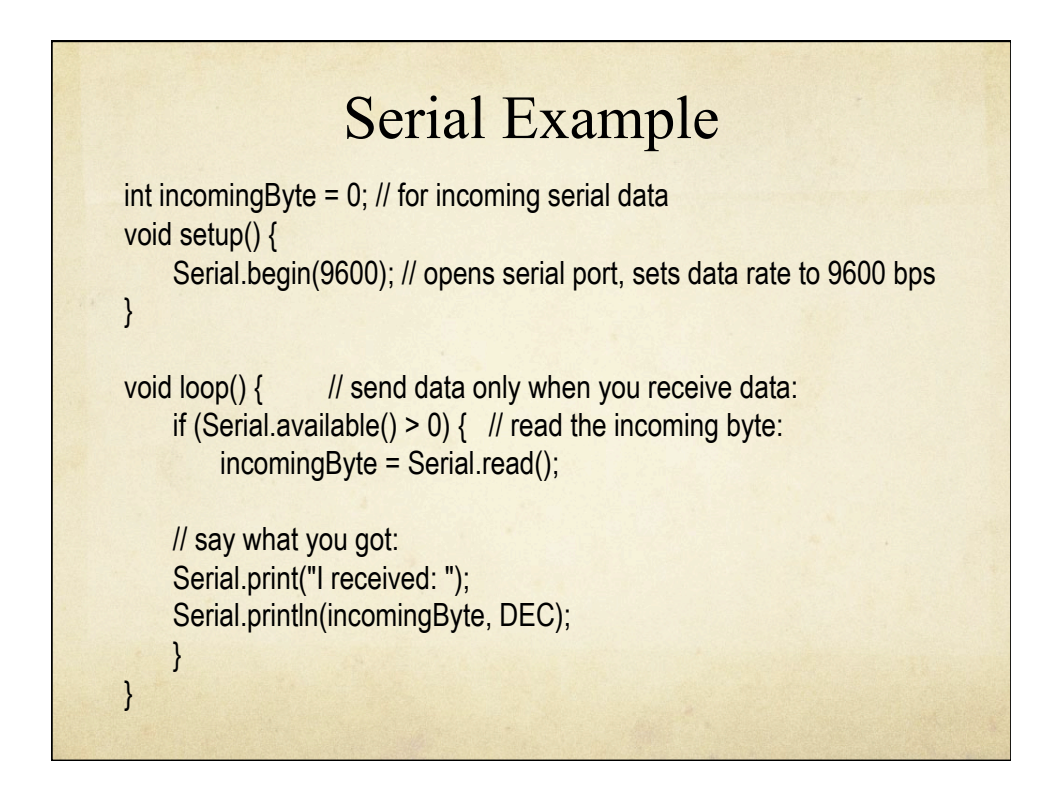

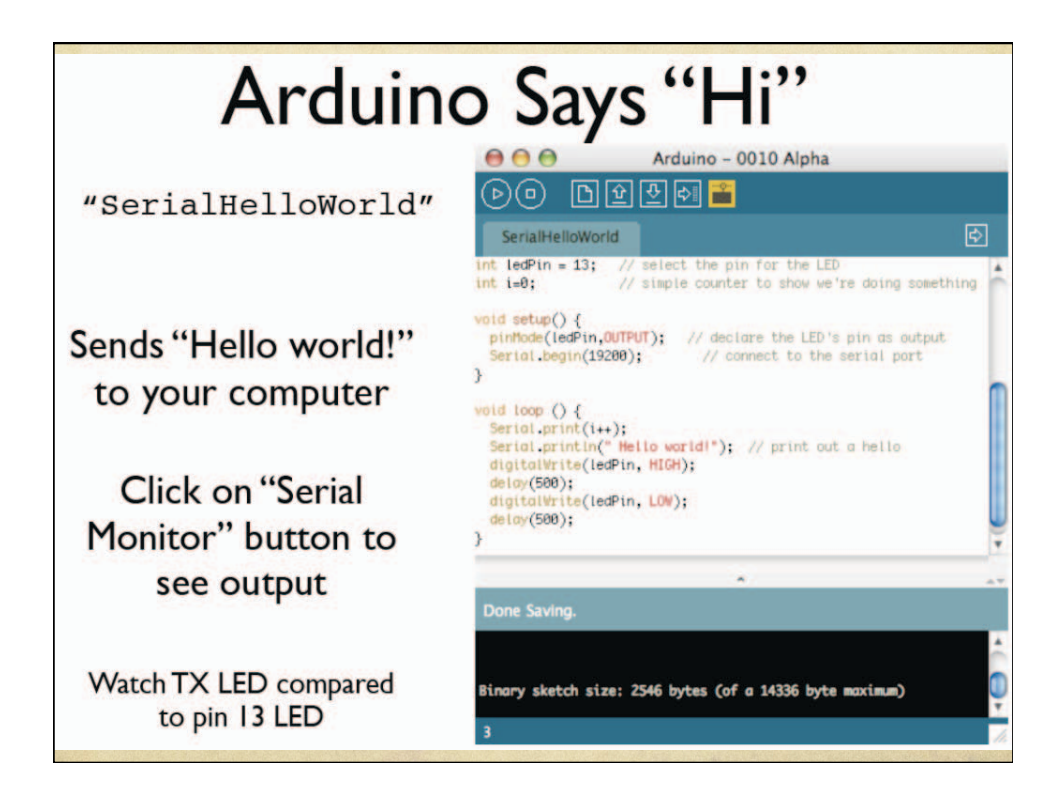

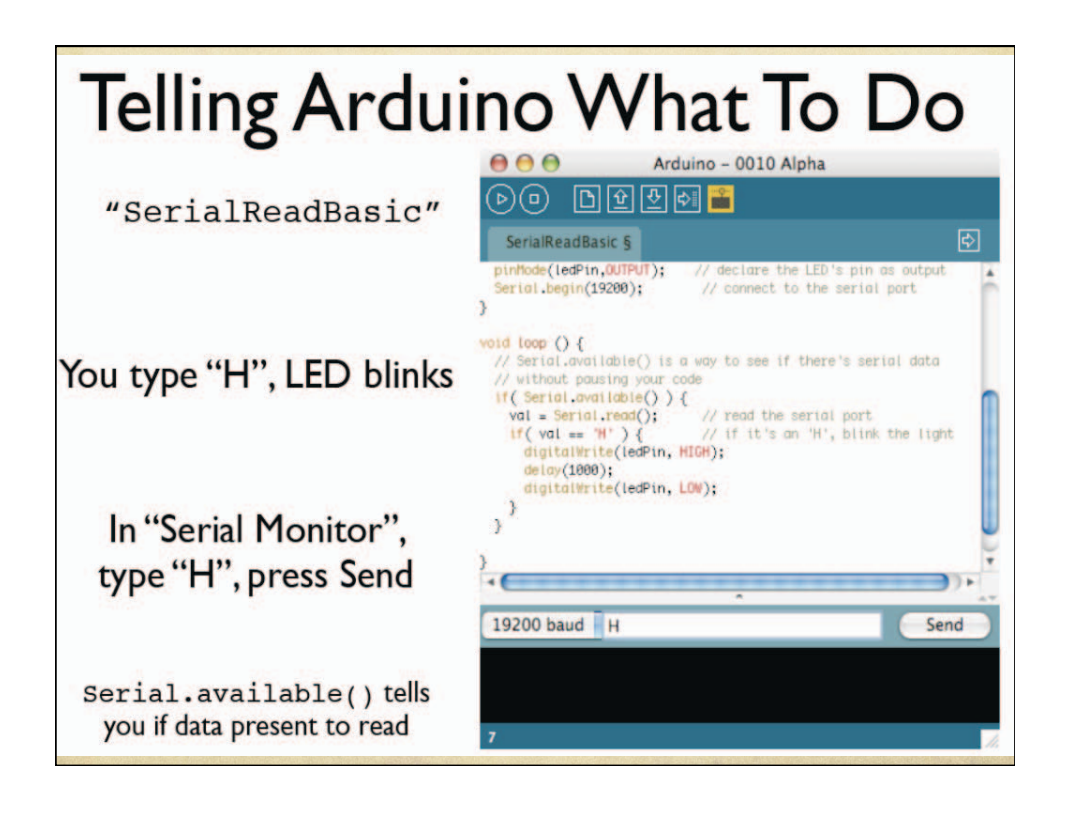

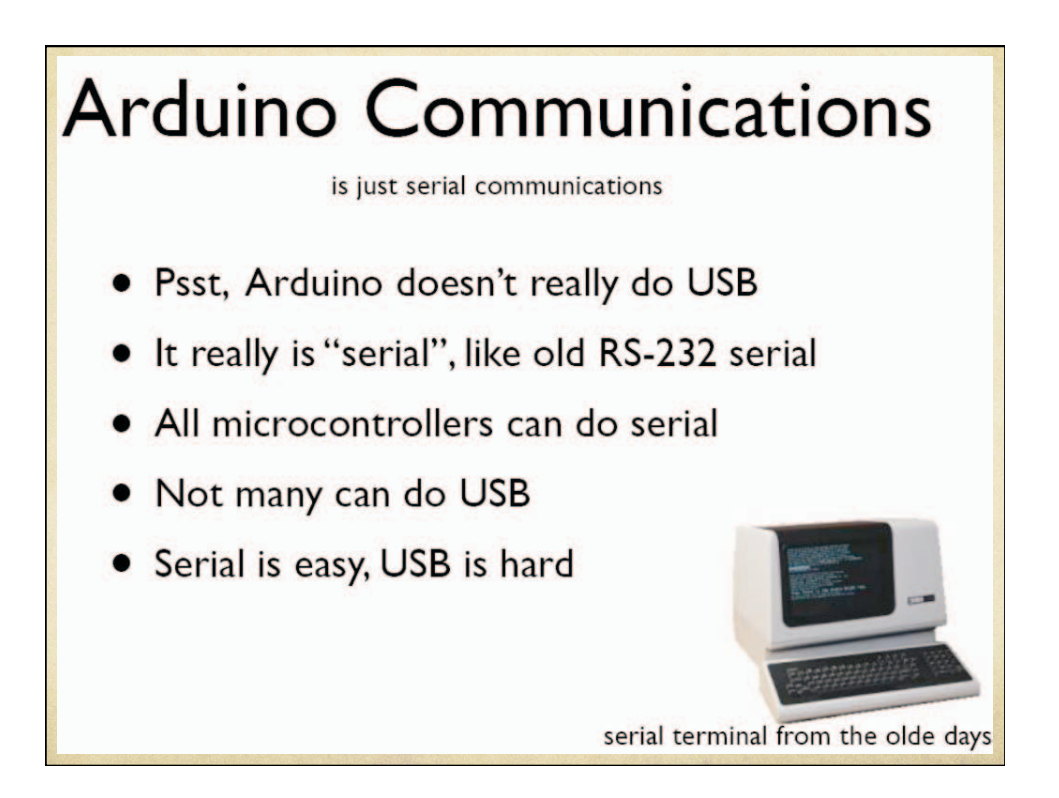

# **Serial Communications**

- "Serial" because data is broken down into bits, each sent one after the other down a single wire.
- The single ASCII character 'B' is sent as:

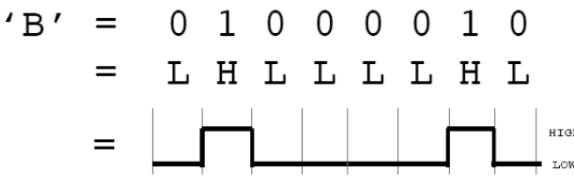

- Toggle a pin to send data, just like blinking an LED
- You could implement sending serial data with digitalWrite() and  $delay()$
- A single data wire needed to send data. One other to receive.

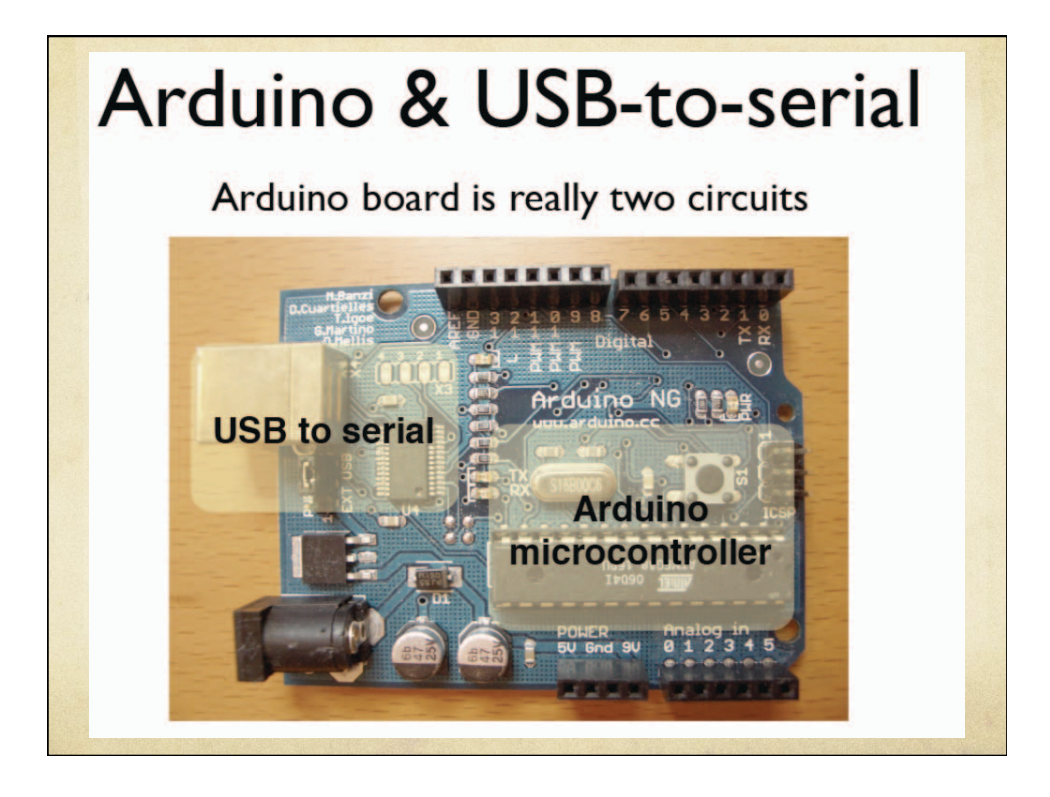

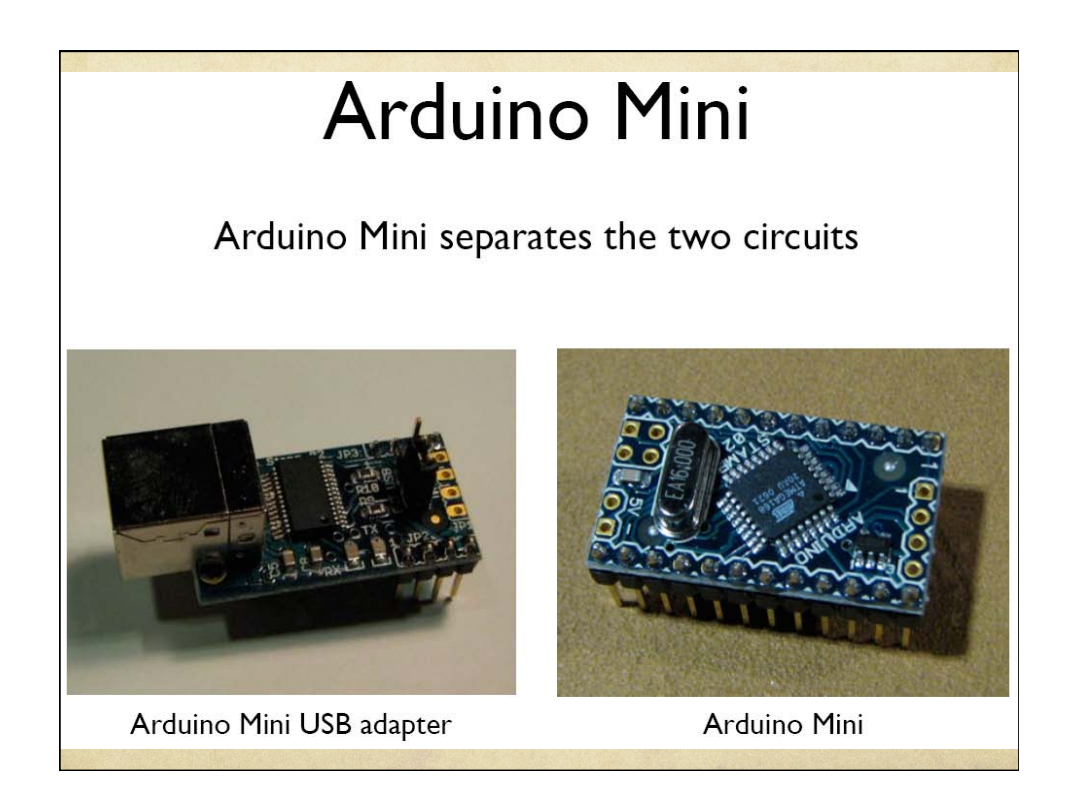

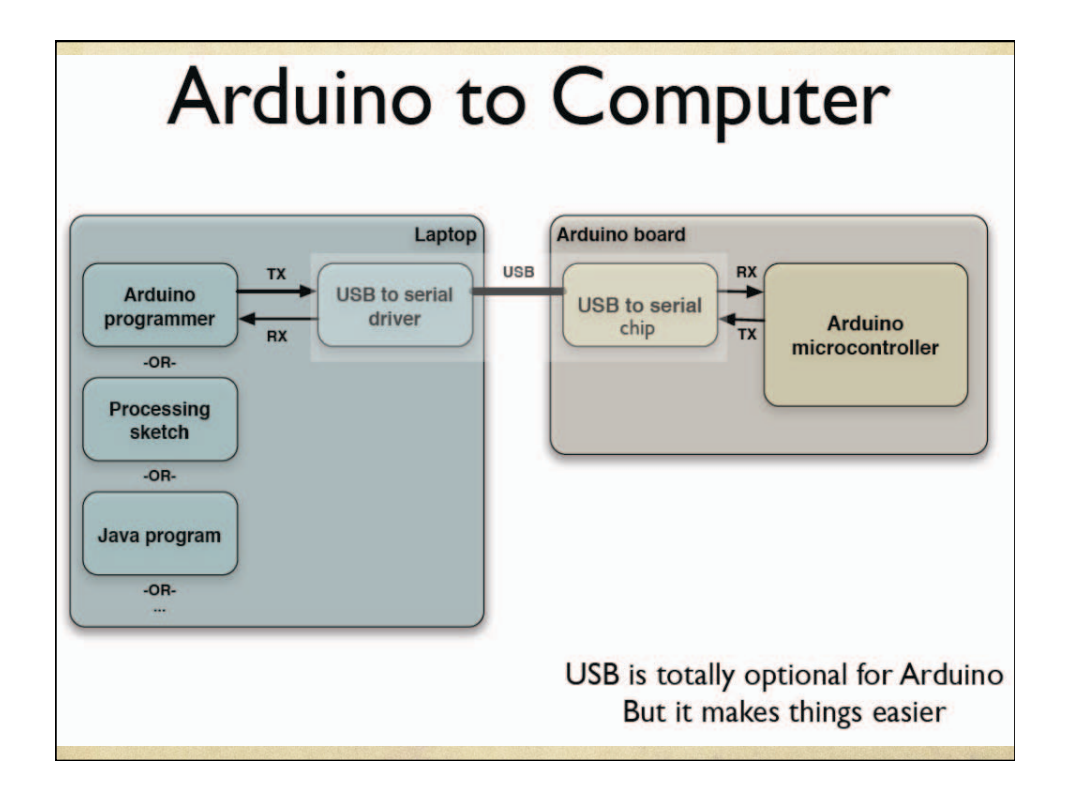

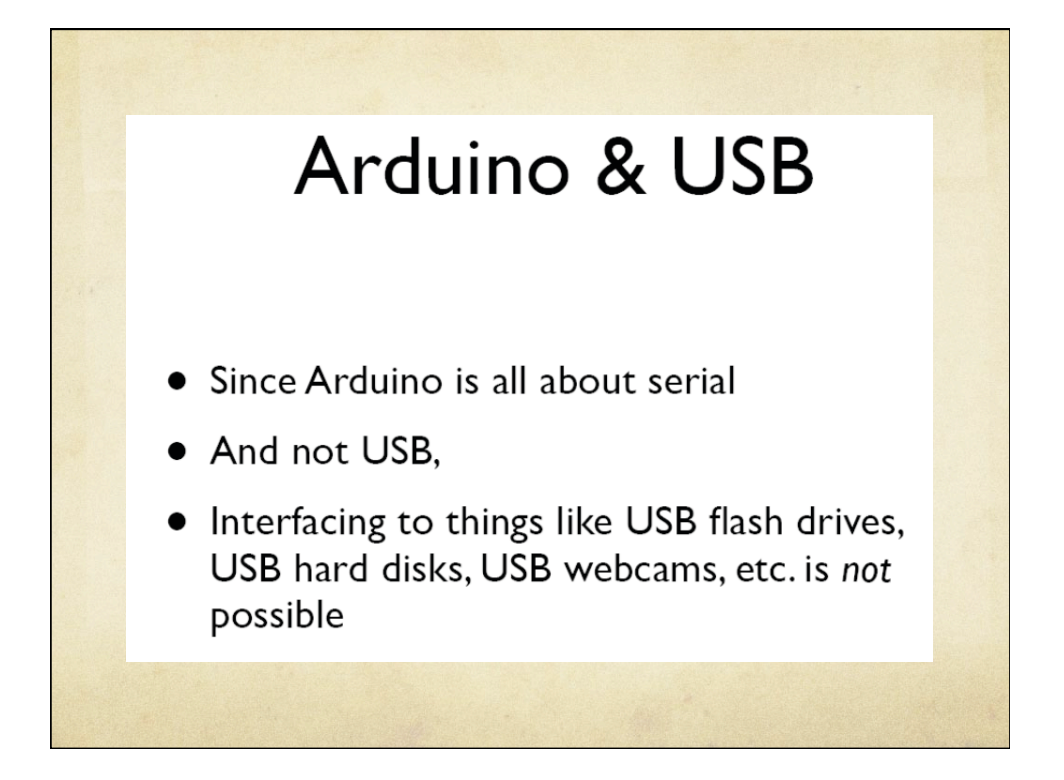

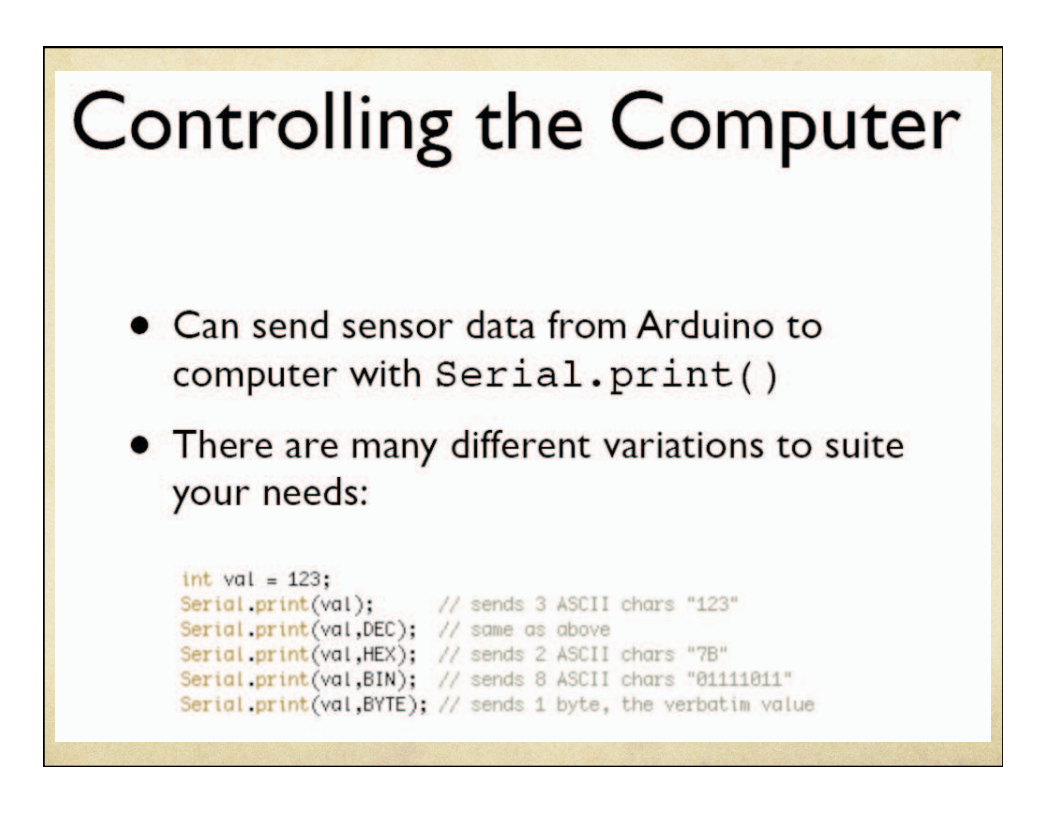

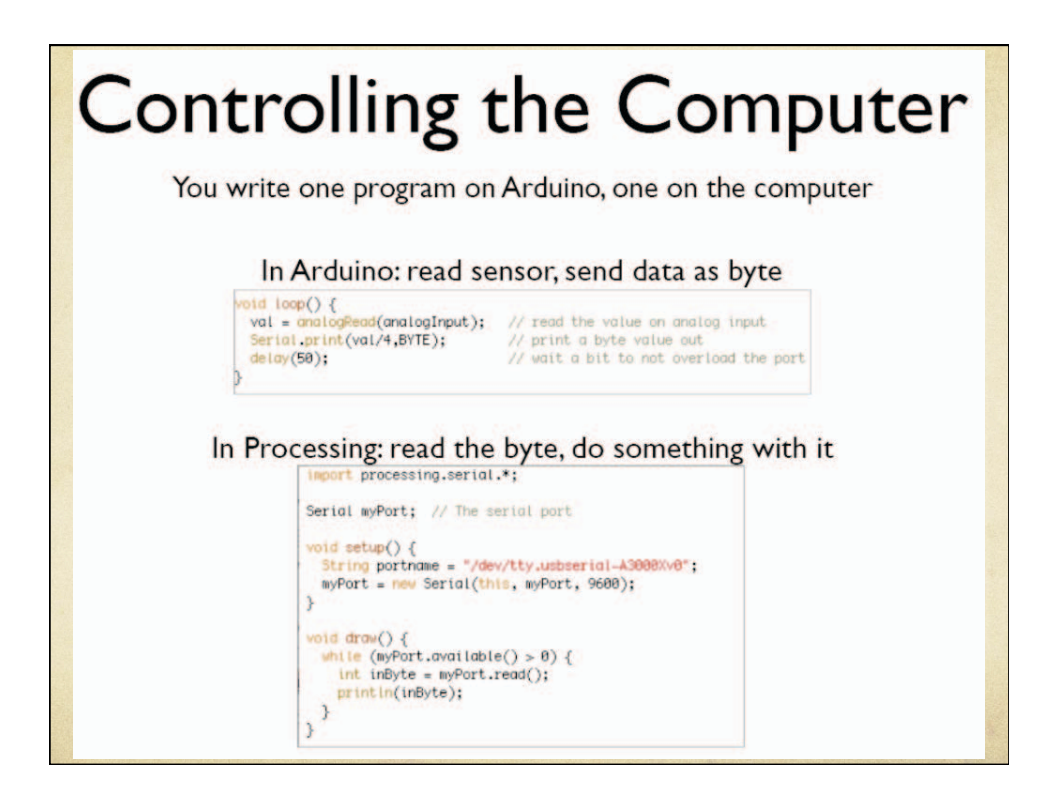

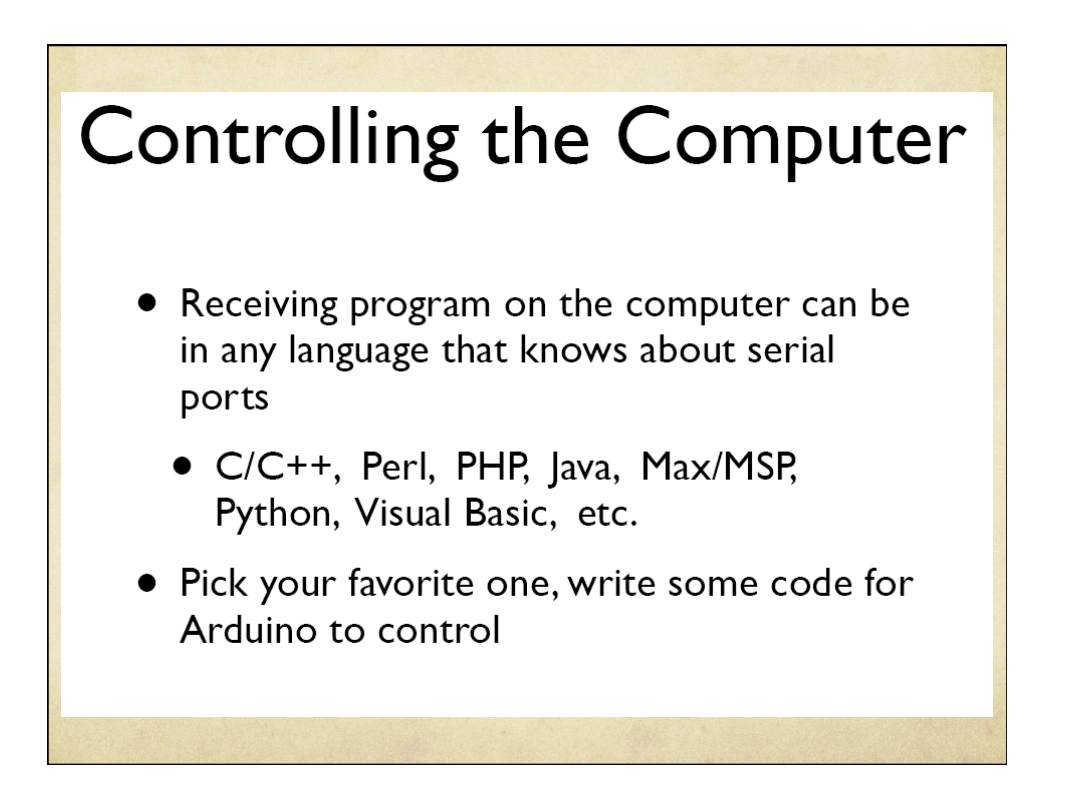

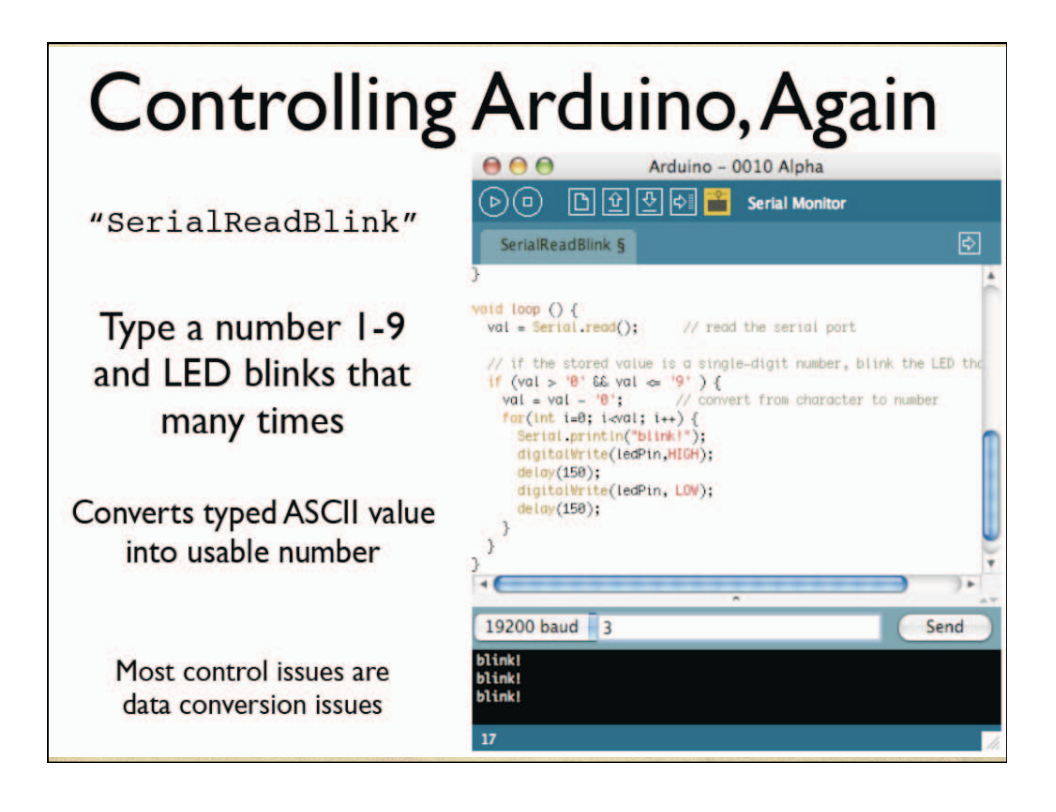

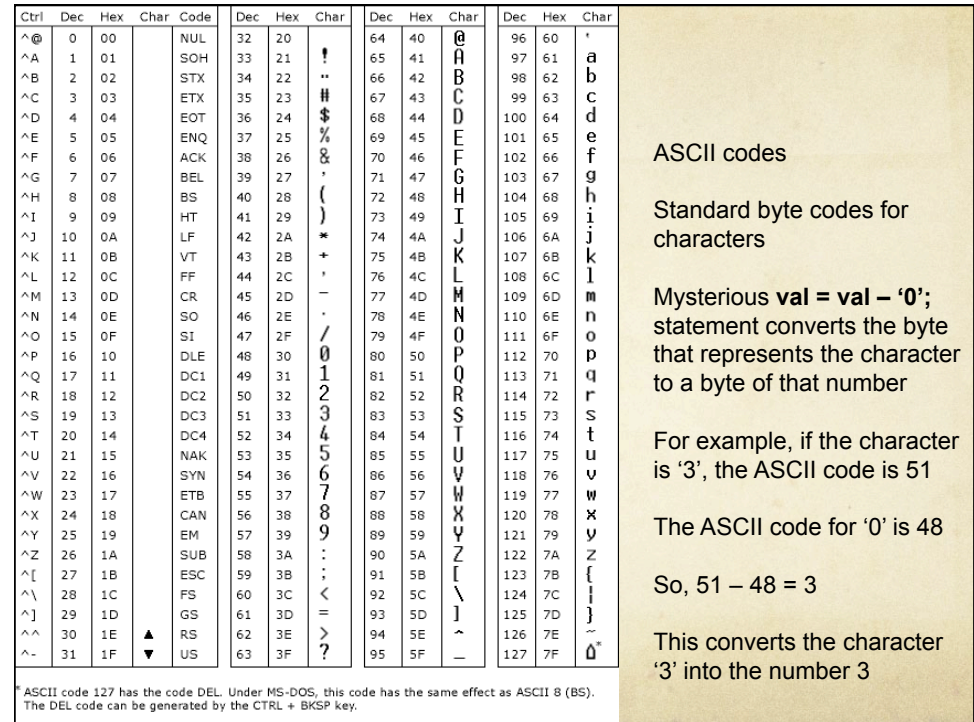

## **Reading Serial Strings**

 $\mathcal Y$ 

 $1 + 1$ 

/read a string from the serial and store it in an array<br>/you must supply the array variable<br><mark>old readSerialString (char \*strArray)</mark> {

strArray[i] =  $0$ ; // indicate end of read string

int i = 0;<br>if(!Seriol.available()) {<br>return;

)<br>while (Serial.available()) {<br>strArray[i] = Serial.read();

- The function "Serial.available()" makes reading strings easier
- Can use it to read all available serial data from computer
- The "readSerialString()" function at right takes a character string and sticks available serial data into it

Moving on… Servos  $\circ$  Servo motors are small DC motors that have a range of motion of 0-180º   Internal feedback and gearing to make it work  $\circ$  easy three-wire interface   position is controlled by PWM signals

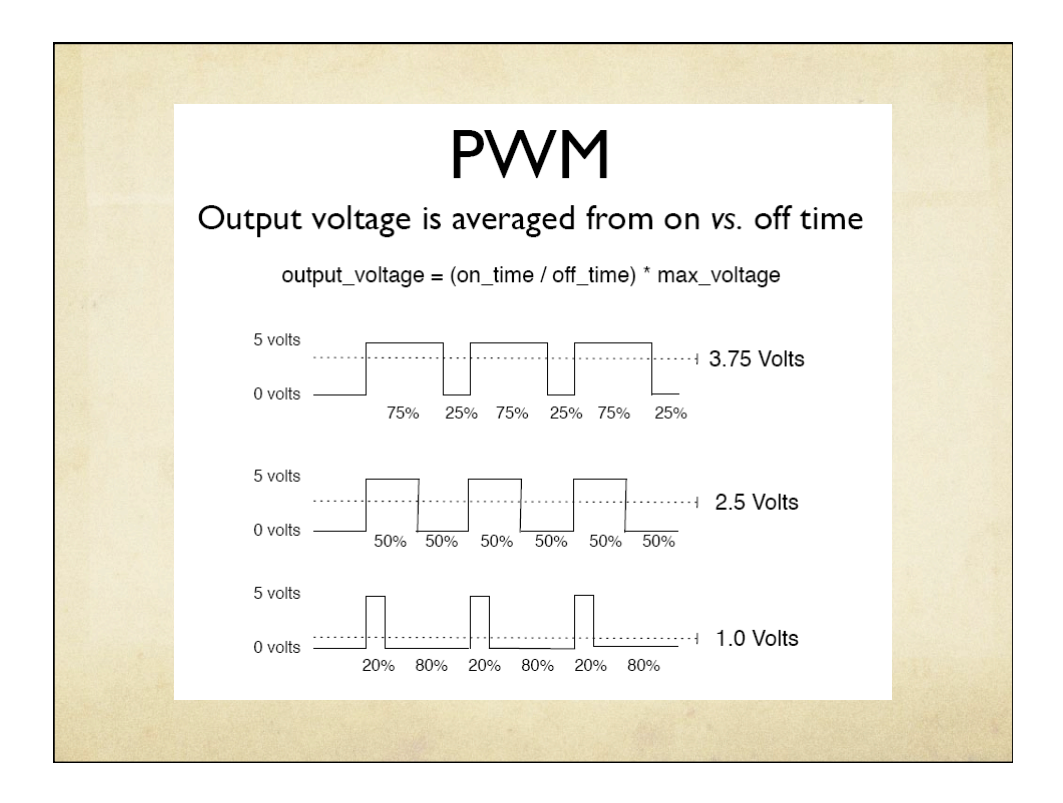

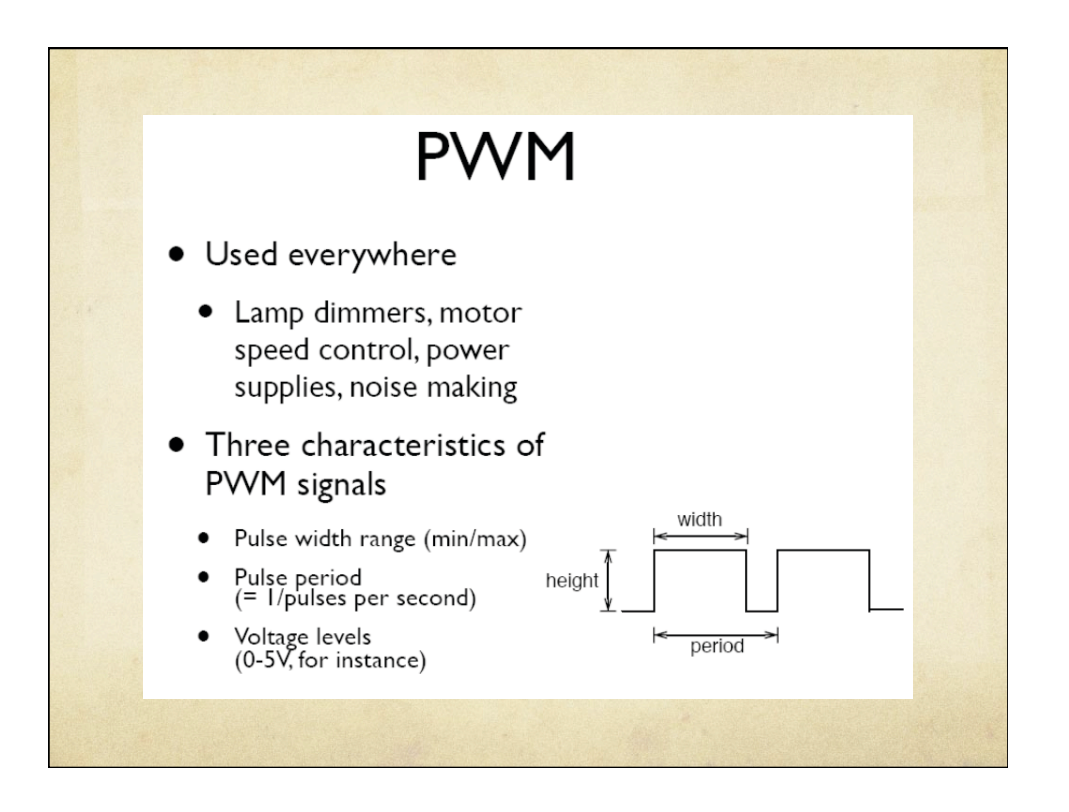

#### Servomotors

- Can be positioned from  $0 - 180^\circ$  (usually)
- Internal feedback circuitry & gearing takes care of the hard stuff
- Easy three-wire PWM 5V interface

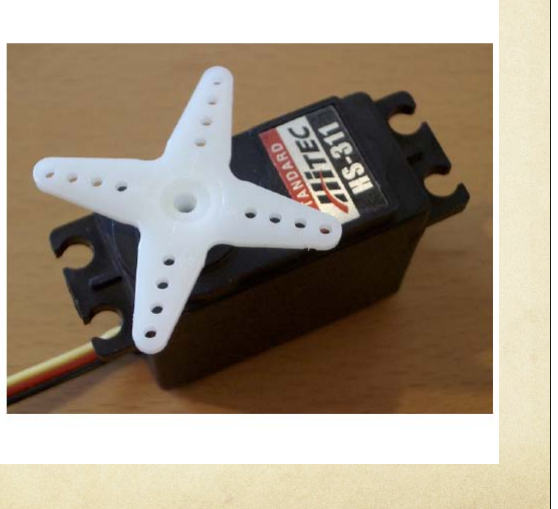

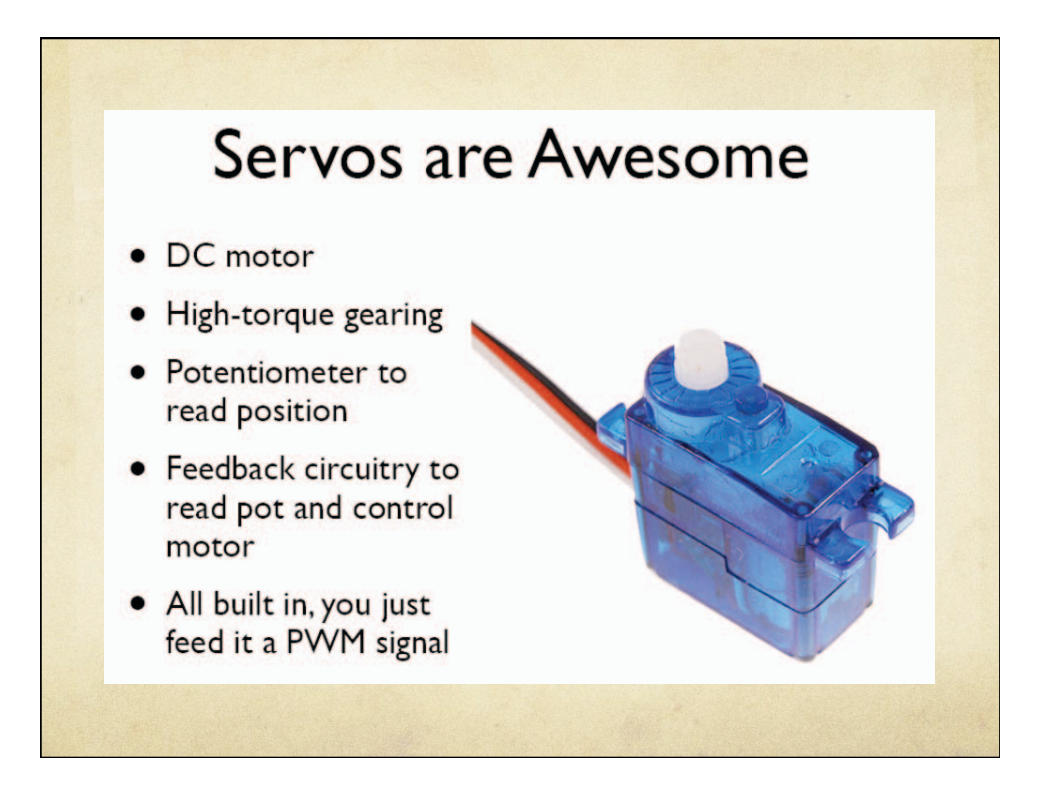

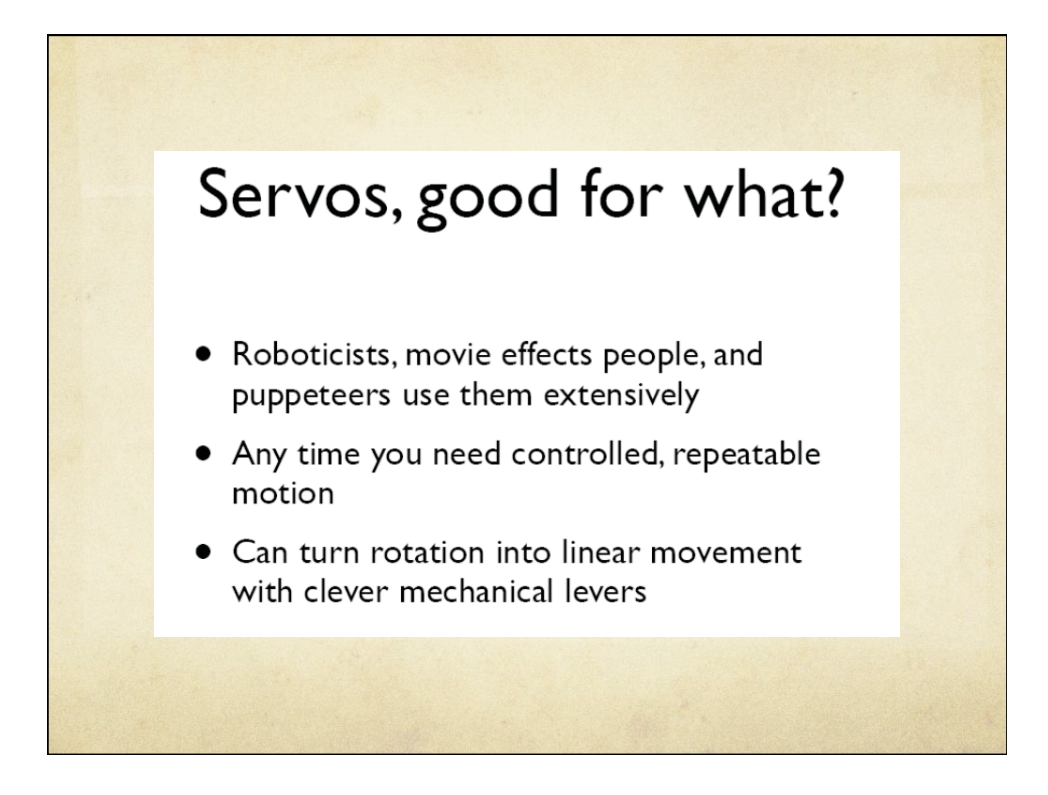

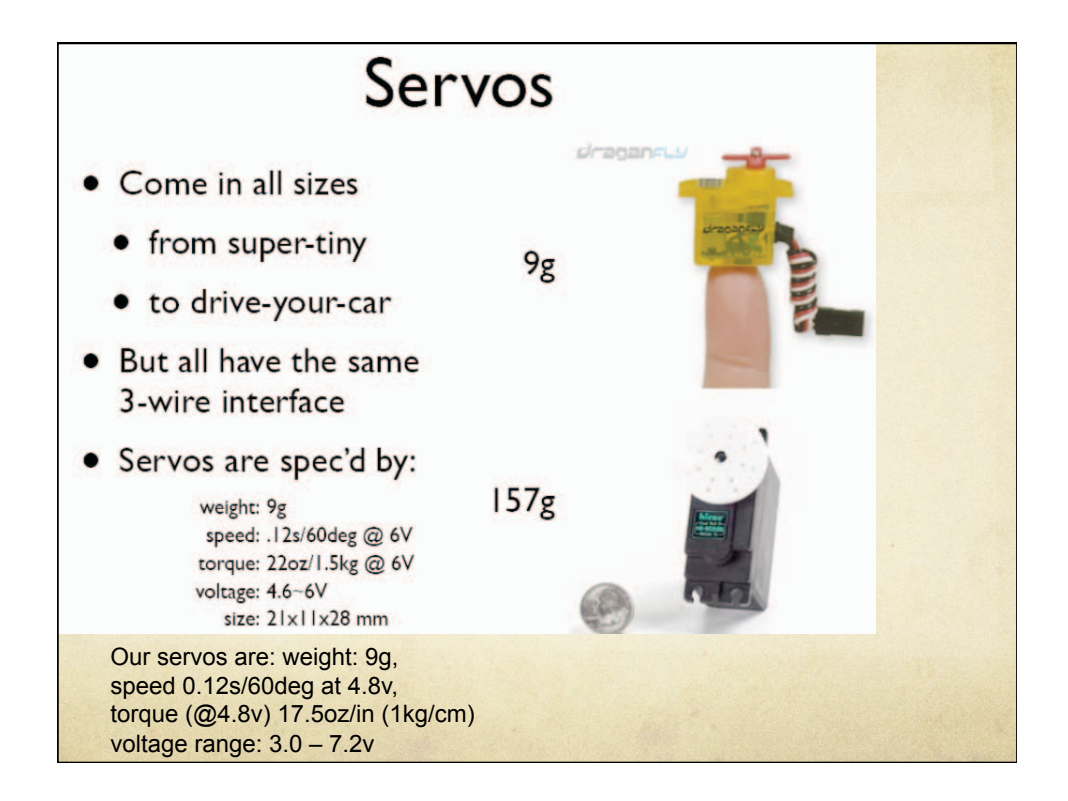

#### Servo Mounts & Linkages

Lots of ways to mount a servo

And turn its rotational motion into other types of motion

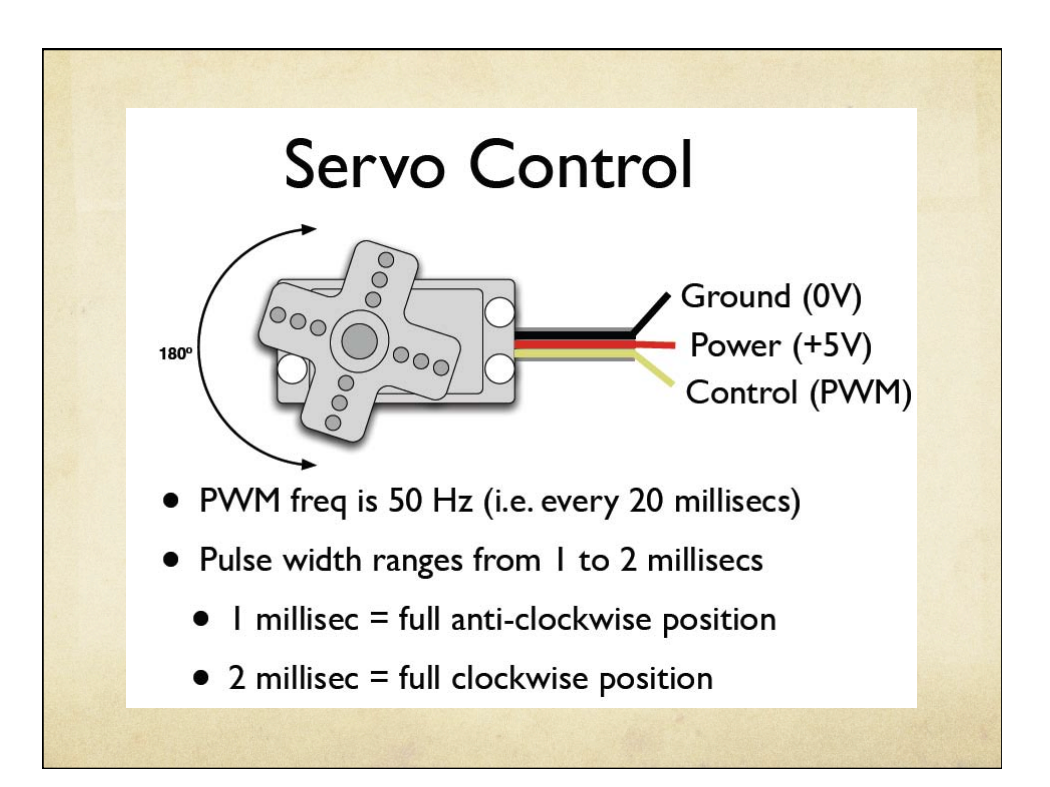

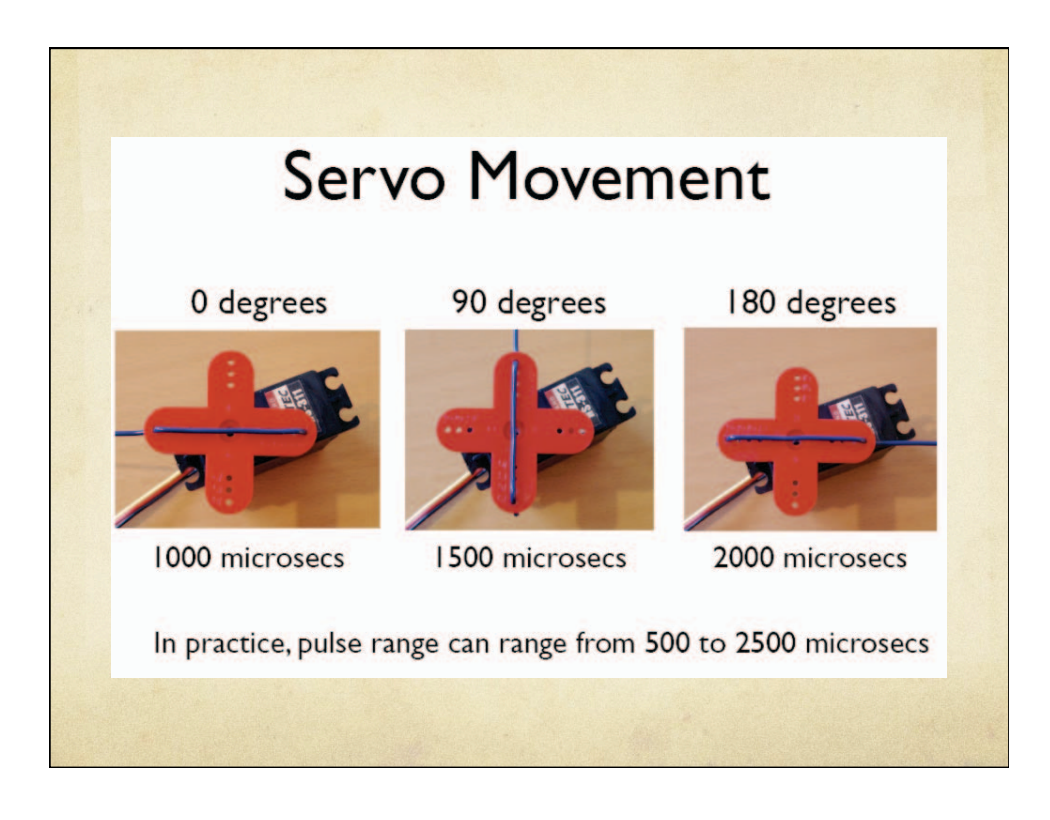

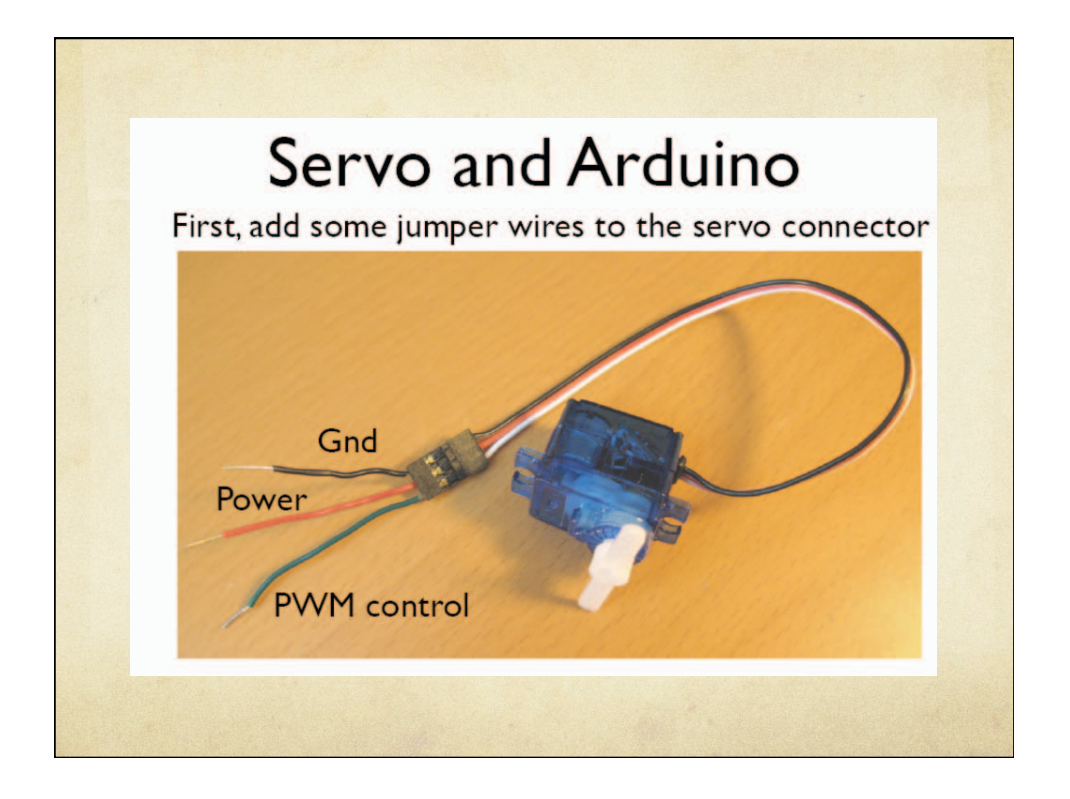

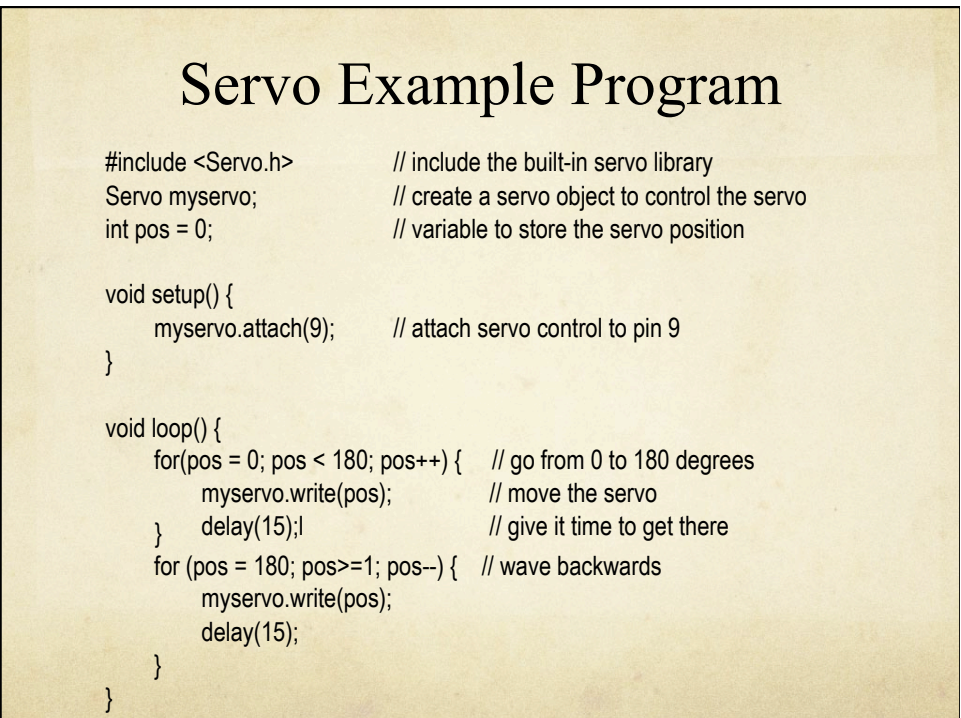

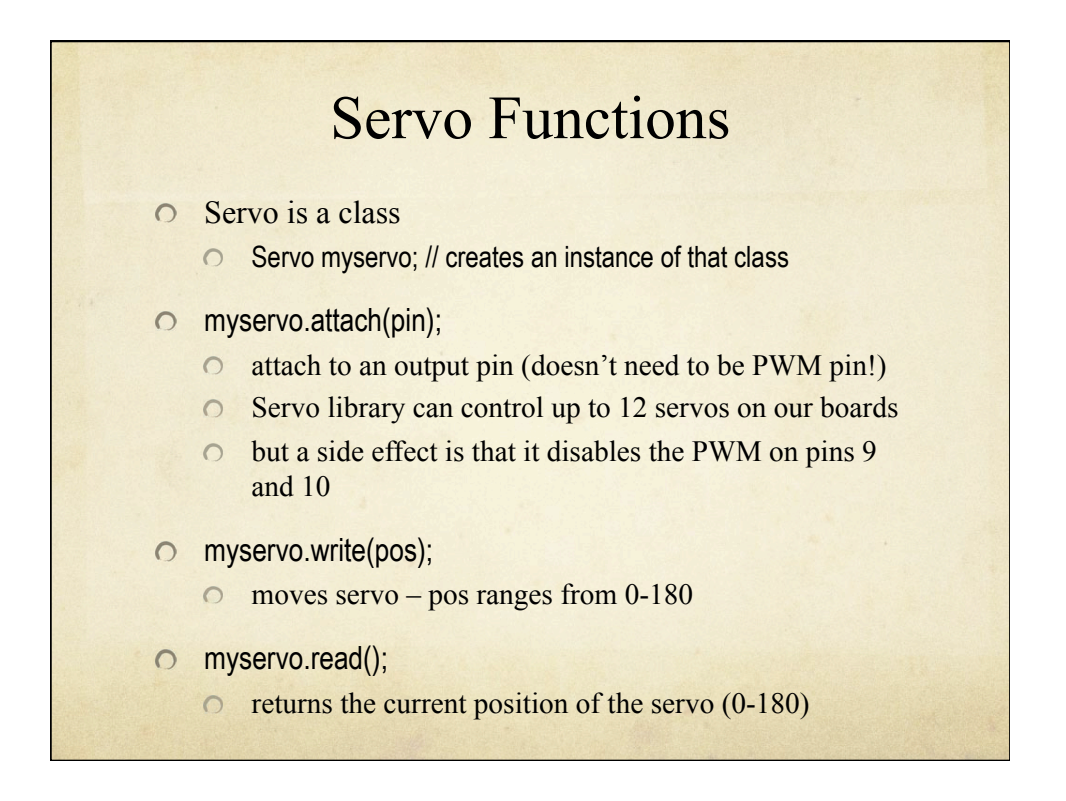

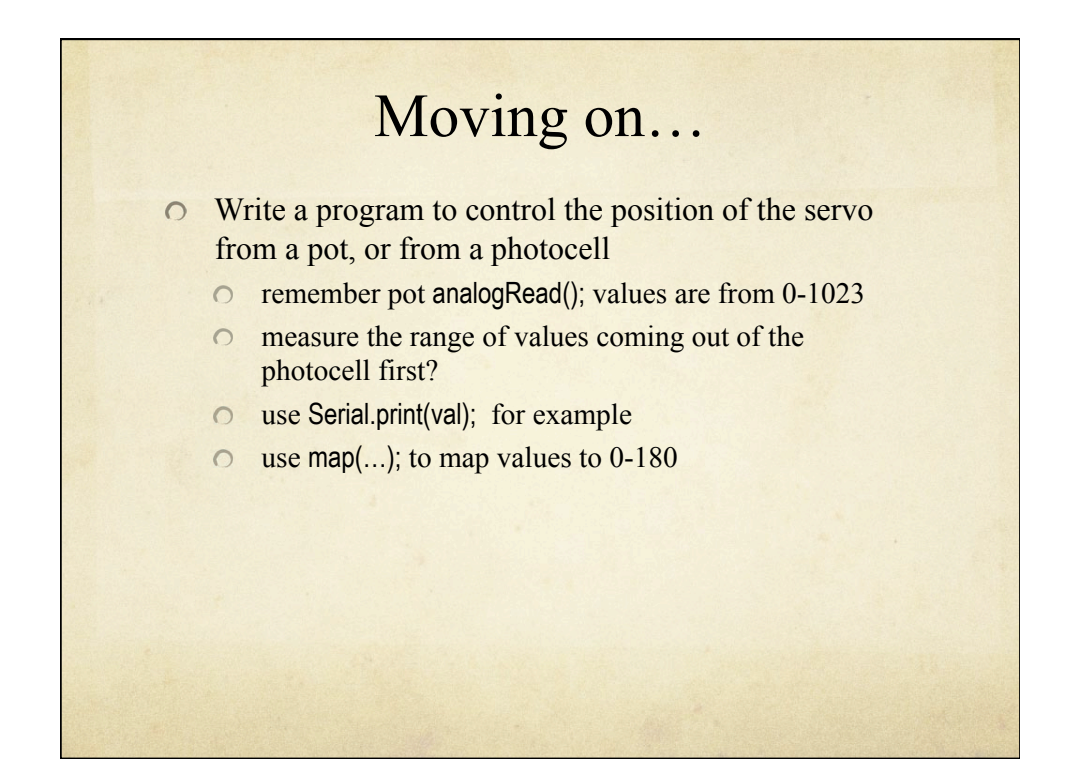

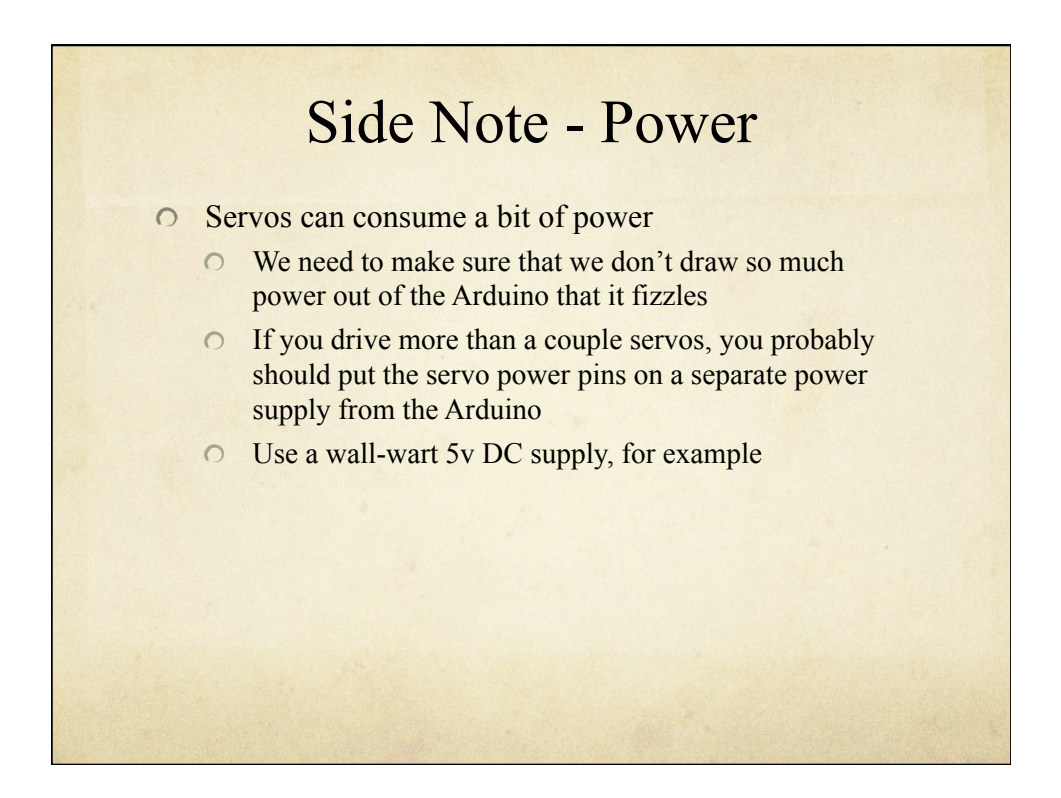

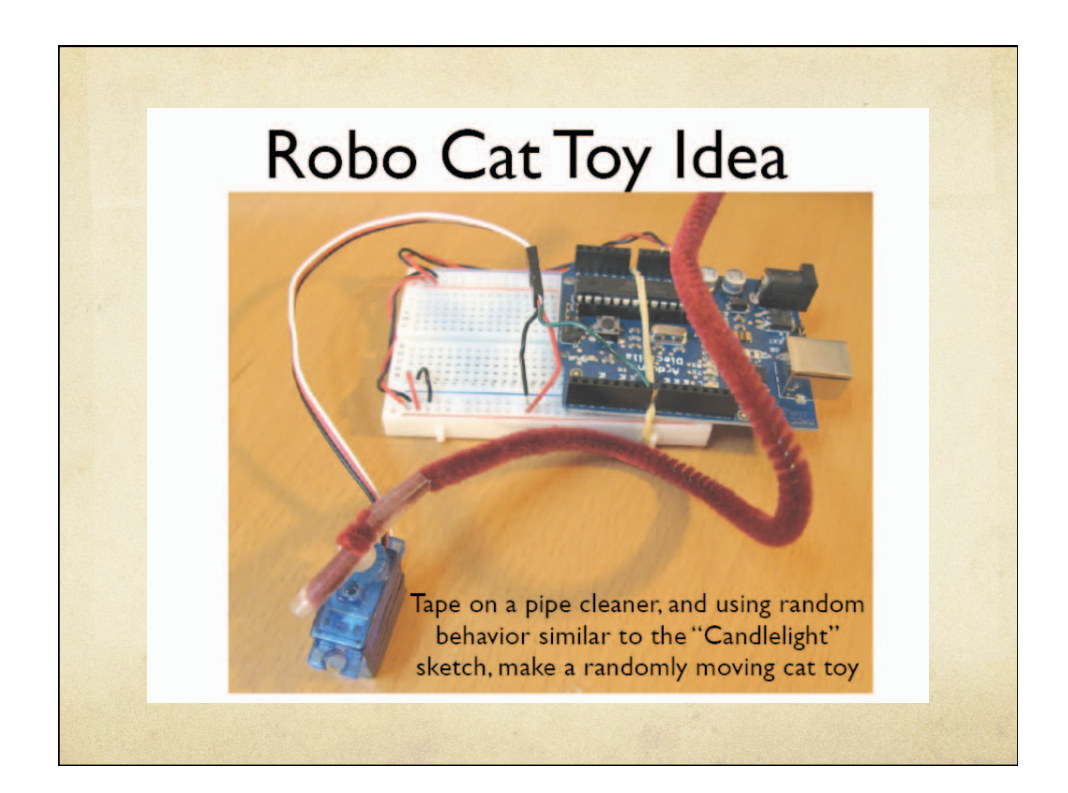

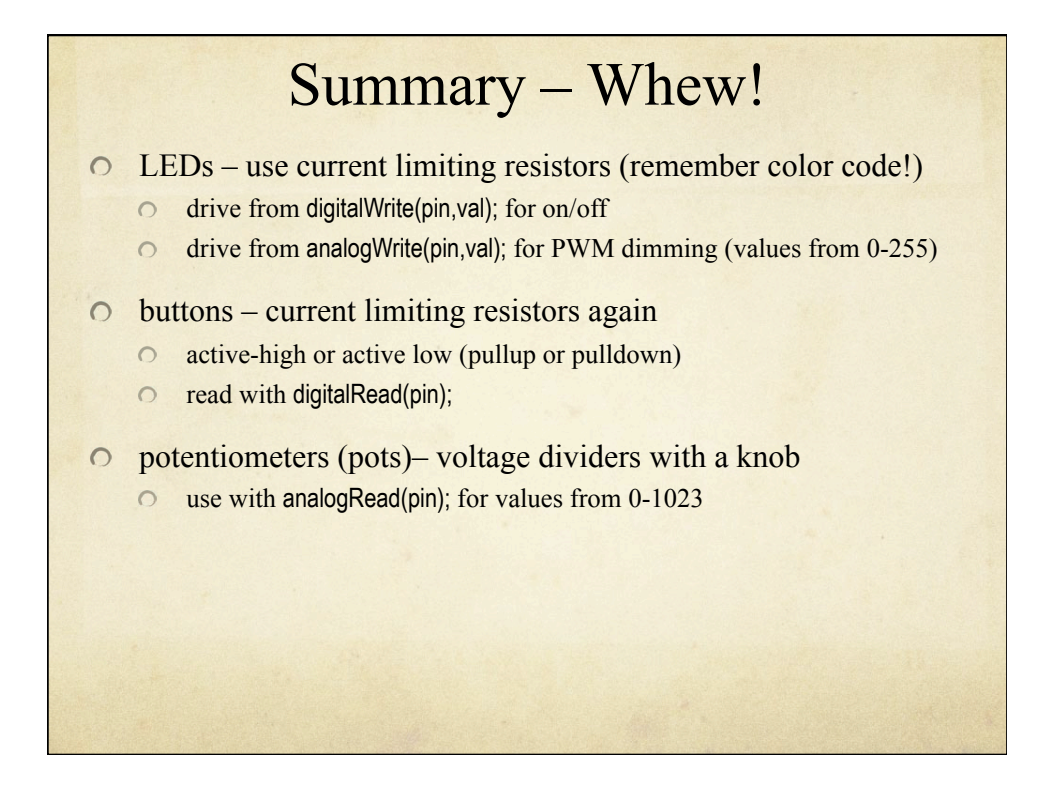

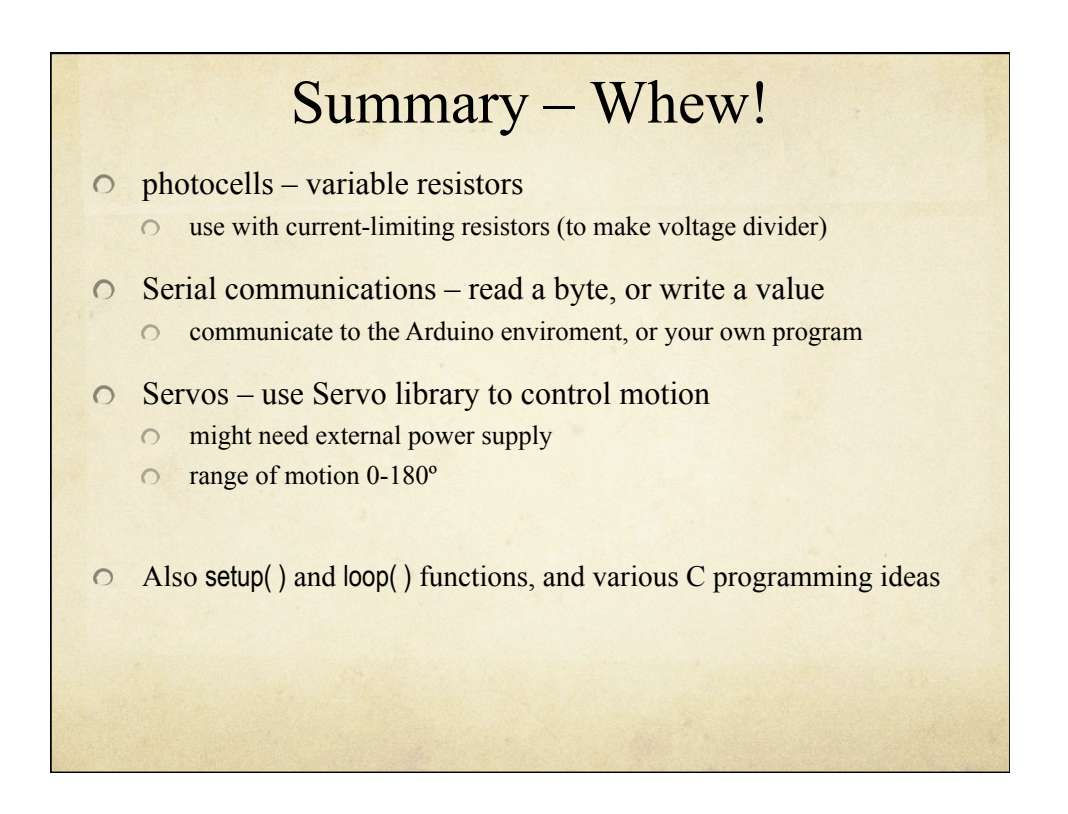

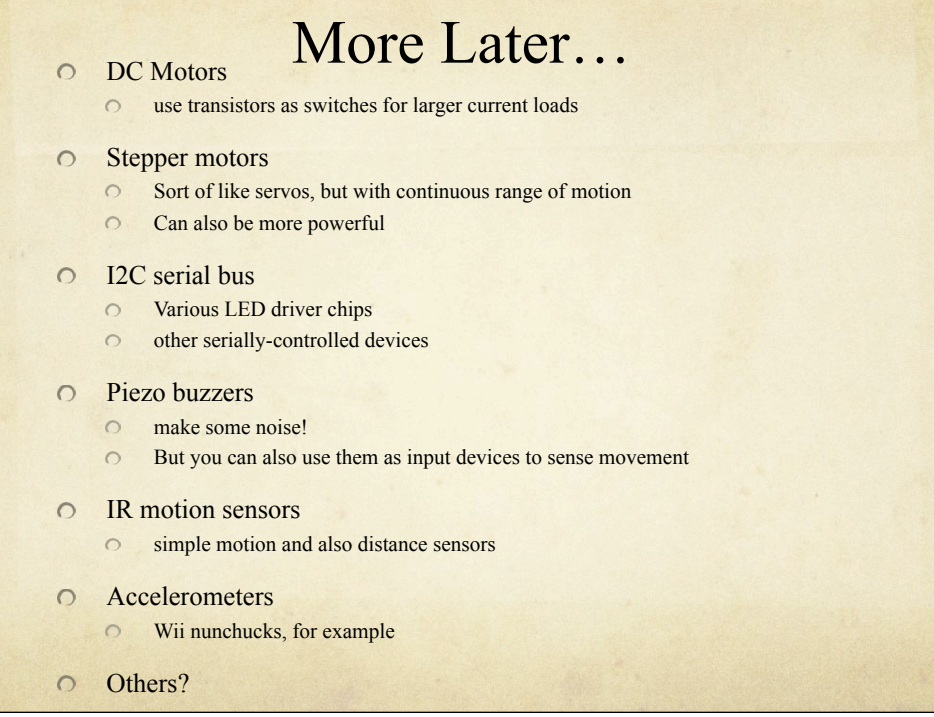

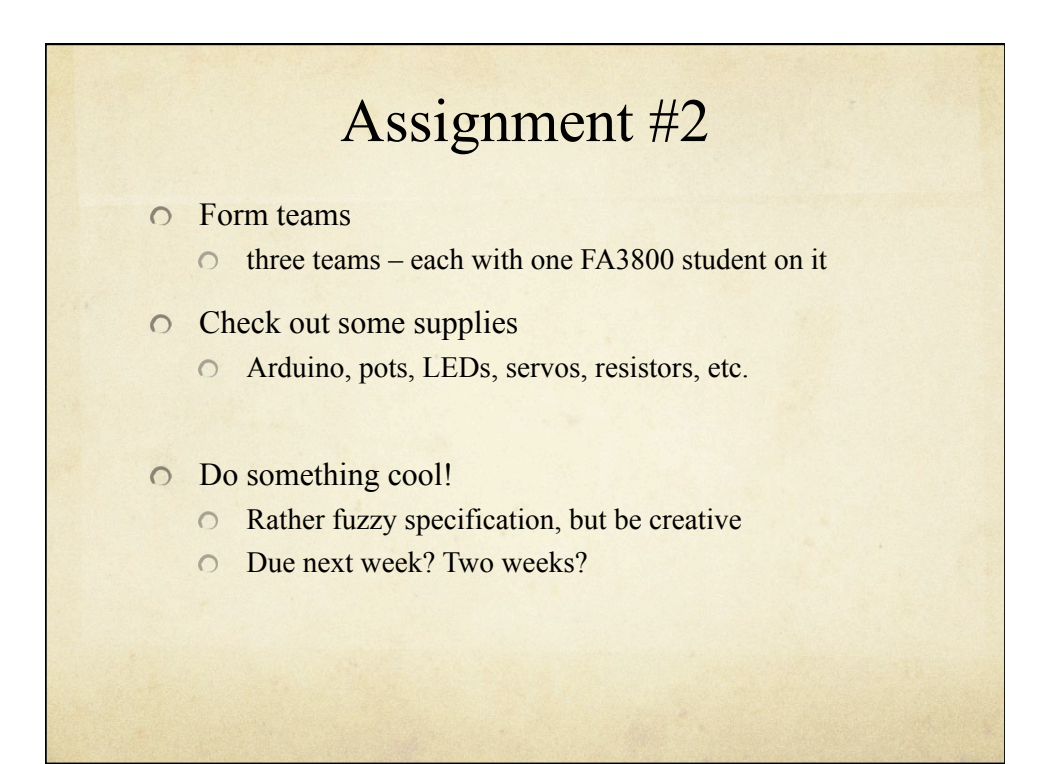